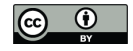

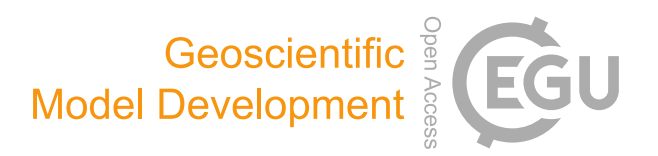

### *Supplement of*

### The Brazilian developments on the Regional Atmospheric Modeling System (BRAMS 5.2): an integrated environmental model tuned for tropical areas

Saulo R. Freitas et al.

*Correspondence to:* Saulo R. Freitas (saulo.r.freitas@nasa.gov)

The copyright of individual parts of the supplement might differ from the CC-BY 3.0 licence.

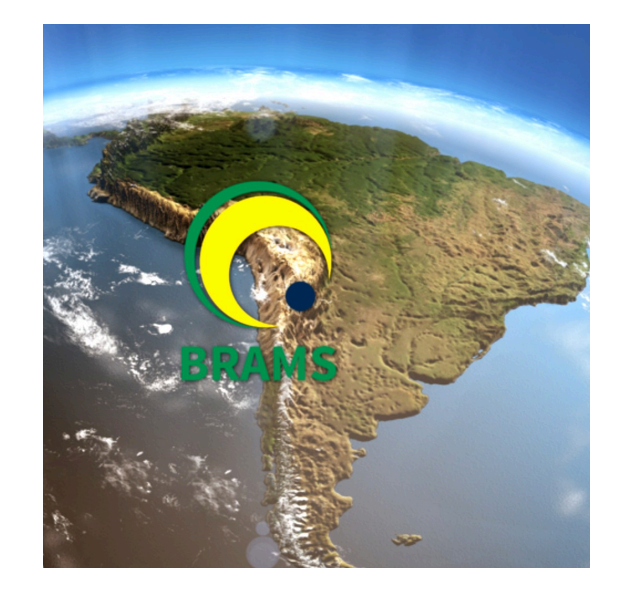

# **Brazilian developments on the** *Regional Atmospheric Modeling System BRAMS - version 5.2*

## **DESCRIPTION OF THE MODEL INPUT NAMELIST PARAMETERS**

S. R. Freitas, L. F. Rodrigues, J. Panetta, K. Longo, D. Moreira, E. Freitas, M. Longo, A. Fazenda, R. Fonseca, R. Stockler, G. Camponogara http://brams.cptec.inpe.br

**Document Edition 1.0**

**March 2016**

### **Updated document developed upon the previous versions**  By

- Robert L. Walko and Craig J. Tremback (RAMS).
- Jairo Panetta, Saulo R. Freitas, Alvaro L.Fazenda, Edmilson D. Freitas and Eduardo H.Enari (BRAMS)

# **Table of Contents**

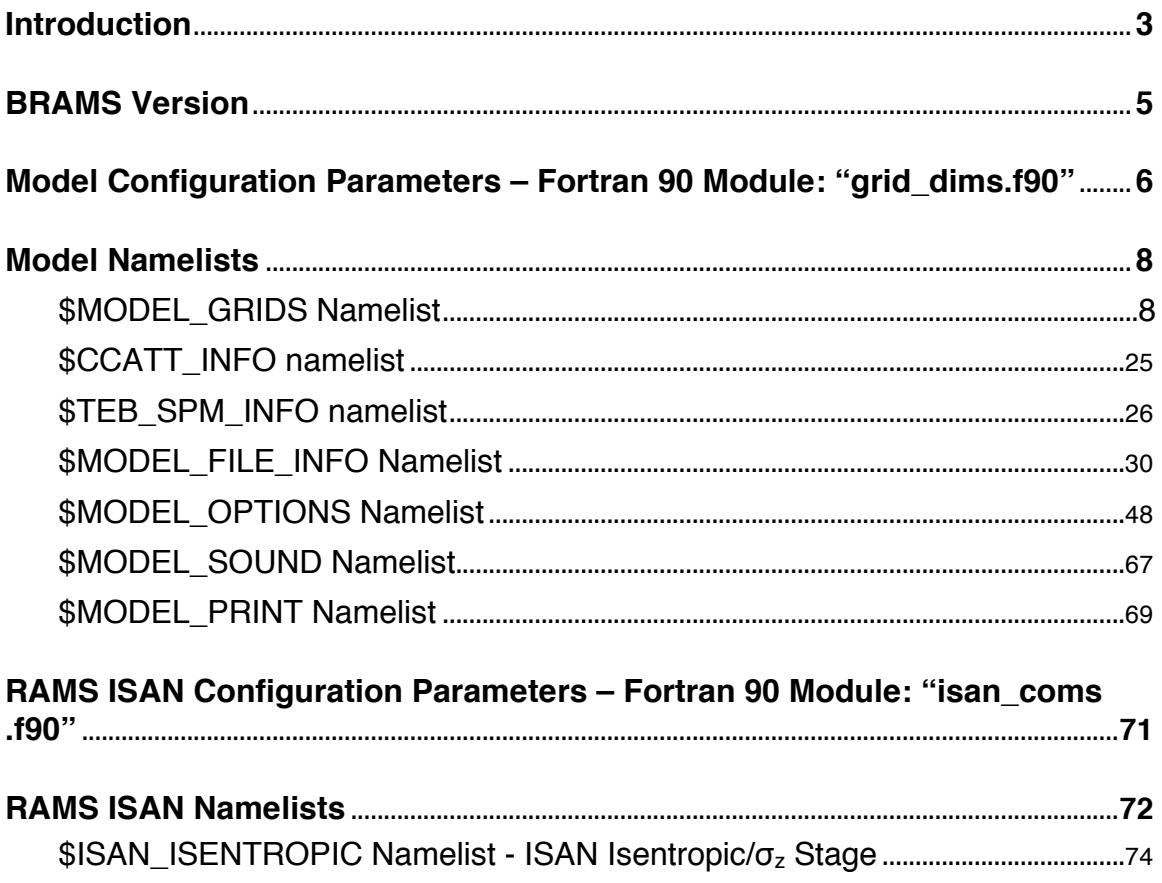

#### **Introduction**

This document describes the input namelist parameters for the BRAMS v.  $5.1$ atmospheric model with recent developments. Specifying values for each of the variables in the atmospheric model namelists is the main way that a user may configure the model and select from the many options available for a particular model run. The namelists RAMSIN in BRAMS 5.1 are standard FORTRAN namelists.

The atmospheric model component of BRAMS contains 5 namelists, namely:

- **\$MODEL\_GRIDS**
- **\$MODEL\_FILE\_INFO**
- \$**MODEL\_OPTIONS**
- \$MODEL\_SOUND
- **\$MODEL\_PRINT**,

The atmospheric chemistry modules (CCATT and TEB-SPM) coupled to BRAMS are described in 2 sections, one for each different model:

- **\$CCATT\_INFO**
- **\$TEB\_SPM\_INFO**

while the initialization and boundary conditions ISAN namelist are:

- **\$ISAN\_CONTROL**
- **\$ISAN\_ISENTROPIC**.

Also new in this version, there are three additional namelists

**\$POST \$DIGITALFILTER \$METEOGRAM**

**These namelists are all contained in the data file called RAMSIN. This is a** default name; the input namelist name can be set as a command line argument. Each namelist in this file begins with one of the above identifiers, and ends with the character string "\$END". All variables in these namelists have sample values assigned to them in the **RAMSIN** file, but the user will need to edit many of them for a specific simulation or forecast. A sample RAMSIN file is available at ./BRAMS directory.

The following sections contain descriptions of all atmospheric model parameters and namelist variables. These descriptions include the meaning of each parameter or variable and provide acceptable or recommended settings for them. Crossreferencing to related variables provides additional information. For this reason, we recommend a complete read-through of all namelist variables. An index of the configuration and namelist variables can be found at the end of this document.

**IMPORTANT:** Note as a matter of syntax that each **value** assigned to any namelist *variable in the RAMSIN file must be followed by a comma.* 

### **Brief description of the BRAMS development**

BRAMS was originally developed as part of a joint project between ATMET/USA and the Brazilian institutions IME/USP, IAG/USP and CPTEC/INPE, and funded by FINEP (Brazilian Funding Agency). This project aimed to produce a new version of the Regional Atmospheric Modeling System (RAMS) tailored to address some of the environmental problems of the tropics. The main objective was to provide a single model for Brazilian regional weather and research centers.

The first version (BRAMS 1.0) was based on RAMS 5.0, with the inclusion of modeling of physical phenomena such as Shallow Cumulus and New Deep Convection (mass flux scheme with several closures, based on Grell et al., 2002), improvements in software quality (leading to binary reproducibility with just 1 grid and higher portability) and a higher resolution vegetation data file (1 km vegetation data derived from IGBP 2.0 + IBGE/INPE dataset LEAF-3 with observed parameters for South American biomes).

The version 2.0 was based on RAMS 5.04, and included all of modifications described above and a new surface parameterization using SiB 2.5 submodel, a new scheme to assimilate a heterogeneous Soil Moisture profile based on satellite data, binary reproducibility with nested grids, corrections for Lite and Mean variables output and improvements in software quality trough checking if all variables were properly initialized.

The following stable version, named BRAMS 3.2, was the first distributed in CC-GNU GPL in an official home-page (http://www.cptec.inpe.br/brams). It included the version 2.0 plus enhanced portability and software quality, improvements on the heterogeneous soil moisture assimilation procedure, an operational assimilation cycle and forecast procedure and improvements in serial and parallel performance.

The version BRAMS 4.0 was an extension of the version 3.2, with enhancements in portability (running in NEC SX-6 and others compilers) and software quality (including new procedure to read RAMSIN. It also featured a new scheme to build executable code, etc), improvements on serial and parallel performance (best vectorization rates in some codes, improvements on performance for advection scheme and improvements in master-slave communications), corrections in Shaved ETA scheme and LEAF scheme based on RAMS 6.x, inclusion of a new scheme for radiation (CARMA parameterization), inclusion of a new option to allow manual domain decomposition and also include the option of 2 new emission model running coupled to BRAMS: the CATT (Coupled Aerosol and Tracer Transport) scheme and TEB-SPM (Town Energy Budget – Simple Photochemical Module) scheme.

The current version of the BRAMS  $(5.2 \text{ as in December}, 2015)$  has several new features described in the table below and illustrated by the figure 1.

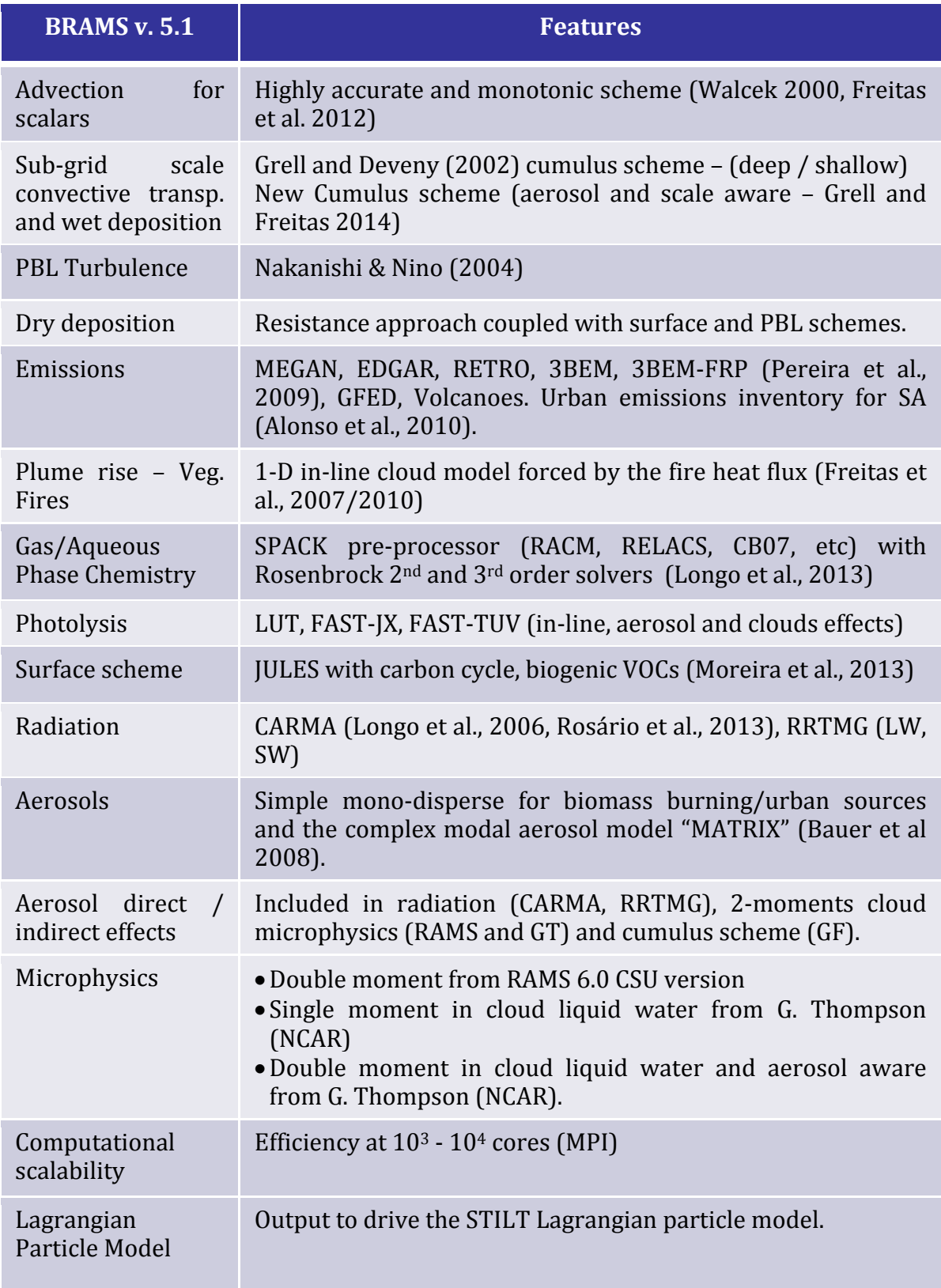

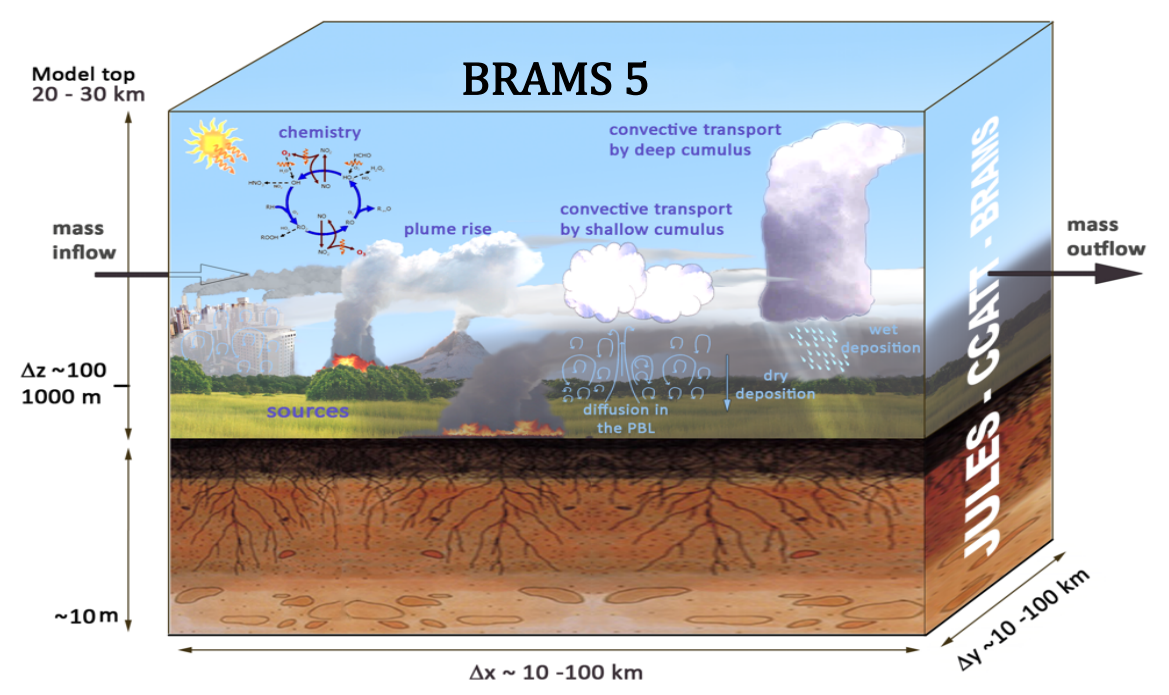

Figure 1. Several sub-grid scale physical and chemical processes simulated by the BRAMS v. 5.1+ model.

Some of the basic references for BRAMS 5.2 are described below:

- 1. Bela, M. M., Longo, K. M., Freitas, S. R., et al.: Ozone production and transport over the Amazon Basin during the dry-to-wet and wet-to-dry transition seasons, Atmos. Chem. Phys., 15, 757, 2015.
- 2. Grell, G. A., and S.R. Freitas: A scale and aerosol aware stochastic convective parameterization for weather and air quality modeling. Atmos. Chem. Phys., 14, 5233, 2014.
- 3. dos Santos, A. F., Freitas, S. R., de Mattos, J. G. Z., et al.: Using the Firefly optimization method to weight an ensemble of rainfall forecasts from the Brazilian developments on the Regional Atmospheric Modeling System (BRAMS). Adv. Geosci., 35, 123, 2013.
- 4. Moreira, D., Freitas, S. R., Bonatti, J. P., et al.: Coupling between the JULES landsurface scheme and the CCATT-BRAMS atmospheric chemistry model: applications to numerical weather forecasting and the CO2 budget in South America. Geos. Model Devel., 6, 1243, 2013.
- 5. Longo, K. M., Freitas, S. R., Pirre, M., et al.: The chemistry CATT-BRAMS model (CCATT-BRAMS 4.5): a regional atmospheric model system for integrated air quality and weather forecasting and research. Geos. Model Devel., 6, 1389, 2013.
- 6. Rosário, N. E., Longo, K. M., Freitas, S. R., et al.: Modeling South America regional

smoke plume: aerosol optical depth variability and shortwave surface forcing. Atmos. Chem. Phys. 13, 2923, 2013.

- 7. Freitas, S.R., L.F. Rodrigues, K.M. Longo, J. Panetta: Impact of a monotonic advection scheme with low numerical diffusion on transport modeling of emissions from biomass burning. Journal of Advances in Modeling Earth Systems, 4, M01001, 2012.
- 8. Freitas, S. R., Longo, K. M., Alonso, M. F. et al.: PREP-CHEM-SRC 1.0: a preprocessor of trace gas and aerosol emission fields for regional and global atmospheric chemistry models. Geosci. Model Devel., 4, 419, 2011.
- 9. Freitas, S. R., Longo, K., Trentmann, J., Latham, D.: Technical Note: Sensitivity of 1D smoke plume rise models to the inclusion of environmental wind drag. Atmos. Chem. Phys., 10, 585, 2010.
- 10. Longo, K. M., Freitas, S. R., Andreae, M. O., et al.: The Coupled Aerosol and Tracer Transport model to the Brazilian developments on the Regional Atmospheric Modeling System (CATT-BRAMS) Part 2: Model sensitivity to the biomass burning inventories. Atmos. Chem. Phys., 10, 5785, 2010.
- 11. Alonso, M. F., Longo, K. M., Freitas, S. R., et al.: An urban emissions inventory for South America and its application in numerical modeling of atmospheric chemical composition at local and regional scales. Atmospheric Environment, 44, 5072, 2010.
- 12. Pereira, G., Freitas, S. R., Moraes, E. C. et al.: Estimating trace gas and aerosol emissions over South America: Relationship between fire radiative energy released and aerosol optical depth observations. Atmospheric Environment, 43, 6388, 2009.
- 13. Freitas, S. R., Longo, K. M., Silva Dias, M. A. F., et al.: The Coupled Aerosol and Tracer Transport model to the Brazilian developments on the Regional Atmospheric Modeling System (CATT-BRAMS) – Part 1: Model description and evaluation, Atmos. Chem. Phys., 9, 2843, 2009.
- 14. Freitas, S. R., K. M. Longo, R. Chatfield, et al.: Including the sub-grid scale plume rise of vegetation fires in low resolution atmospheric transport models. Atmos. Chem. Phys., 7, 3385 2007.
- 15. Freitas, E. D.; Rozoff, C. M.; Cotton, W. R. et al: Interactions of an urban heat island and sea breeze circulations during winter over the Metropolitan Area of São Paulo - Brazil. Boundary - Layer Meteorology, v. 122(1), p. 43-65, 2007.
- 16. Freitas, S. R., K. M. Longo, M. Silva Dias, et al.: Monitoring the transport of biomass burning emissions in South America. Environmental Fluid Mechanics, 5, 135, 2005.
- 17. Nakanishi, M., H. Niino: An improved Mellor-Yamada Level-3 Model with condensation physics: its design and verification. Boundary-Layer Meteorol. 112, 1- 31, 2004.
- 18. Miller, S. M, D. M. Matross, A. E. Andrews, et al.: Sources of carbon monoxide and formaldehyde in North America determined from high-resolution atmospheric data.

Atmos. Chem. Phys. 8, 7673-7696, 2008.

- 19. Medvigy, D., P. R. Moorcroft, R. Avissar, R. L. Walko: Mass conservation and atmospheric dynamics in the Regional Atmospheric Modeling System (RAMS). Environ. Fluid Mech., 5, 109-134, 2005.
- 20. Souza, E. P., Rennó, N. O., Dias, M. A. F. S.: Convective circulations induced by surface heterogeneities. Journal of the Atmospheric Sciences, v. 57, n.17, p. 2915- 2922, 2000.

### **Model Configuration Parameters – Fortran 90 Module: "grid\_dims.f90"**

There are 11 parameters in the "grid\_dims.f90" file (found at <BRAMS\_ROOT\_DIRECTORY>/src/brams/modules/), 9 of them are used as array dimensions for many variables in the in the atmospheric model global memory and 2 of then are used to set array dimensions exclusive to coupled TEB emission model. Whenever any of these parameters is changed, the entire model code must be recompiled, according to dependencies described in the build structure. These parameters set limits on maximum numbers of grid points, grids, etc. Normally, model simulations should run with the default dimensions, however, for very large simulations, one may need to increase these parameters. The parameters should be set large enough for the required model space, and for convenience, large enough to fit any anticipated expansions of required model space, but not so large that excessive computer memory is unnecessarily allocated. Most significant memory space is now dynamically allocated, so these parameters are not as important in determining memory usage as in the past. The grid\_dims.f90 parameters are described in the following table.

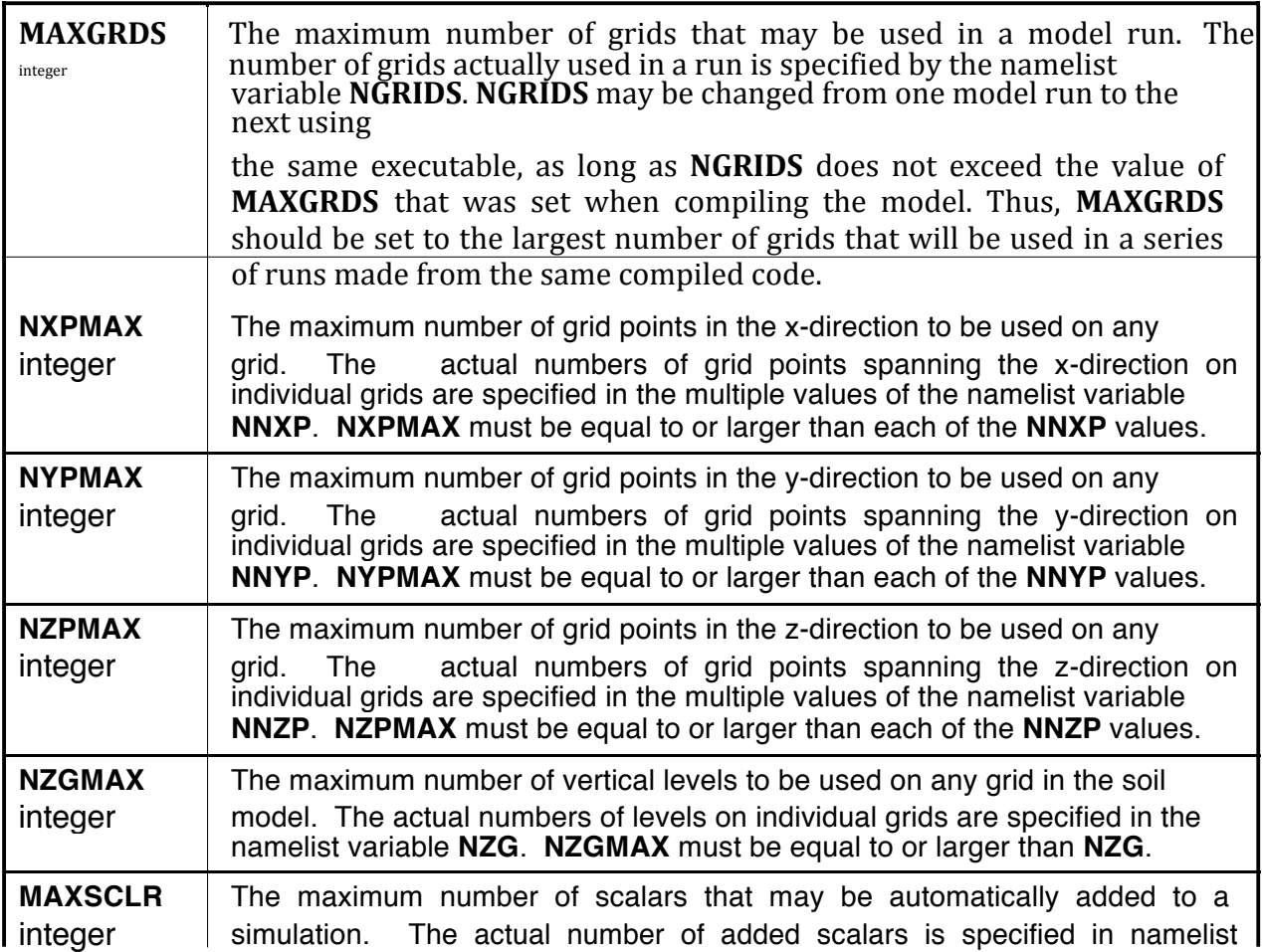

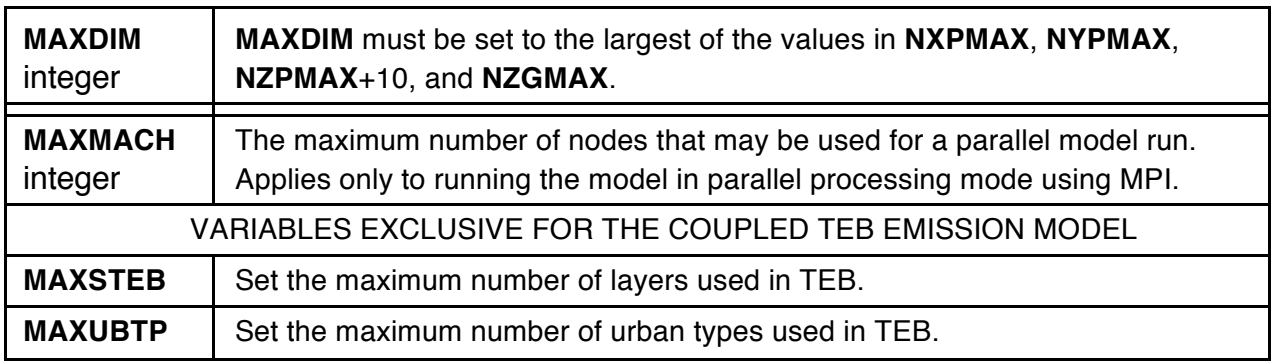

 $\mathbf{r} = \mathbf{r} \times \mathbf{r}$  .

### **Model Namelists**

The following sections will describe the input namelist parameters for the *BRAMS*  and *RAMS* atmospheric model, the coupled *CCATT* and *TEB-SPM* chemistry models and the *RAMS***/ISAN** (ISentropic ANalysis) package.

Specifying values for each of the variables in the atmospheric model namelists is the principal way that a user sets up the desired model configuration and selects the many options available for a particular model run. The namelists is a standard FORTRAN namelist.

The atmospheric model component of *BRAMS/RAMS* namelist contains 5 sections, which have the names **\$MODEL\_GRIDS**, **\$MODEL\_FILE\_INFO**, **\$MODEL\_OPTIONS**, **\$MODEL\_SOUND**, and **\$MODEL\_PRINT**, for the emission models coupled to the atmospheric model BRAMS (CCATT and TEB-SPM), the namelist are: **\$CCATT\_INFO** and **\$TEB\_SPM\_INFO**, while the ISAN namelist are called **\$ISAN\_CONTROL**, and **\$ISAN\_ISENTROPIC**. These namelists are all contained in the data file called *RAMSIN*. This is a default name; the input namelist name can be set as a command line argument. Each section of namelist in this file begins with one of the above identifiers, and ends with the character string "\$END". All variables in these namelists have sample values assigned to them in the *RAMSIN* file, but the user will need to edit many of them for a specific simulation or forecast. In this version 5.1 of BRAMS, is not possible to run both chemistry models (CCATT and TEB-SPM) at the same time. This feature is planed to be available only in future versions.

#### **\$MODEL\_GRIDS Namelist**

The **\$MODEL\_GRIDS** namelist provides information to the model primarily on the structure of the one or more nested grids used in a simulation, including location, mesh size, number of mesh points, spatial nesting relationships, time step length, and time and duration of the run. Most of these variables are arrays dimensioned to the parameter **MAXGRDS**, which is set in the file **grid\_dims.f90**. Each value in the array applies to a different grid, several of which may be activated if the user wishes to employ grid nesting. In the **\$MODEL\_GRIDS** and other namelists, the multiple values are separated by commas following the variable name and an equals sign. The *RAMSIN* file must have at least as many values of the grid-dependent variables specified as the value assigned to **NGRIDS**, but no more than the value of **MAXGRDS**. Values in the NAMELIST corresponding to grid number greater than NGRIDS are ignored by the model.

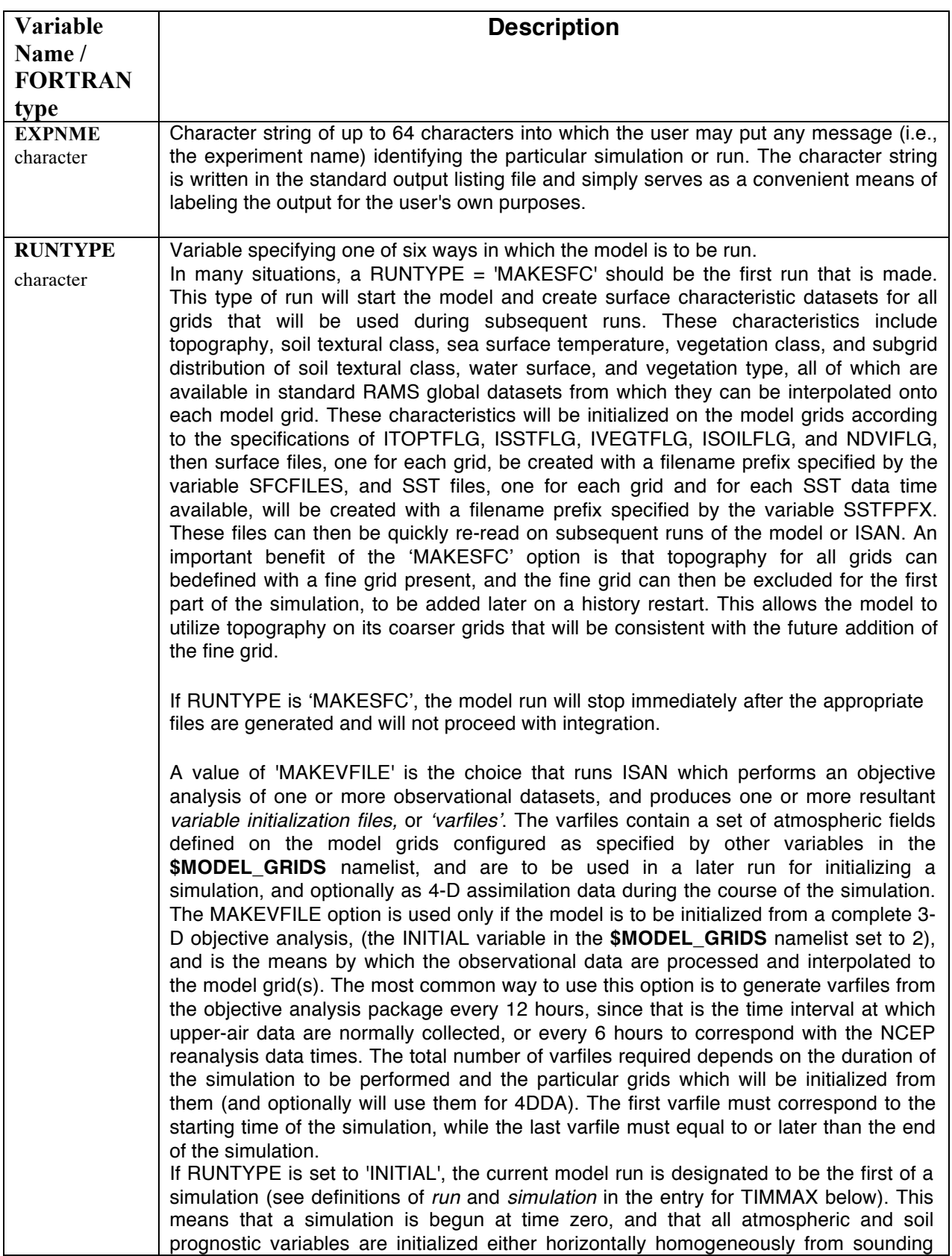

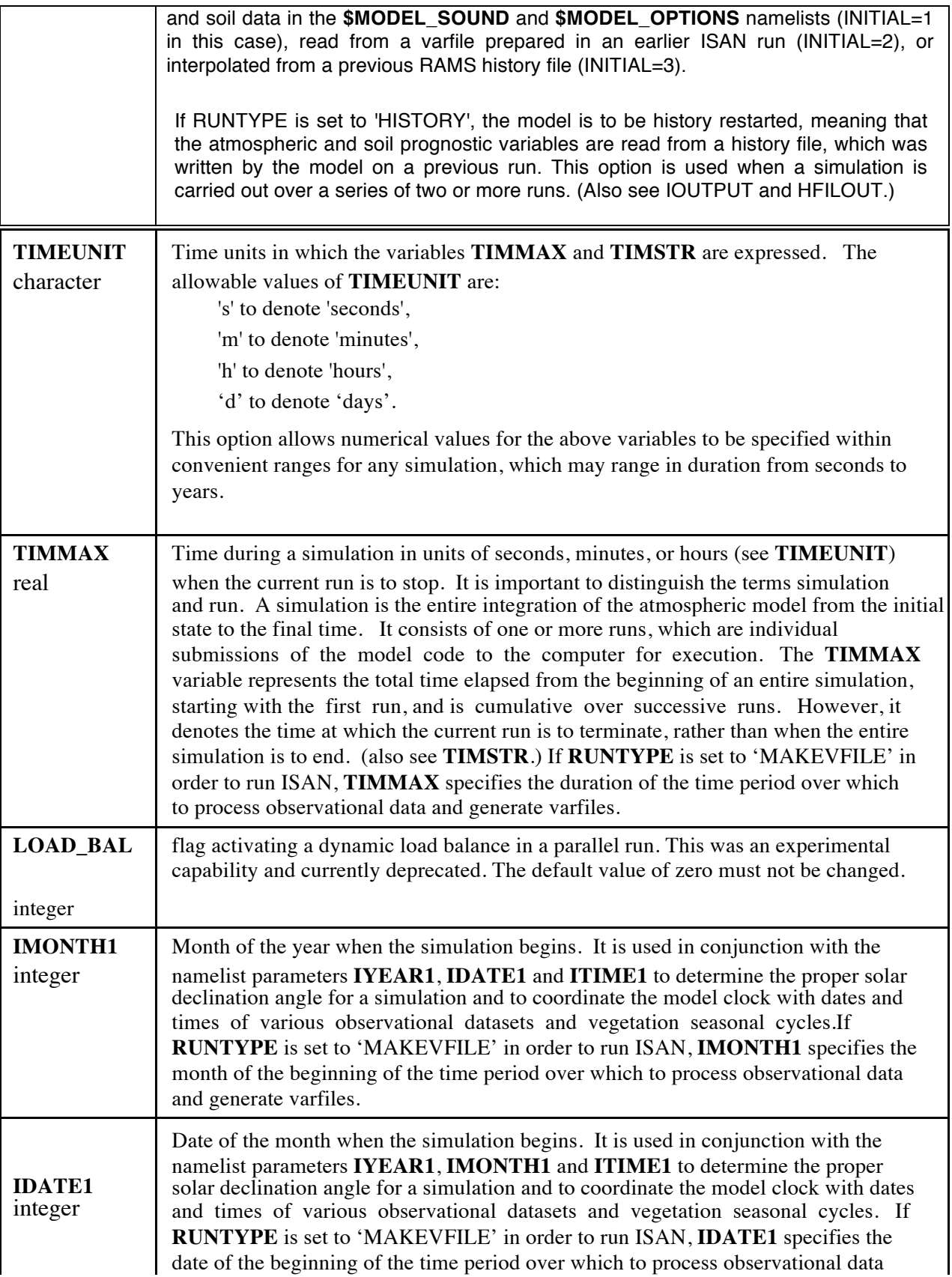

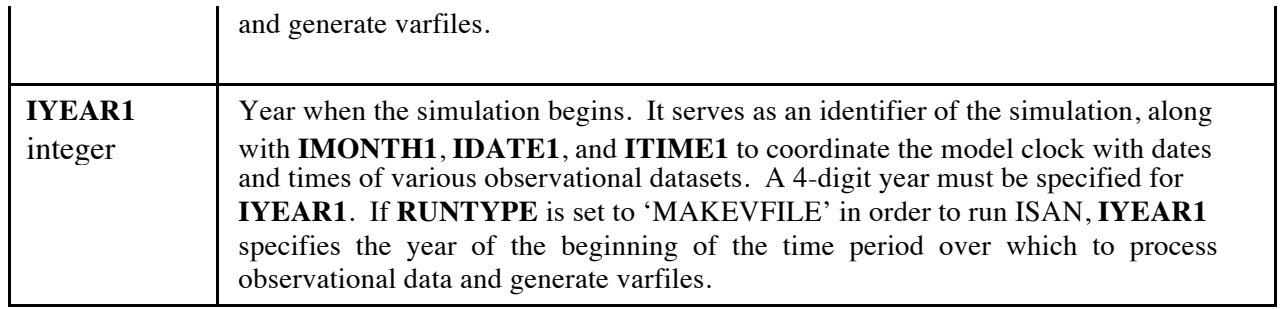

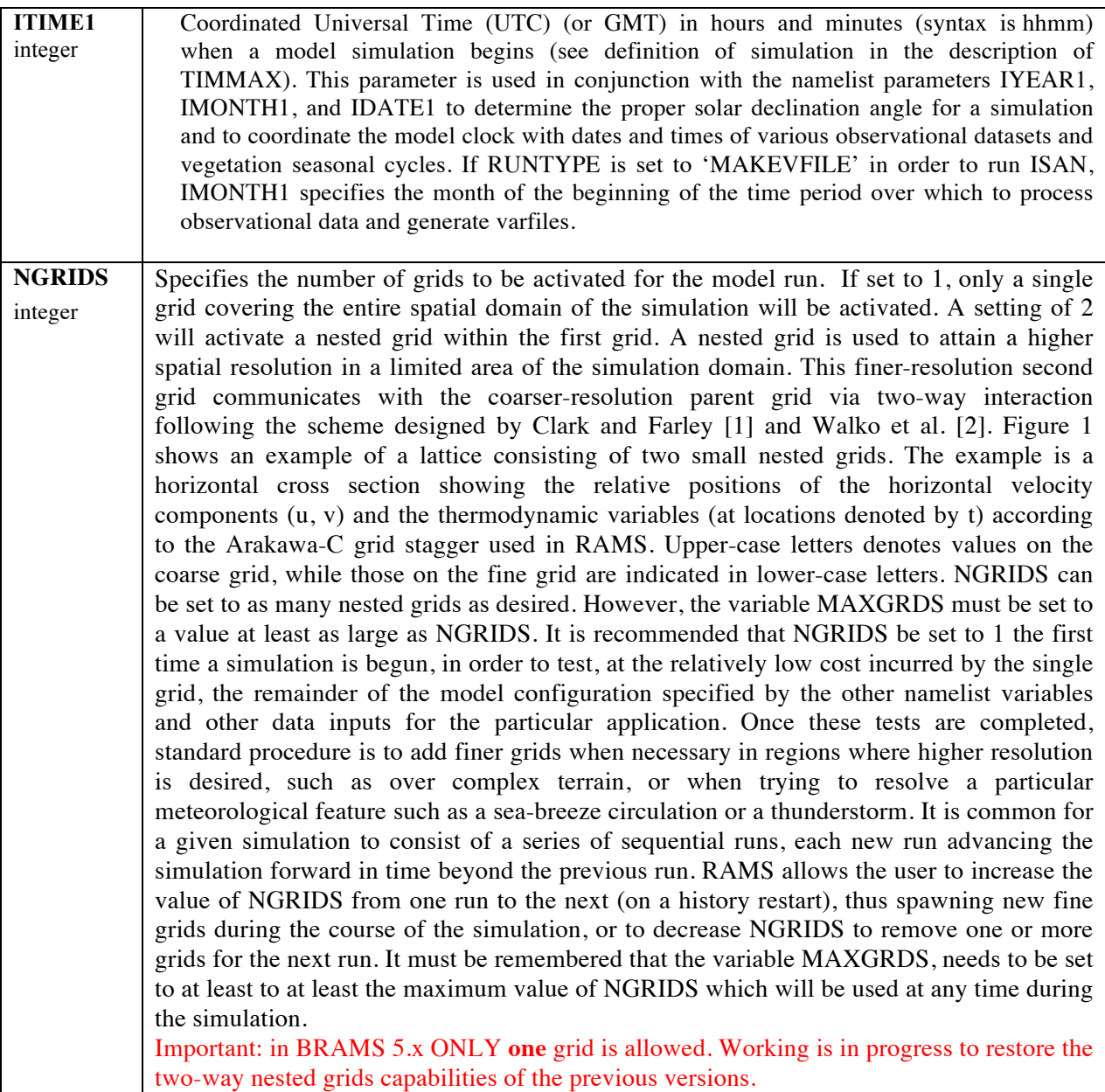

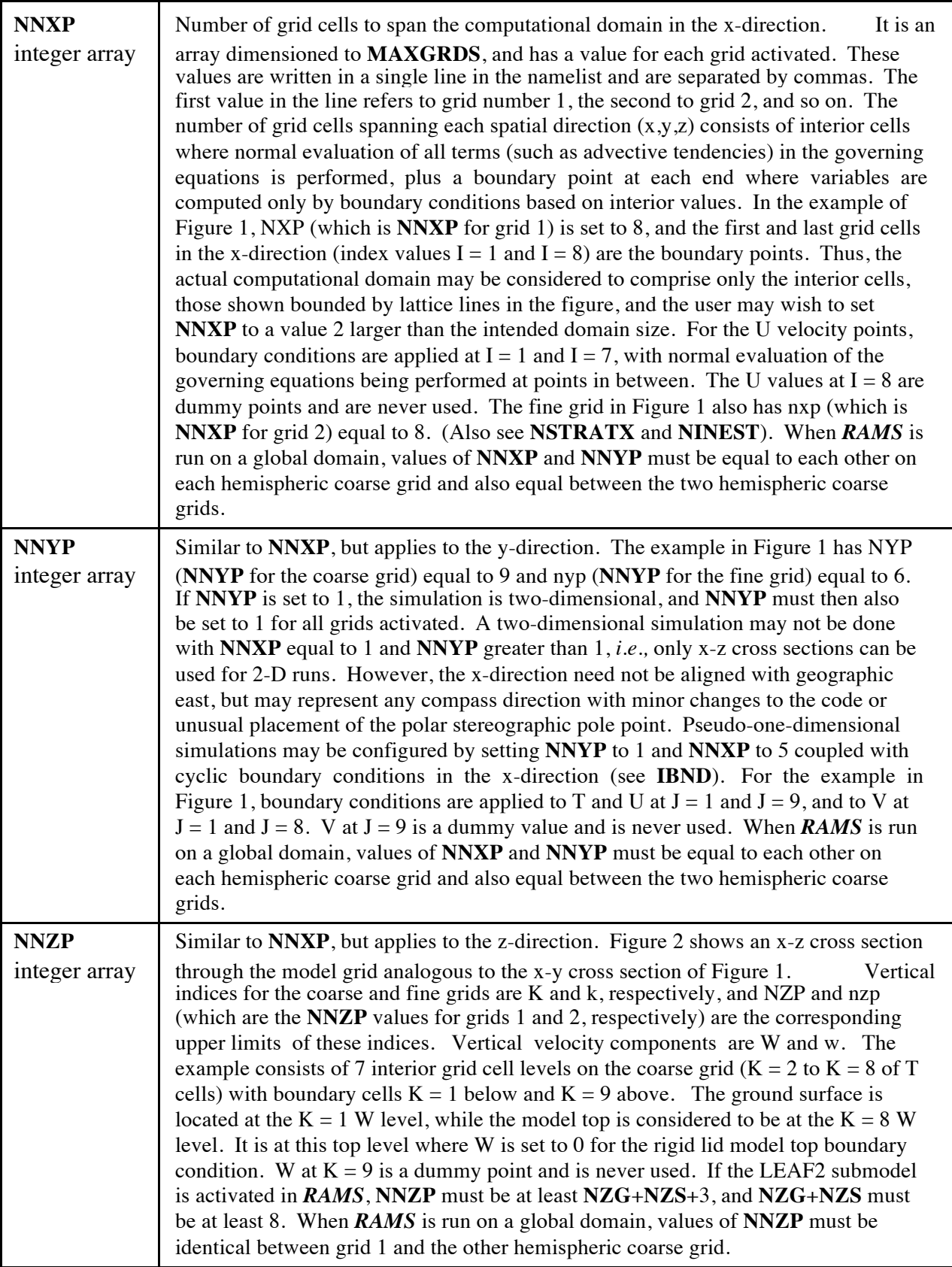

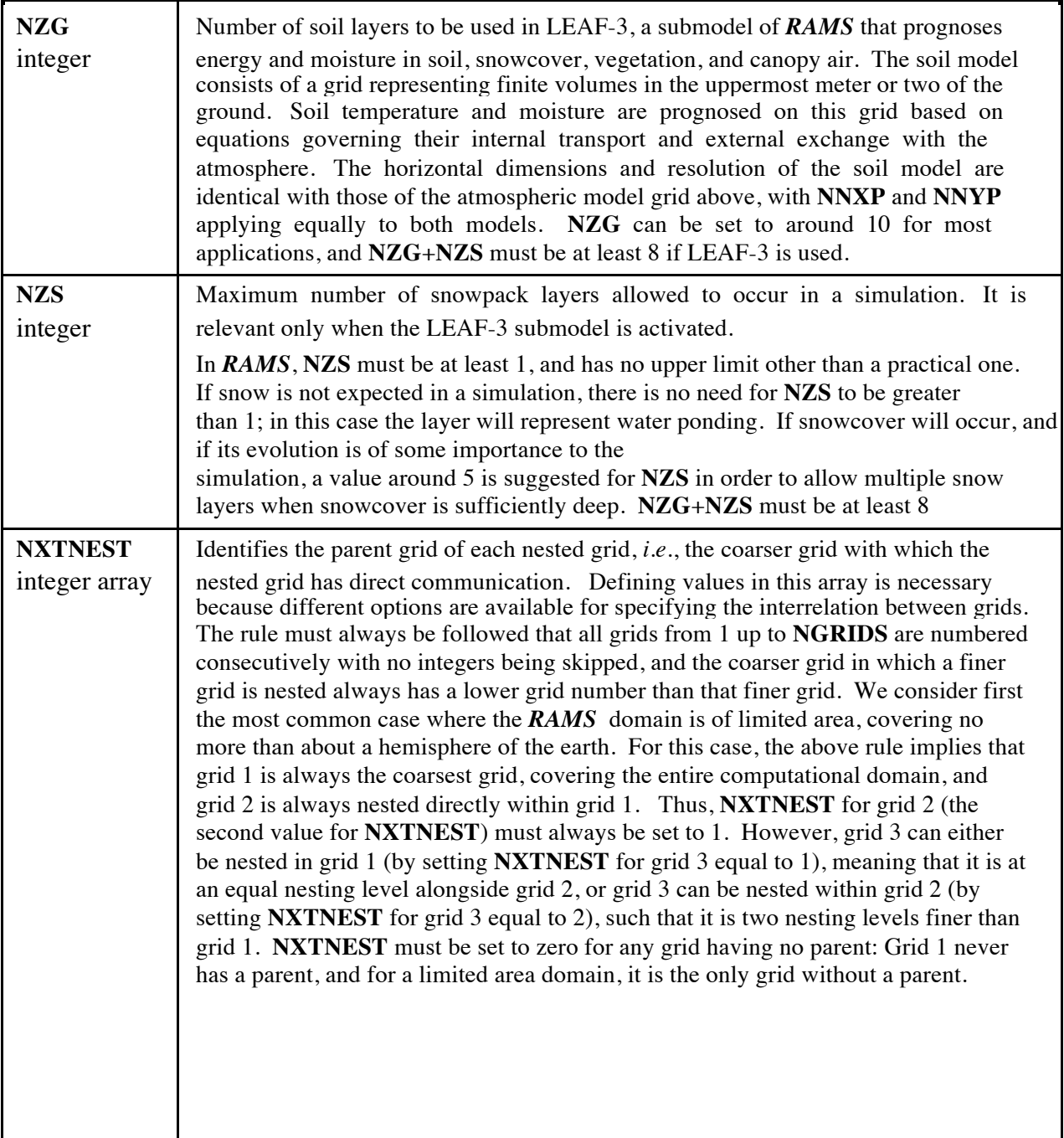

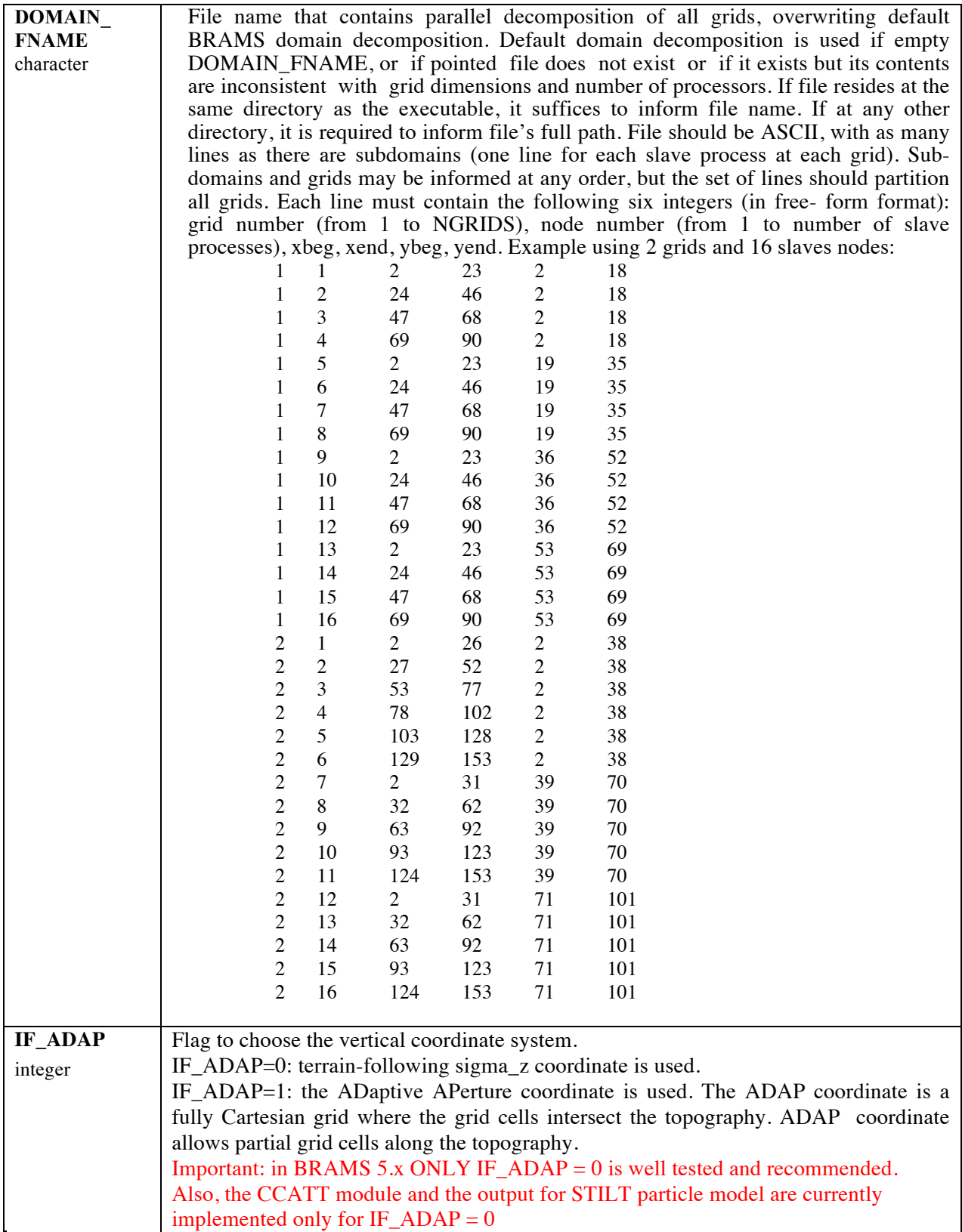

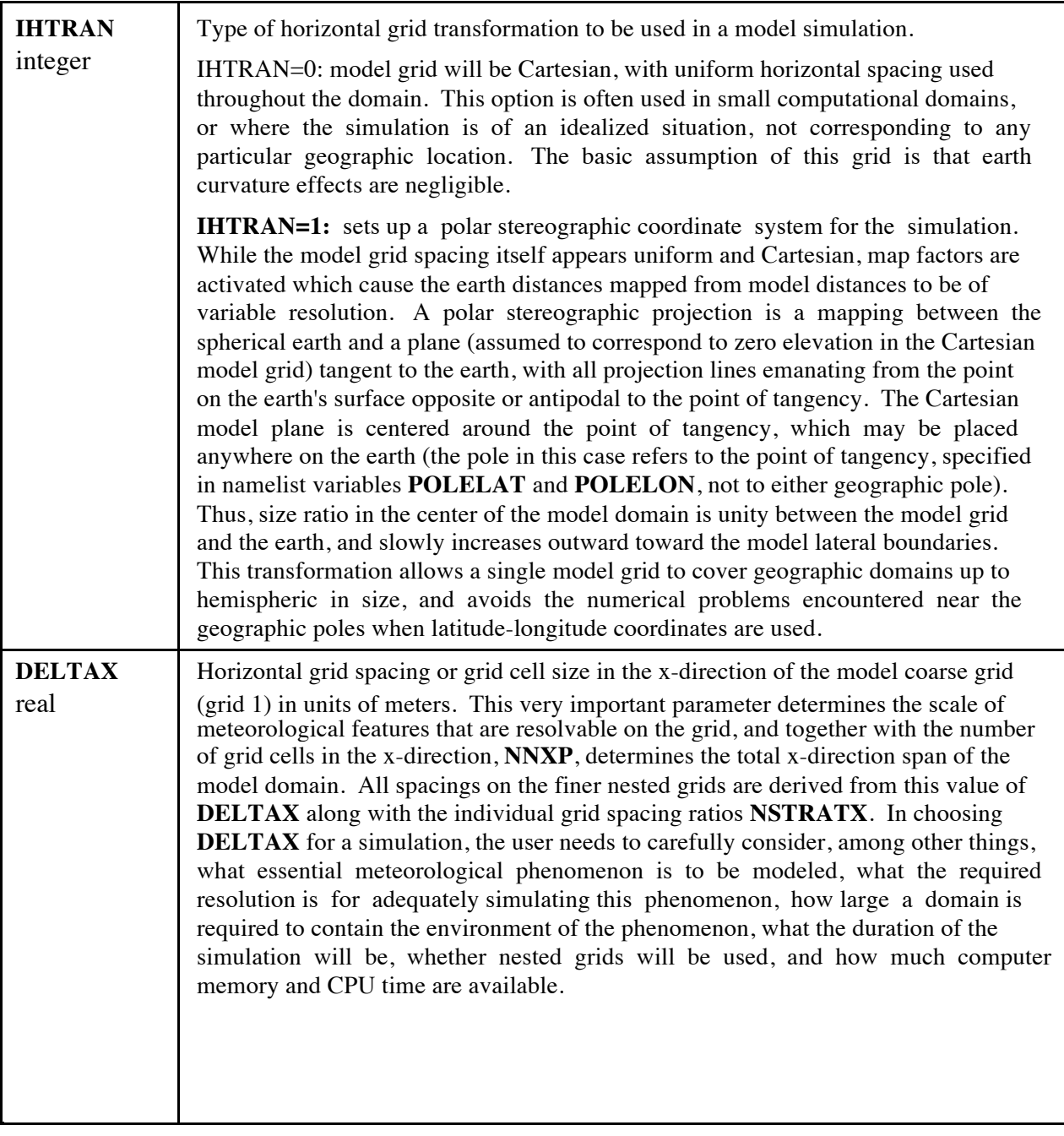

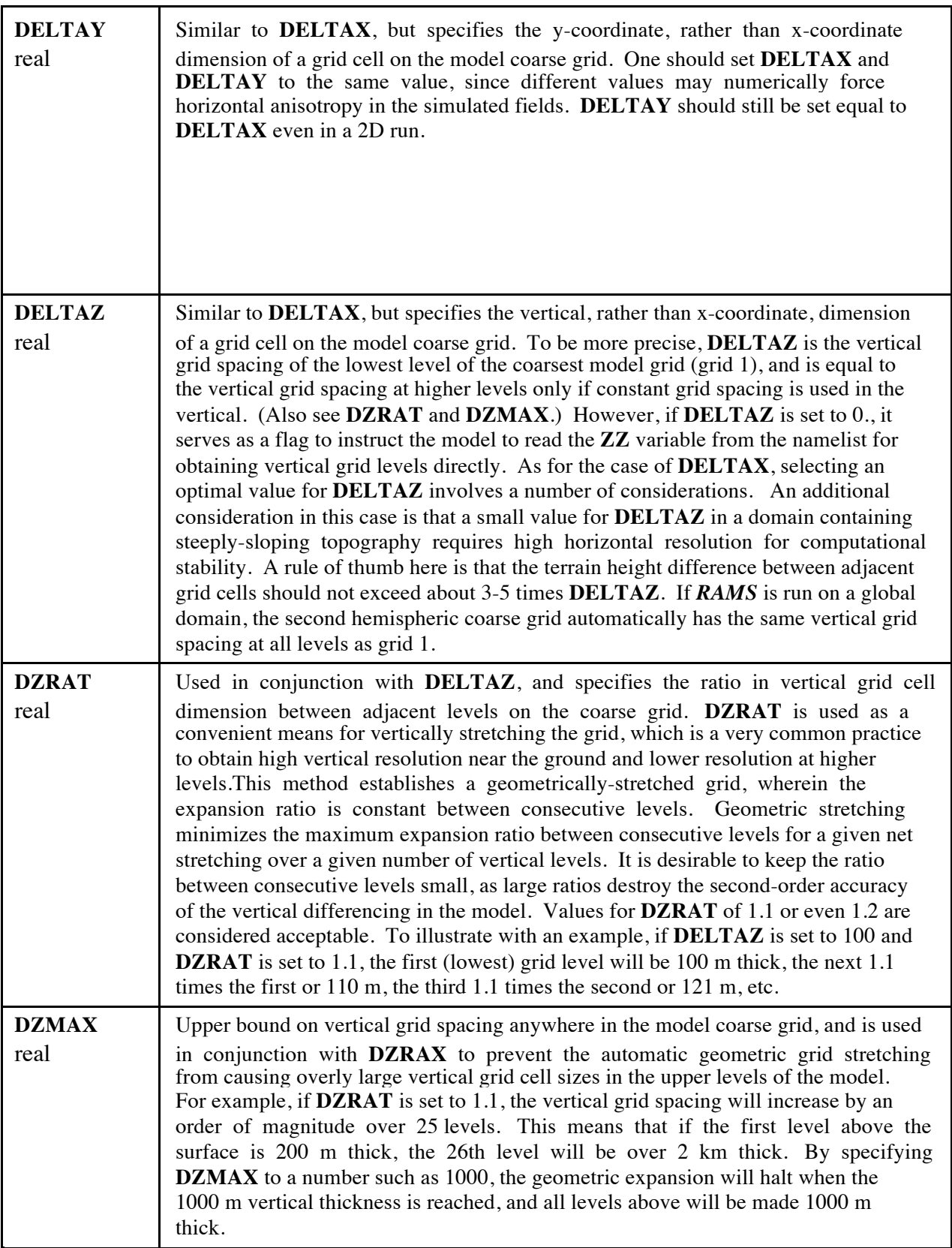

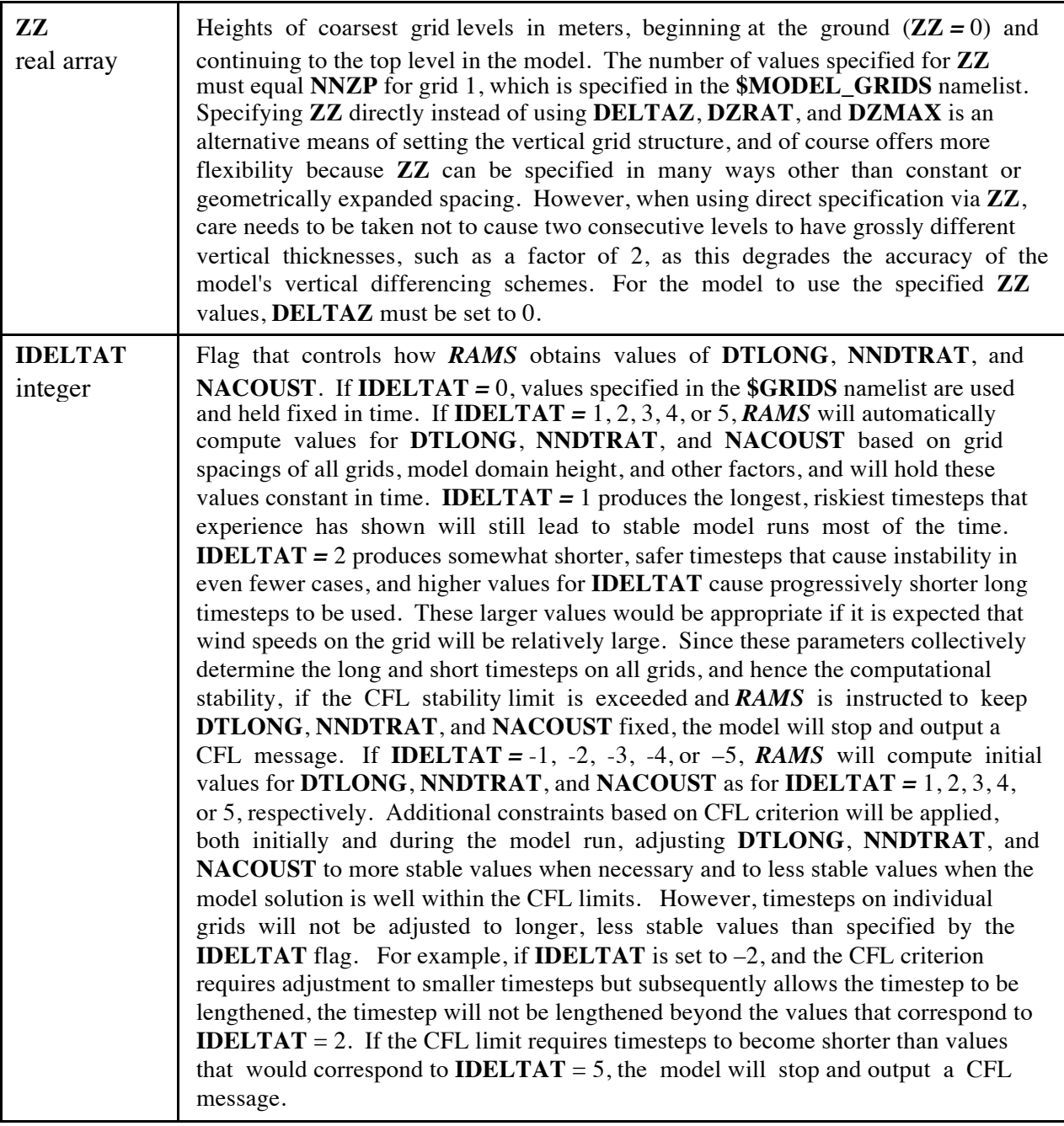

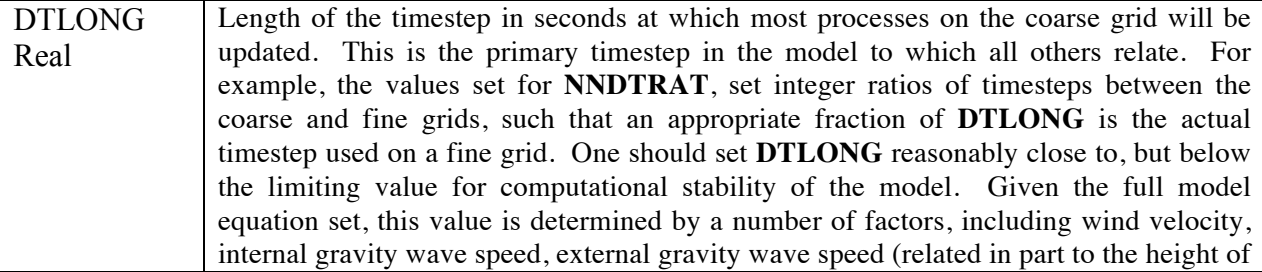

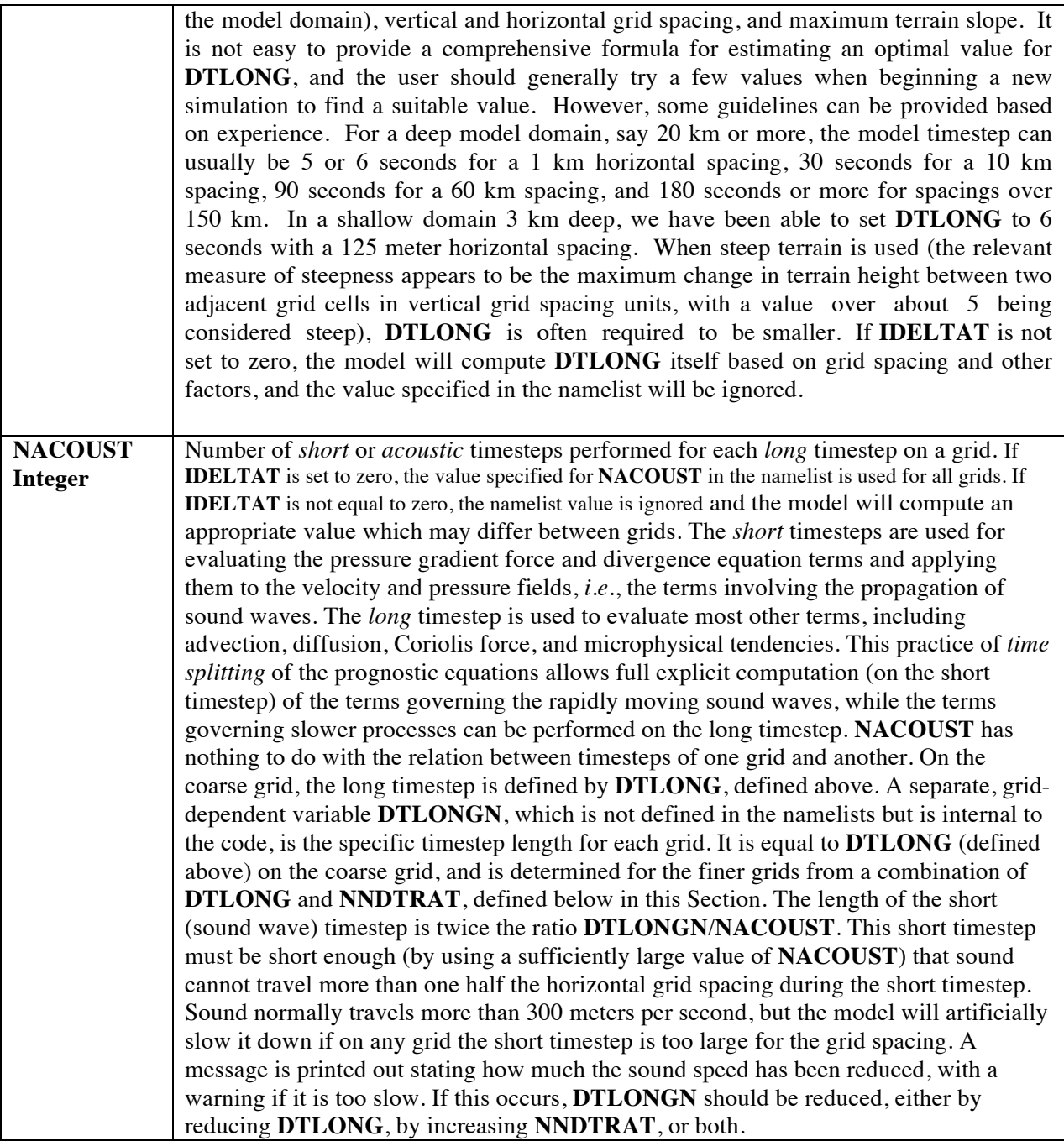

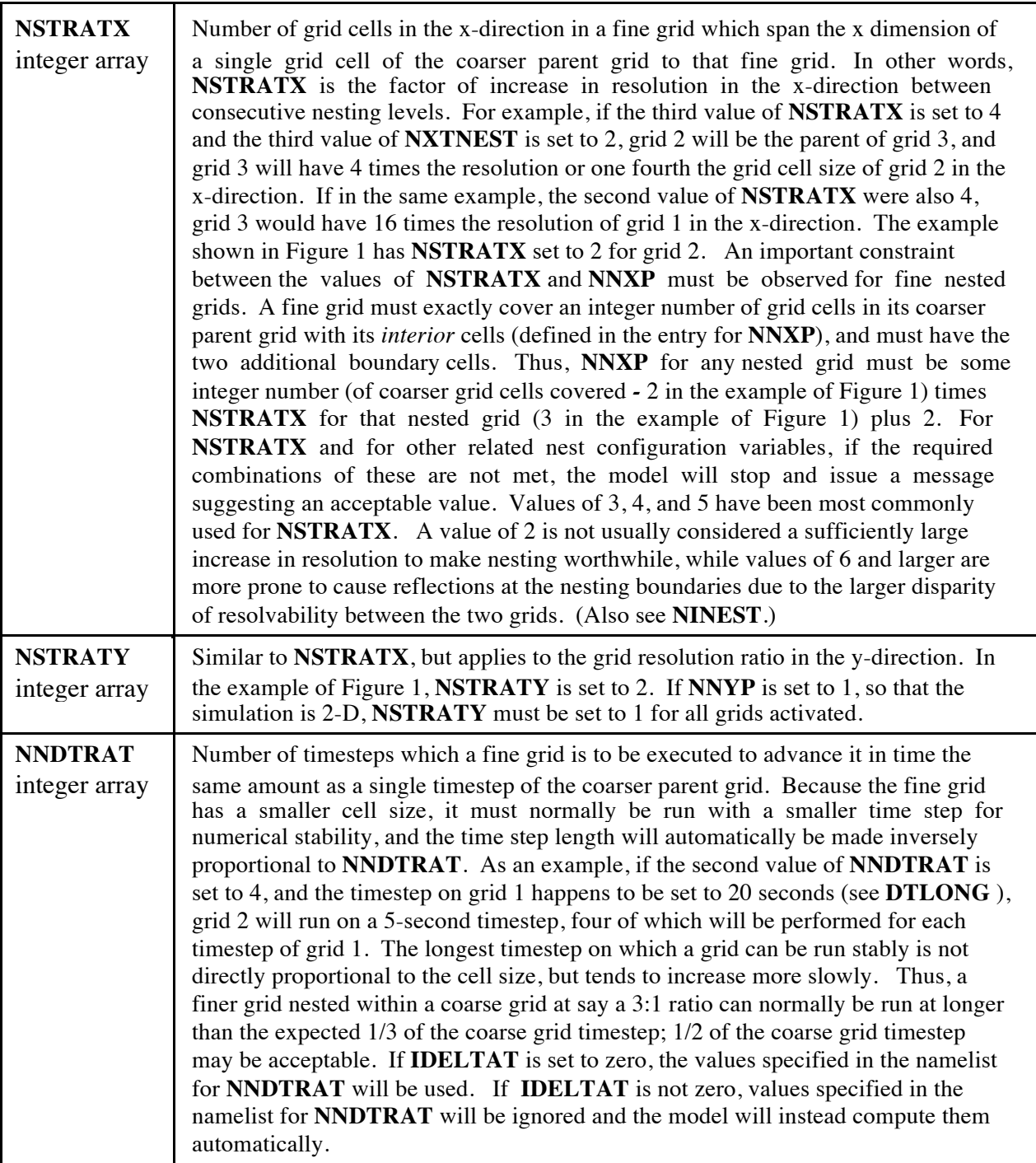

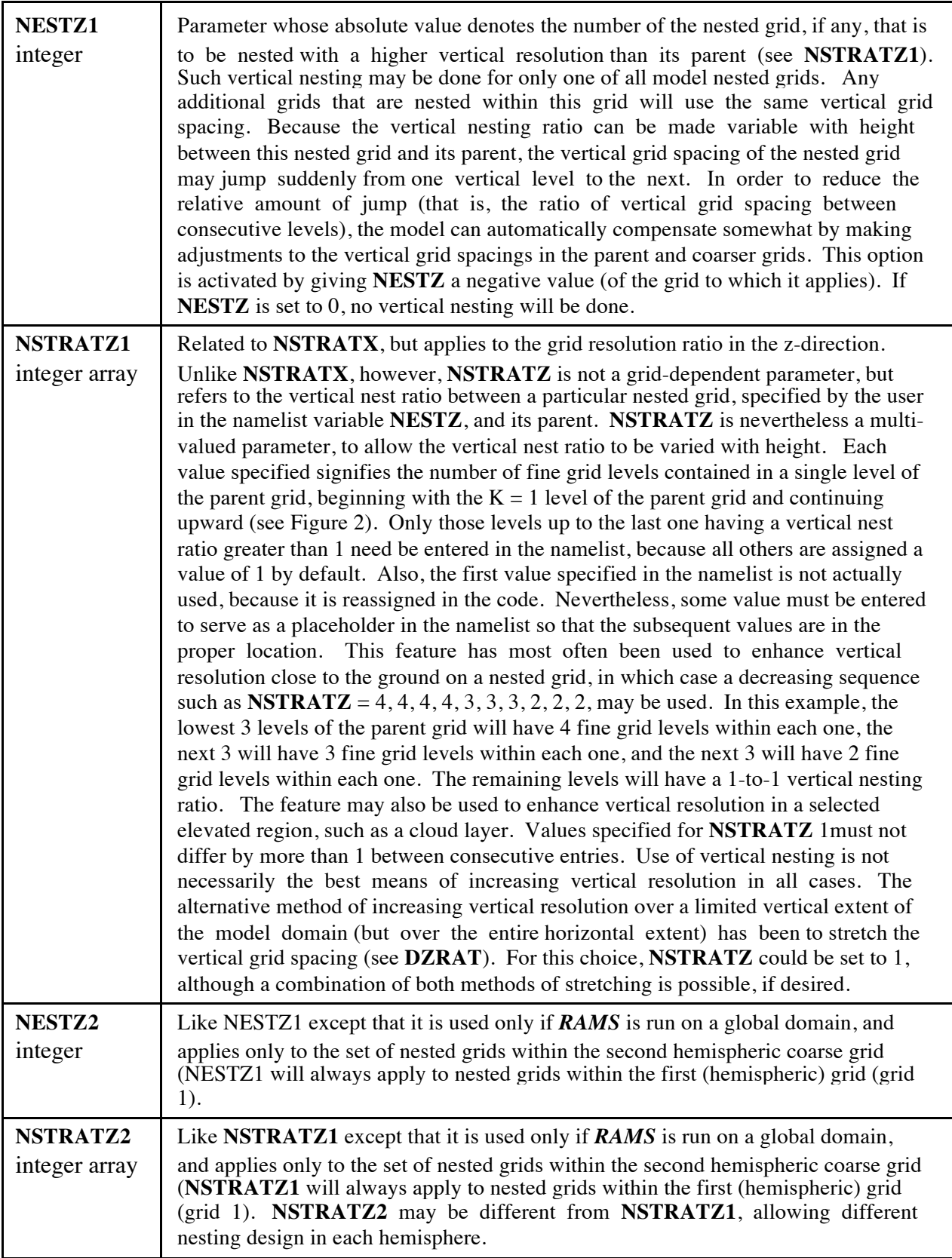

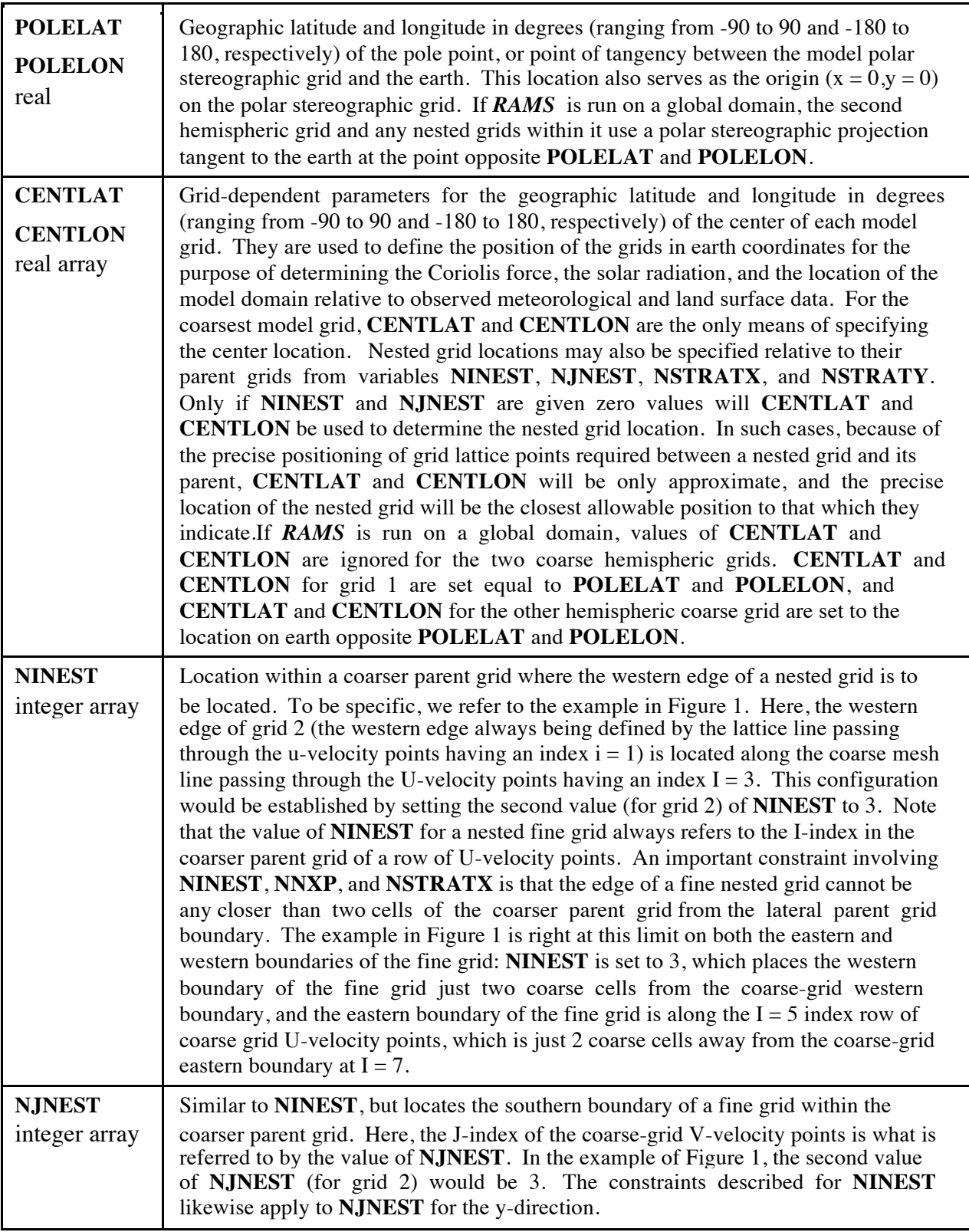

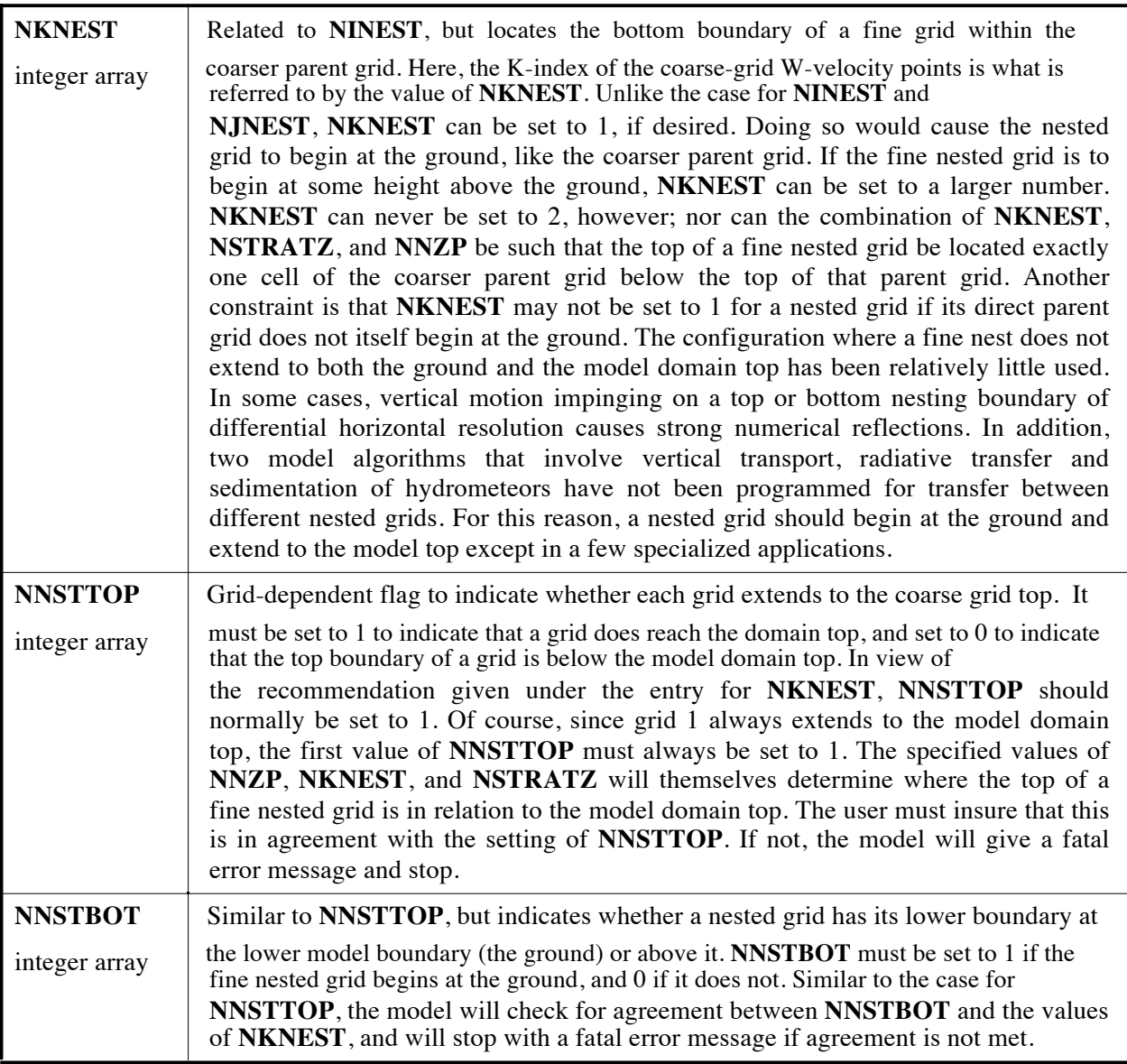

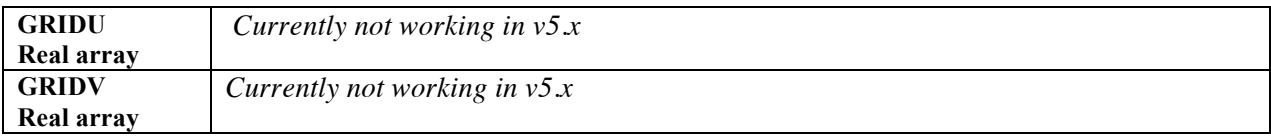

**3**. The **\$CCATT\_INFO** namelist consists of variables that control the activation of the Coupled Chemistry-Aerosol and Tracer Transport (CCATT) chemistry model, and specifies the variables needed.

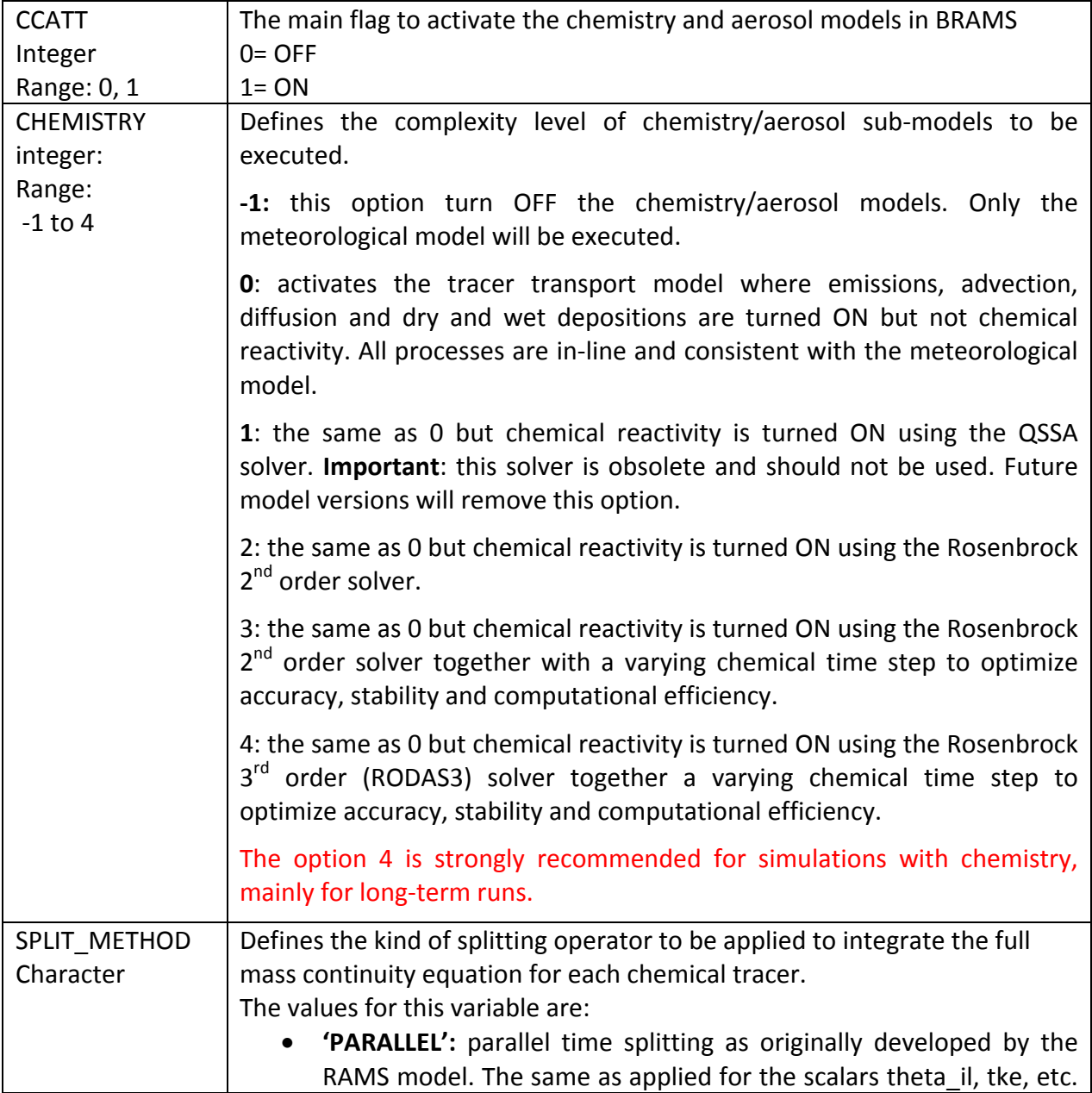

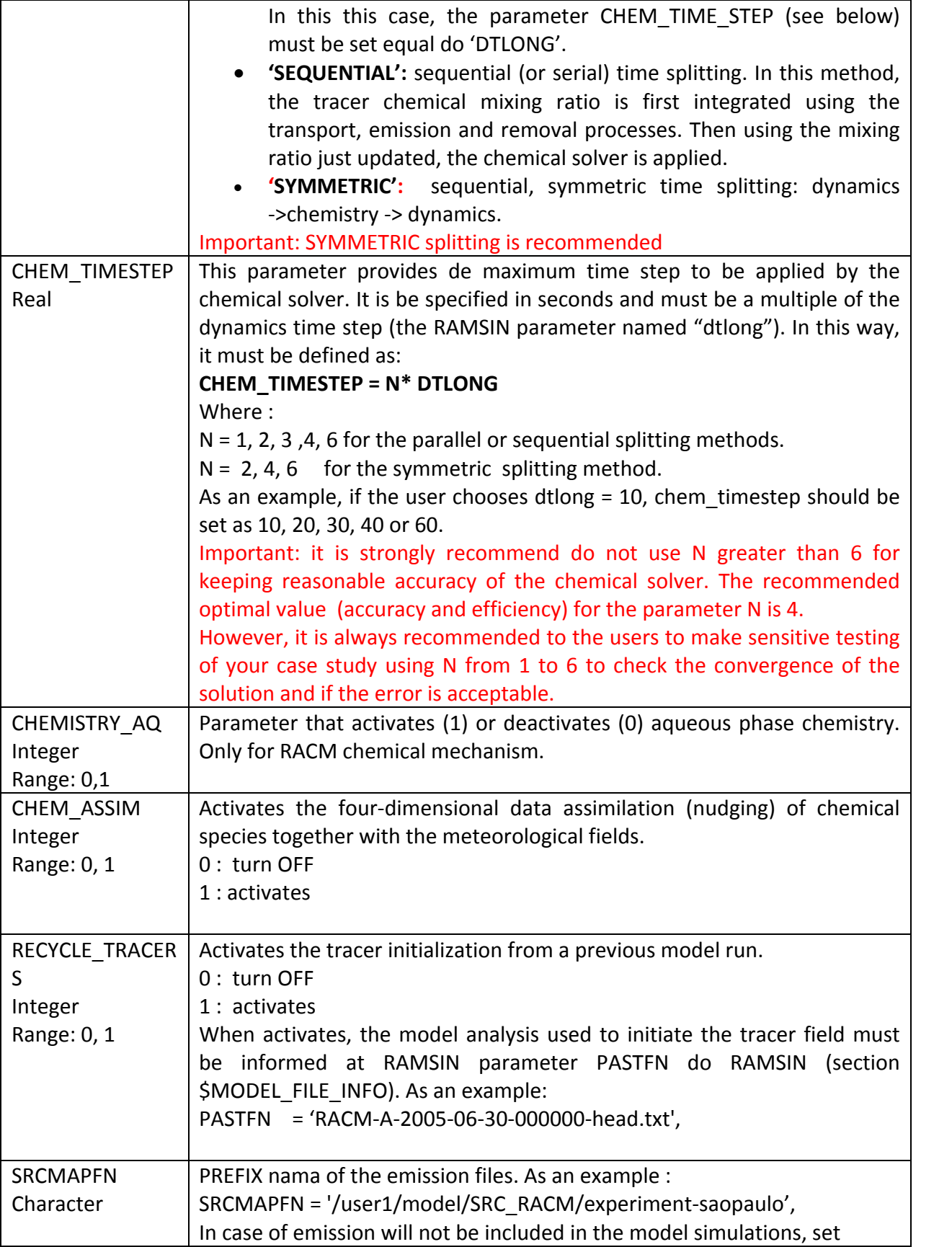

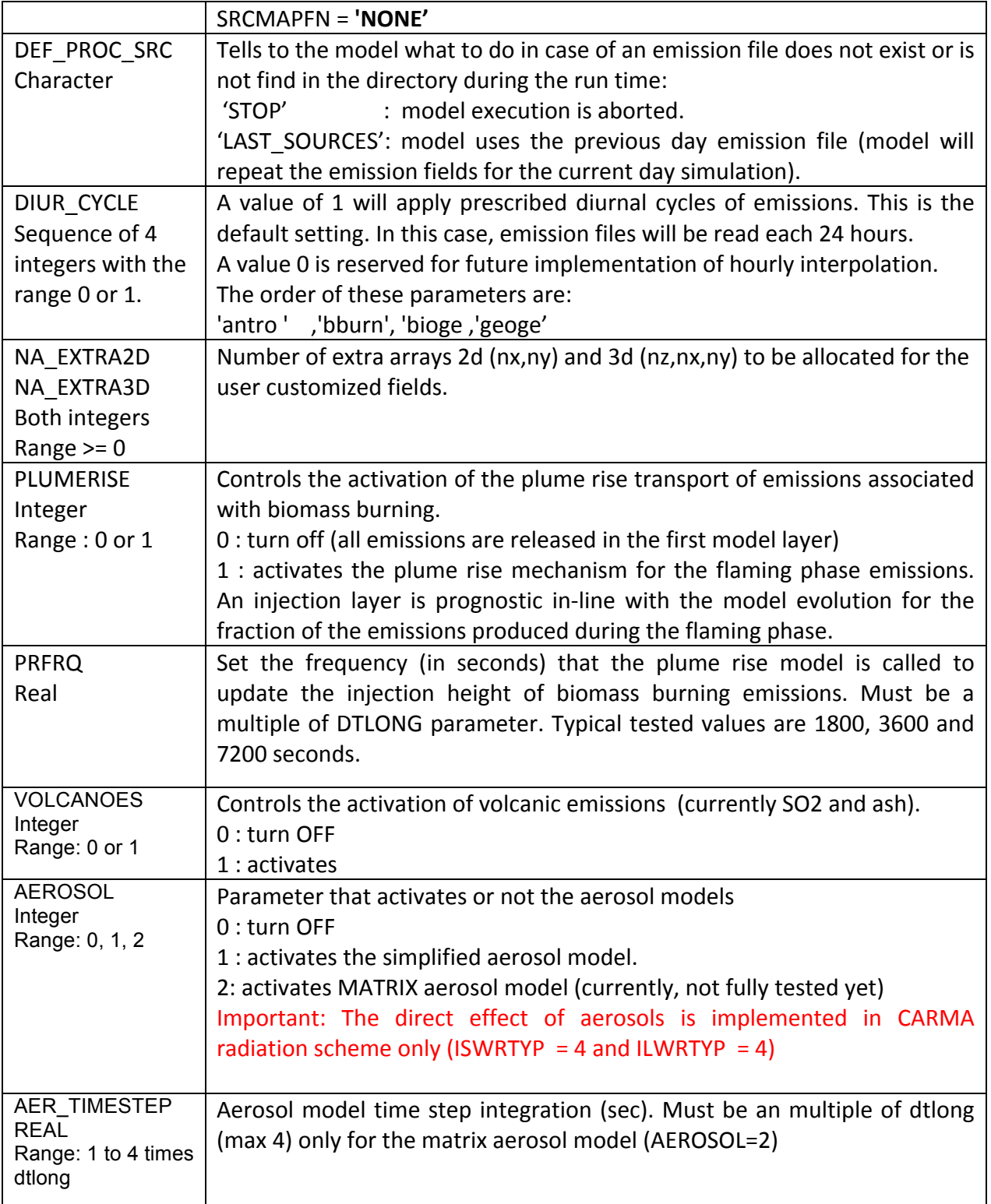

 $\overline{\phantom{a}}$ 

#### **\$TEB\_SPM\_INFO namelist**

The **\$TEB\_SPM\_INFO** namelist consists of variables that control the activation of the Town Energy Budget (TEB) and the Simple Photochemical Module (SPM) emission model, and specifies the variables needed in this special case of simulation.

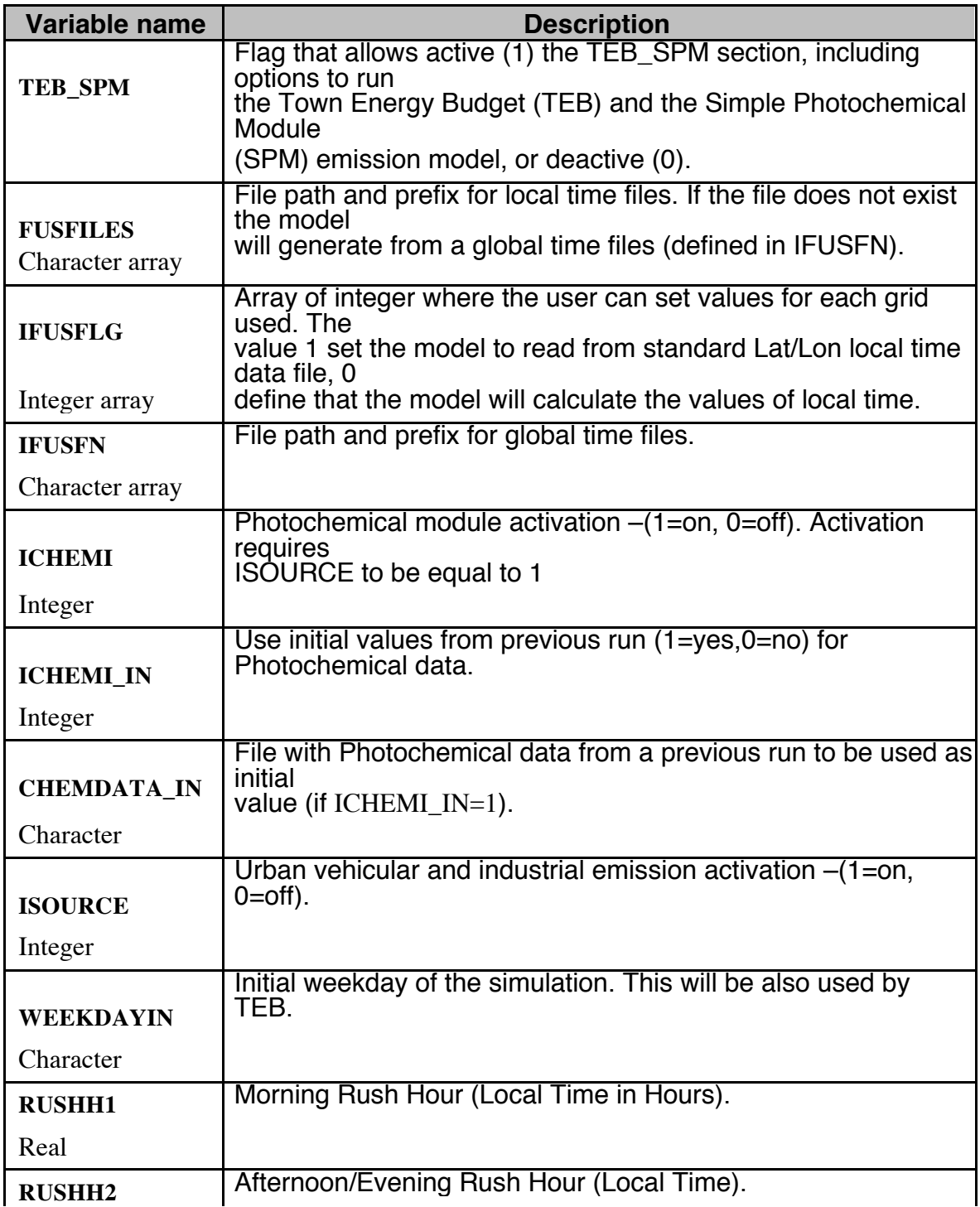

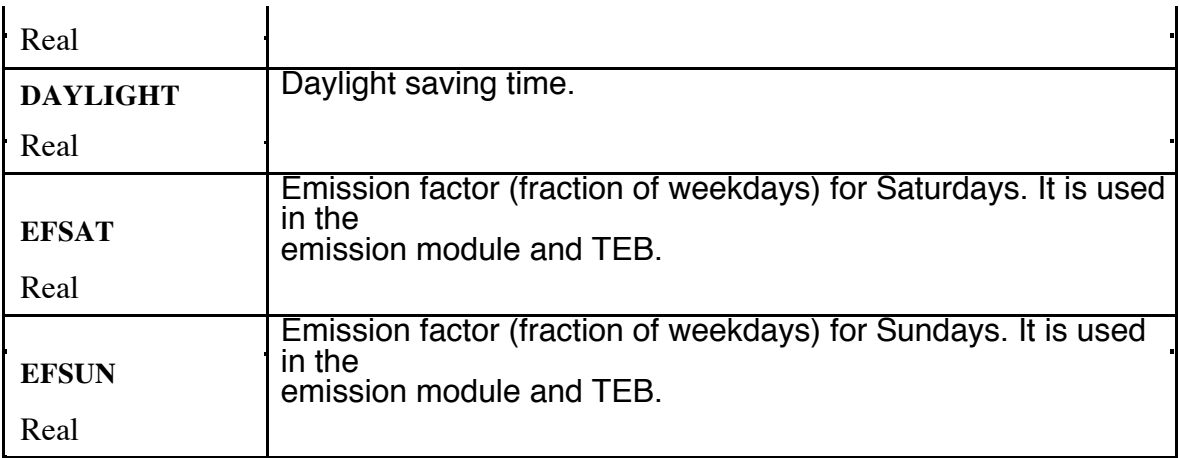

 $\sim 100$  km s  $^{-1}$ 

 $\label{eq:2.1} \mathcal{L}(\mathcal{L}(\mathcal{L})) = \mathcal{L}(\mathcal{L}(\mathcal{L})) = \mathcal{L}(\mathcal{L}(\mathcal{L}))$ 

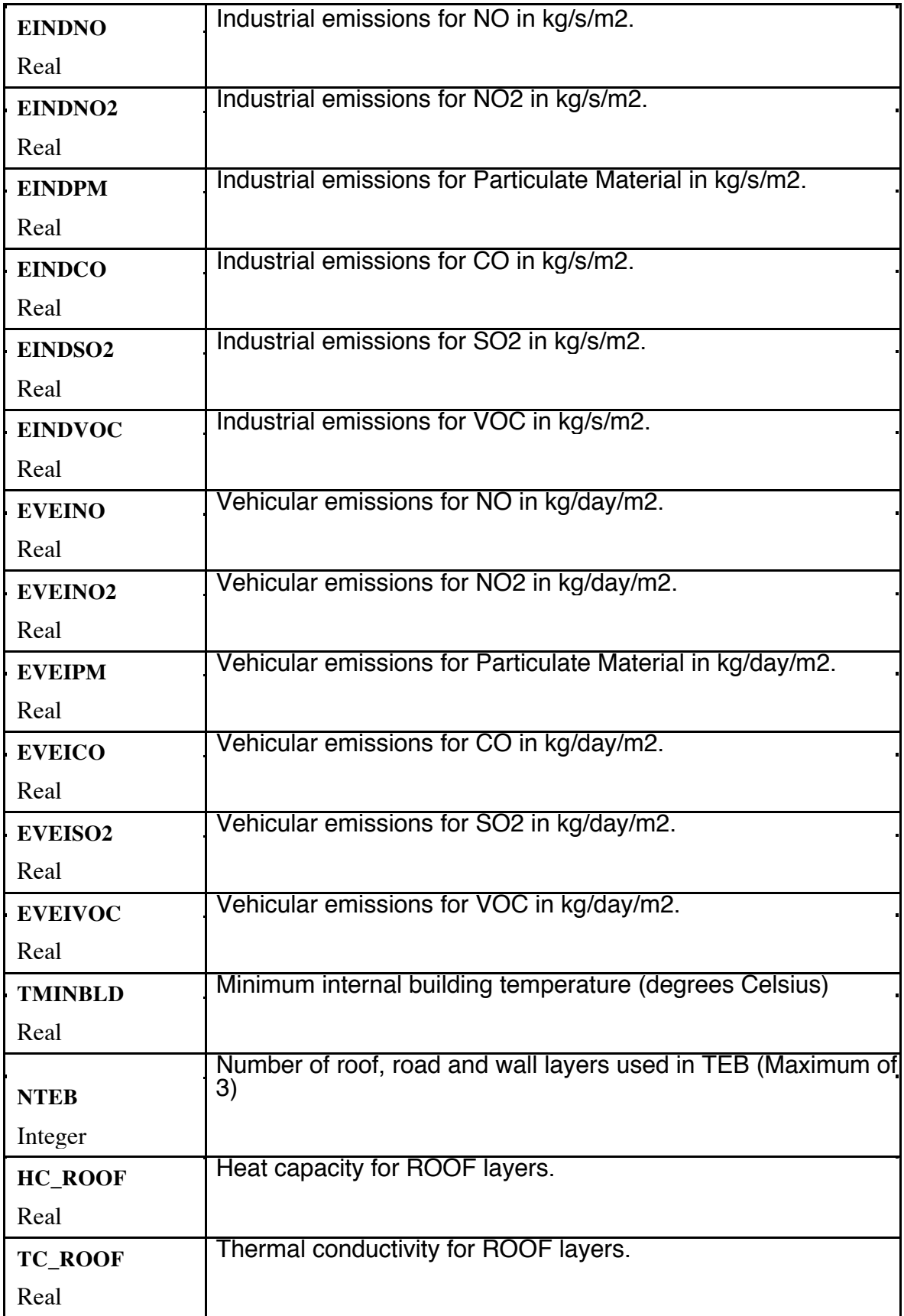

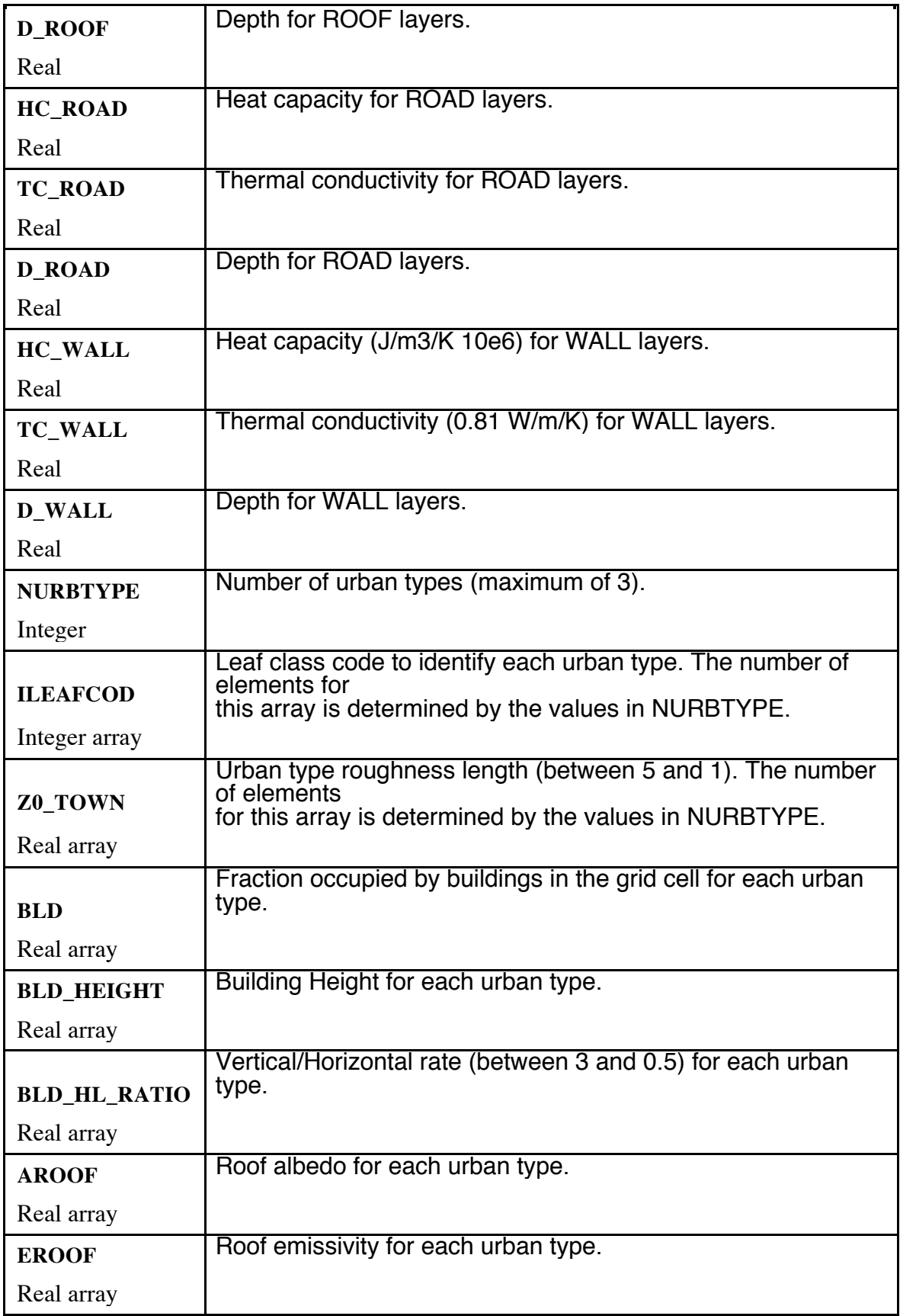

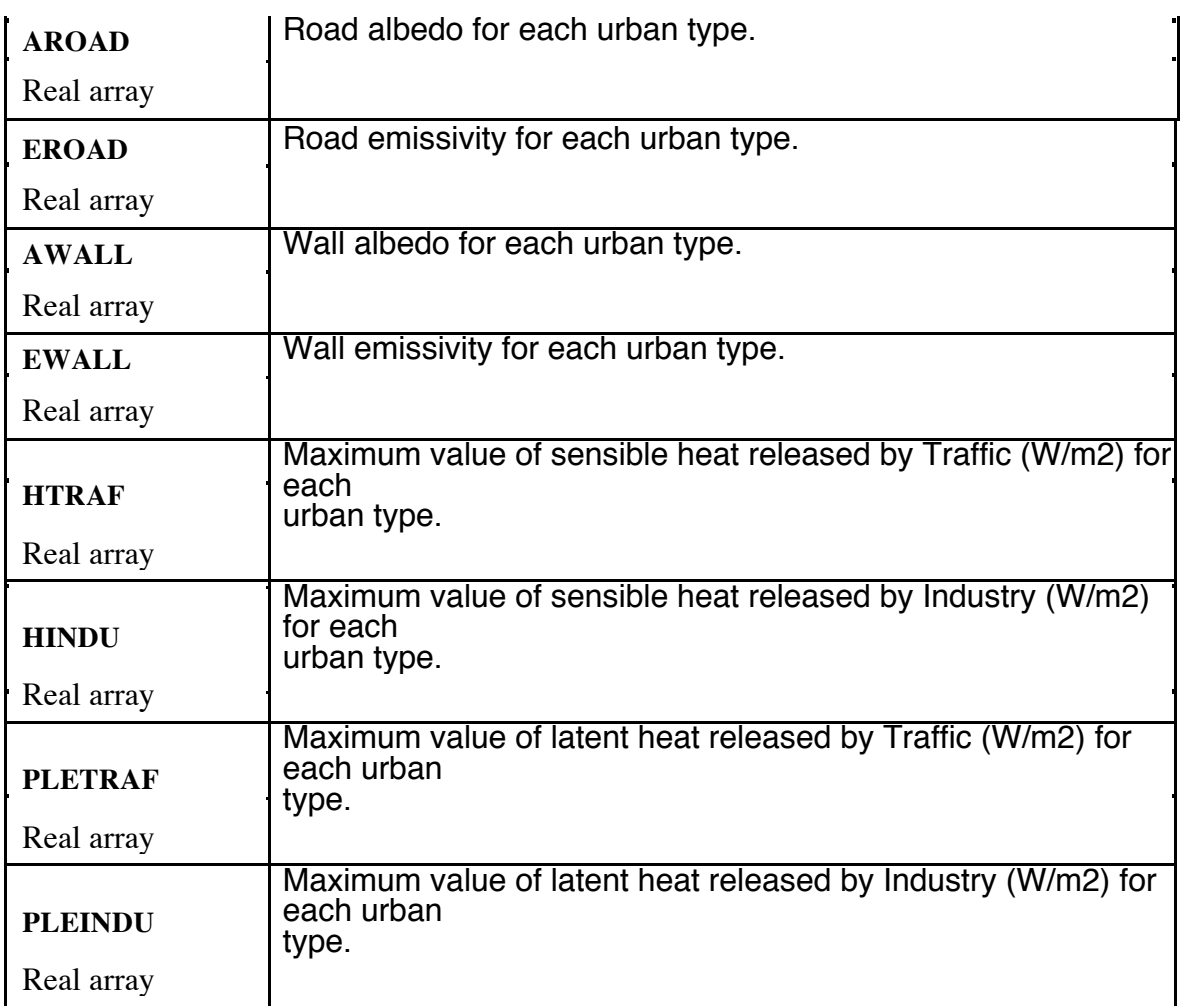

 $\hat{\mathbf{r}}$ 

 $\mathcal{L}^{\text{max}}_{\text{max}}$  and  $\mathcal{L}^{\text{max}}_{\text{max}}$ 

 $\mathbf{u}^{\dagger}$ 

#### **\$MODEL\_FILE\_INFO Namelist**

The **\$MODEL\_FILE\_INFO** namelist consists primarily of variables that control data input to and data output from the model. The names of files containing these data are specified here, as well as the times during a model simulation when the data are read or written. The information in this namelist also controls some aspects of how input data is to be used.

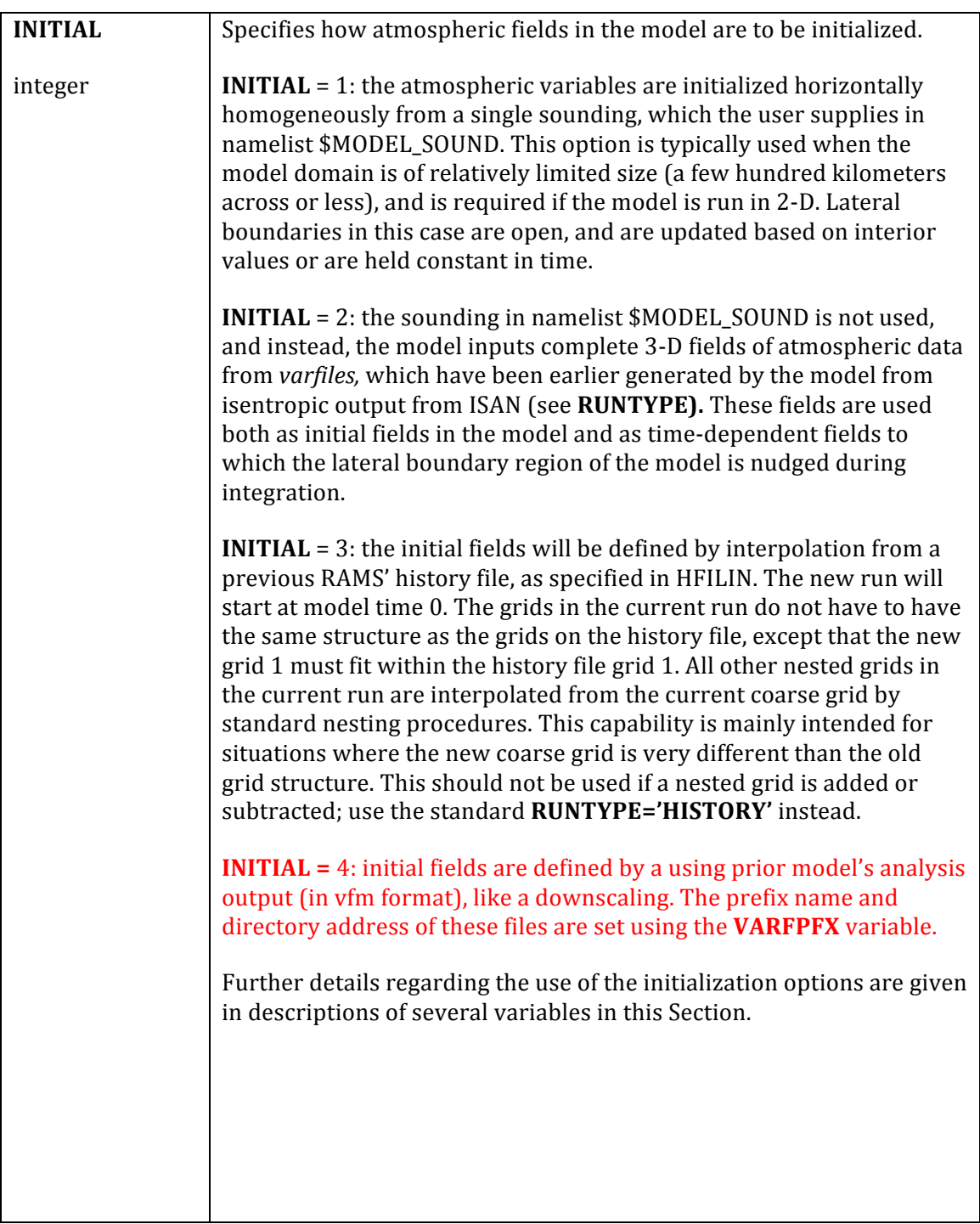
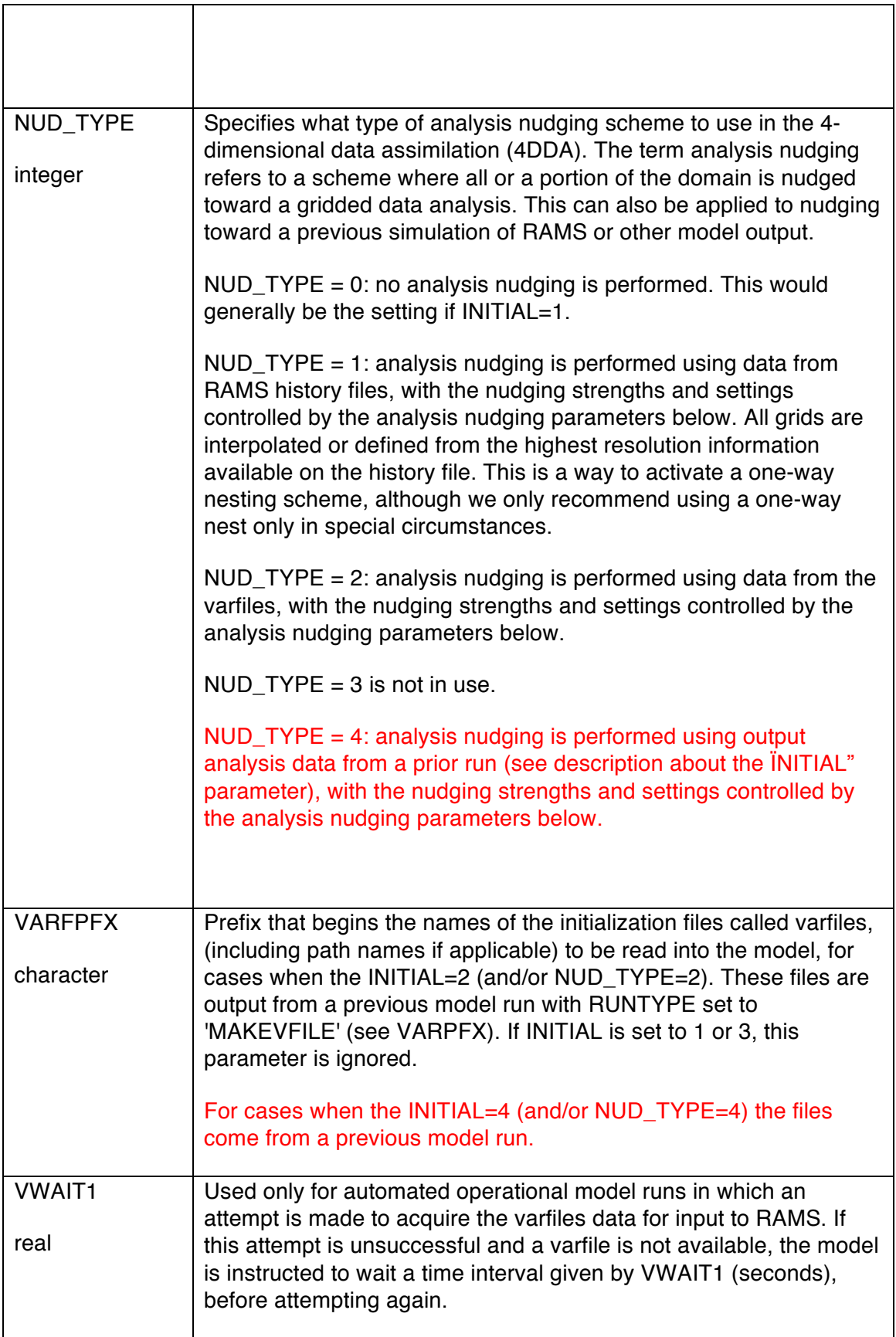

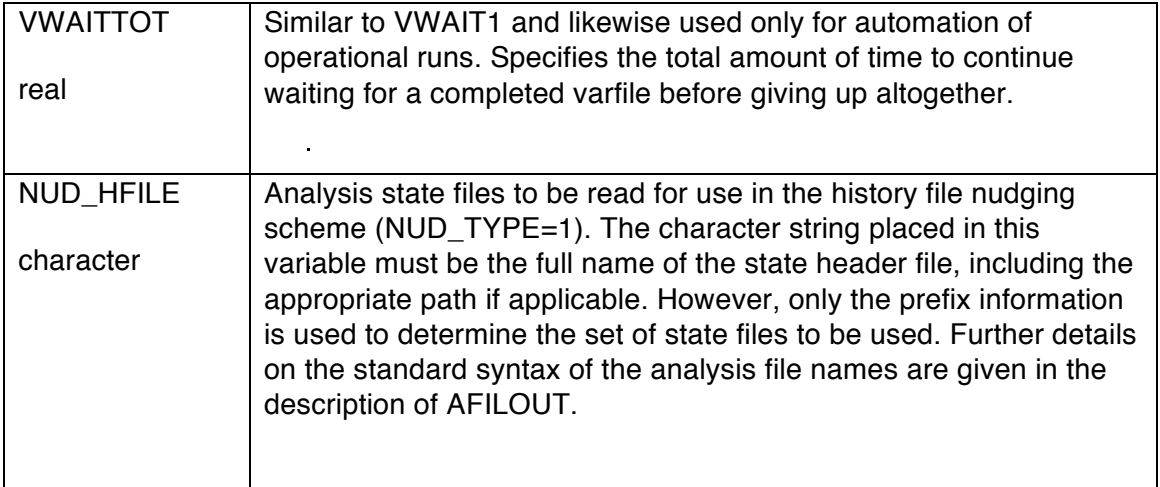

 $\mathcal{L}^{\text{max}}_{\text{max}}$  , where  $\mathcal{L}^{\text{max}}_{\text{max}}$ 

## **NUDLAT** integer **TNUDLAT TNUDCENT TNUDTOP ZNUDTOP** real

Parameters that control the option of four-dimensional data assimilation (4DDA) by Newtonian relaxation (nudging). This is also termed *analysis nudging*, since we will be nudging toward a gridded data analysis. This 4DDA option requires that the **INITIAL** variable is set to 2 or 3, so that the model is initialized from varfiles or a previous RAMS run. The varfiles or history files contain time series of gridded horizontal wind, potential temperature, and total water mixing ratio values, usually analyzed from observations or sometimes large-scale model forecasts. The atmospheric model solution is relaxed toward the analyzed data during time integration. The strength of the nudging is given by  $(I-M)/T$ , where I is a varfile data value at a particular location, M is the corresponding model value, and T is a user-specified relaxation (e-folding) time scale. *RAMS* contains a 3-D array of T values for each grid so that the nudging strength can be specified in a customized way by modifying code. However standard distributions of T may be easily defined through the namelist variables **TNUDLAT**, **TNUDTOP**, and **TNUDCENT**, which define relaxation time scales at the lateral boundary, top boundary, and center regions, respectively, of the model domain. The influence of **TNUDLAT** extends inward from the lateral boundary of the model domain (coarse grid) by a number of grid cells specified by the user in namelist parameter **NUDLAT**. The influence function (inverse time scale) increases outward parabolically beginning from the parabola vertex located **NUDLAT** points in from the boundary. The nudging time scale at that vertex and deeper in the interior of the grid is defined by **TNUDCENT**. Thus, **TNUDCENT** can be used to specify a lower bound on nudging strength throughout the domain. The influence of **TNUDTOP** extends downward from the model domain top to a height specified in namelist variable **ZNUDTOP**. The influence function increases linearly between these two heights, reaching the minimum value defined by **TNUDCENT** at and below **ZNUDTOP**. Note that as time scales are inversely proportional to nudging strength, **TNUDCENT** should have a larger value than **TNUDLAT** and **TNUDTOP** for nudging to strengthen toward the lateral and top boundaries. Use of **TNUDLAT** and **NUDLAT** is a replacement for the specification of the Davies lateral boundary nudging in 2c and earlier versions of *RAMS*. Use of **TNUDTOP** and **ZNUDTOP** functions analogously to the Rayleigh friction top boundary condition (see descriptions for **DISTIM** and **NUPTS**), but can be used for observational data fields which are not horizontally homogeneous. This provides a means for damping upward-propagating gravity waves which could otherwise reflect off the top model boundary. **TNUDCENT** is a part of the data assimilation capability in *RAMS*, and is definable in the namelist in order to conveniently activate domain-wide nudging. Users of the nudging option should experiment with all three nudging time scales to determine the values which work best for a particular application. The only constraint for numerical stability is that none of the time scales can be less than the model timestep, except that *setting TNUDLAT, TNUDTOP, and TNUDCENT to zero turns off the nudging option*. Experience has shown that values of **TNUDLAT** should typically be in the range of 900-1800 seconds, **TNUDCENT** = 3600 corresponds to very strong nudging and usually is better in the 7200-14400 second range. **TNUDTOP** frequently does not need to be used and should only be activated at levels well into the stratosphere. Furthermore, if **TNUDTOP** is used, special care should be taken to examine its impact on the model solution, because the impact can be quite strong.

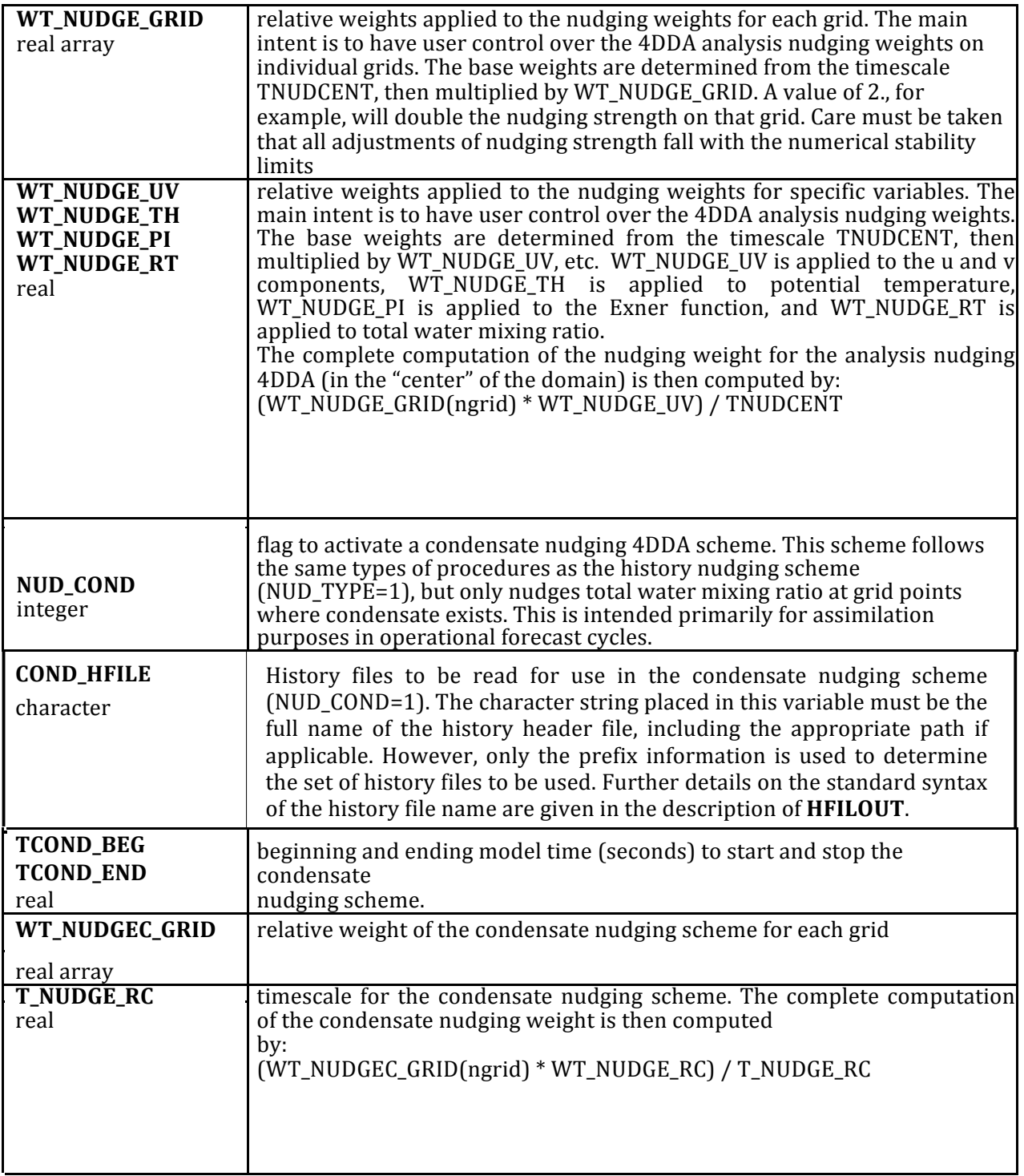

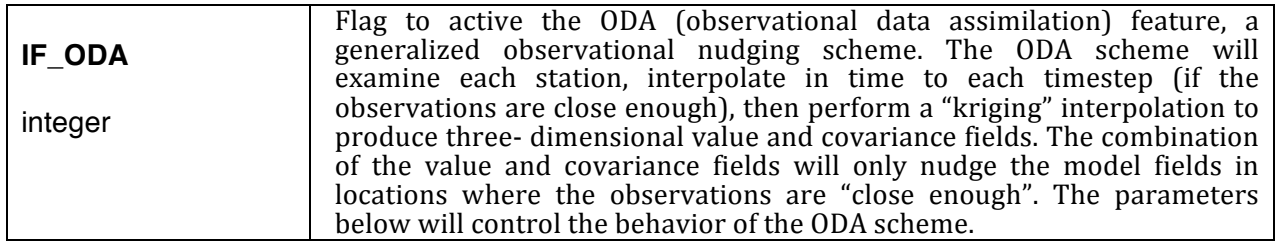

 $\blacksquare$ 

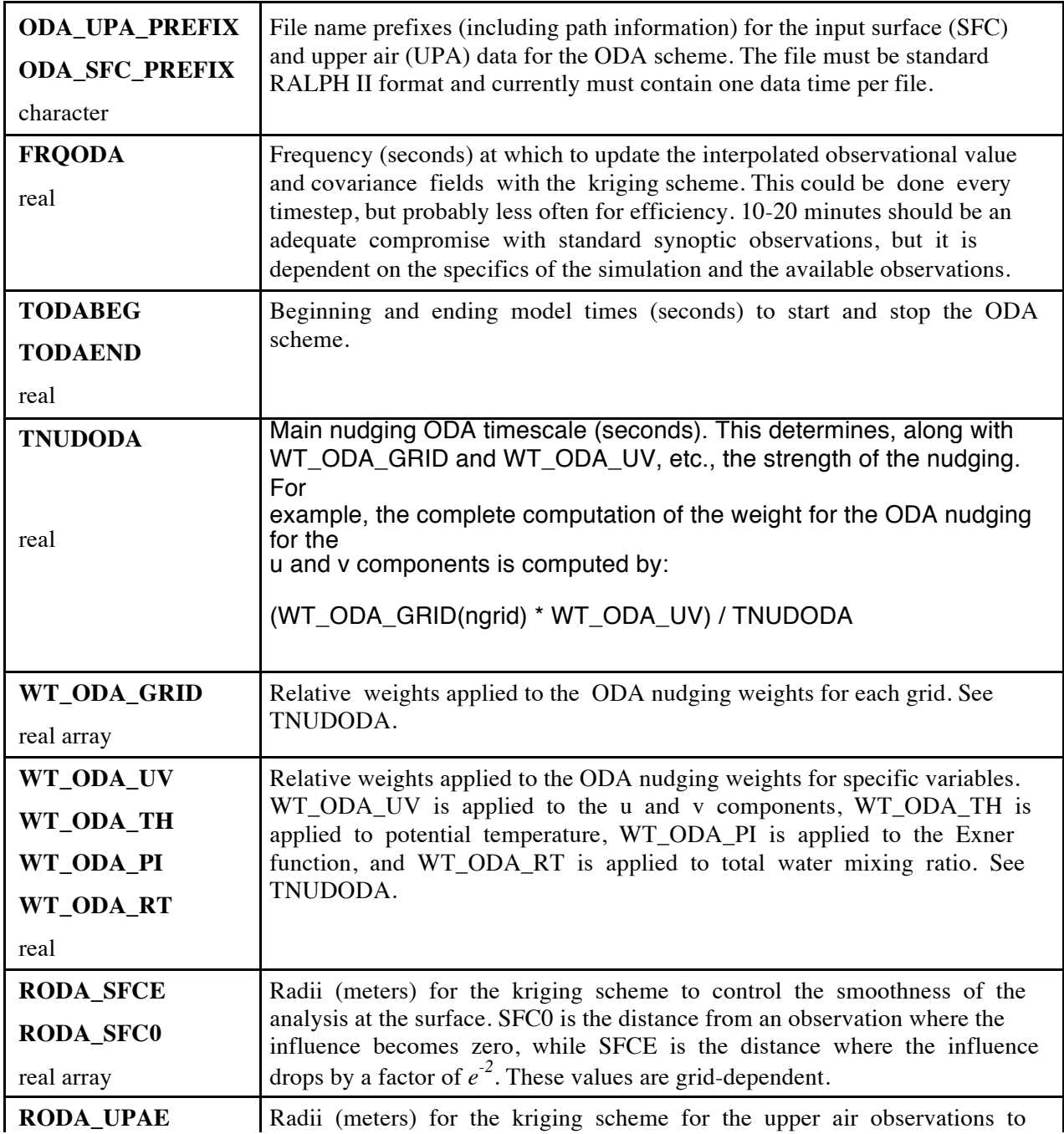

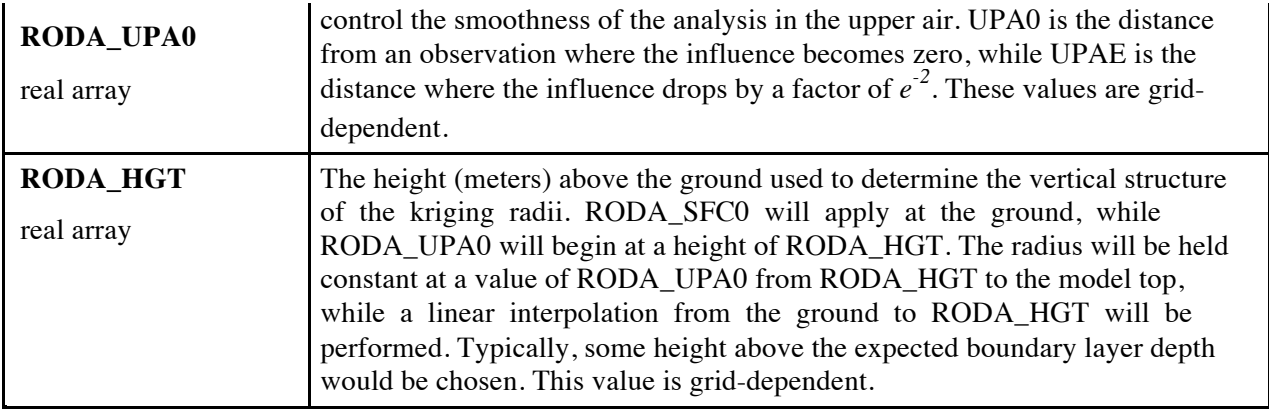

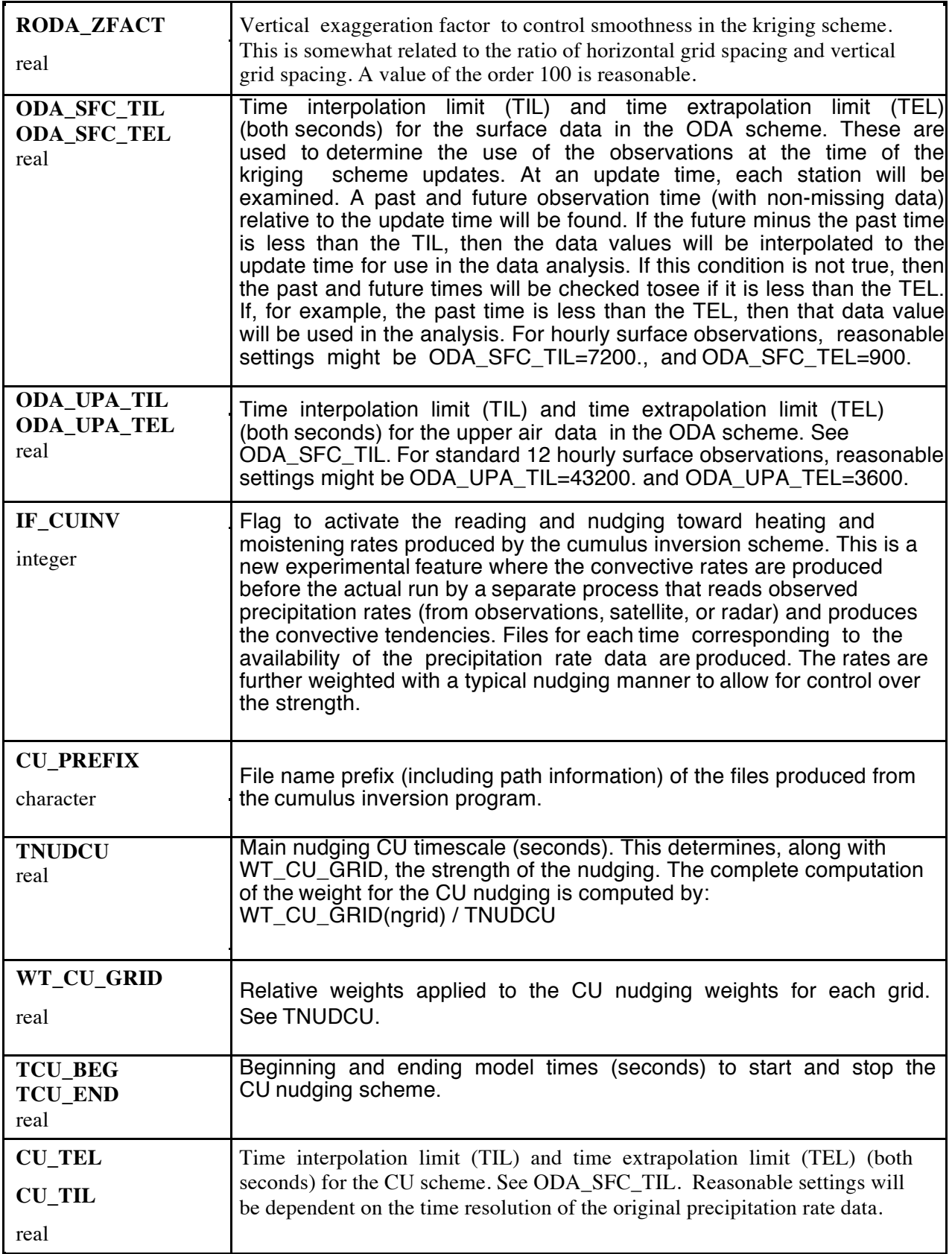

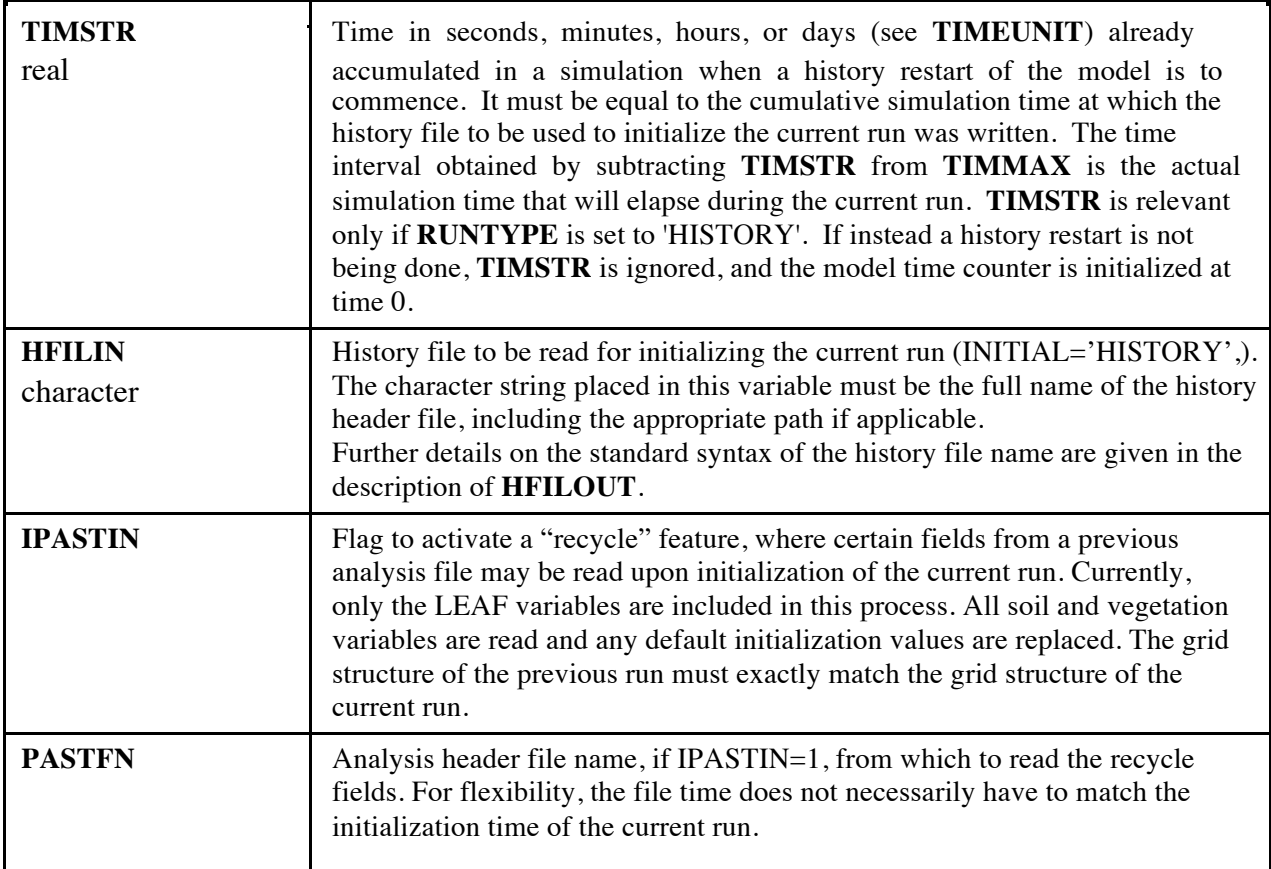

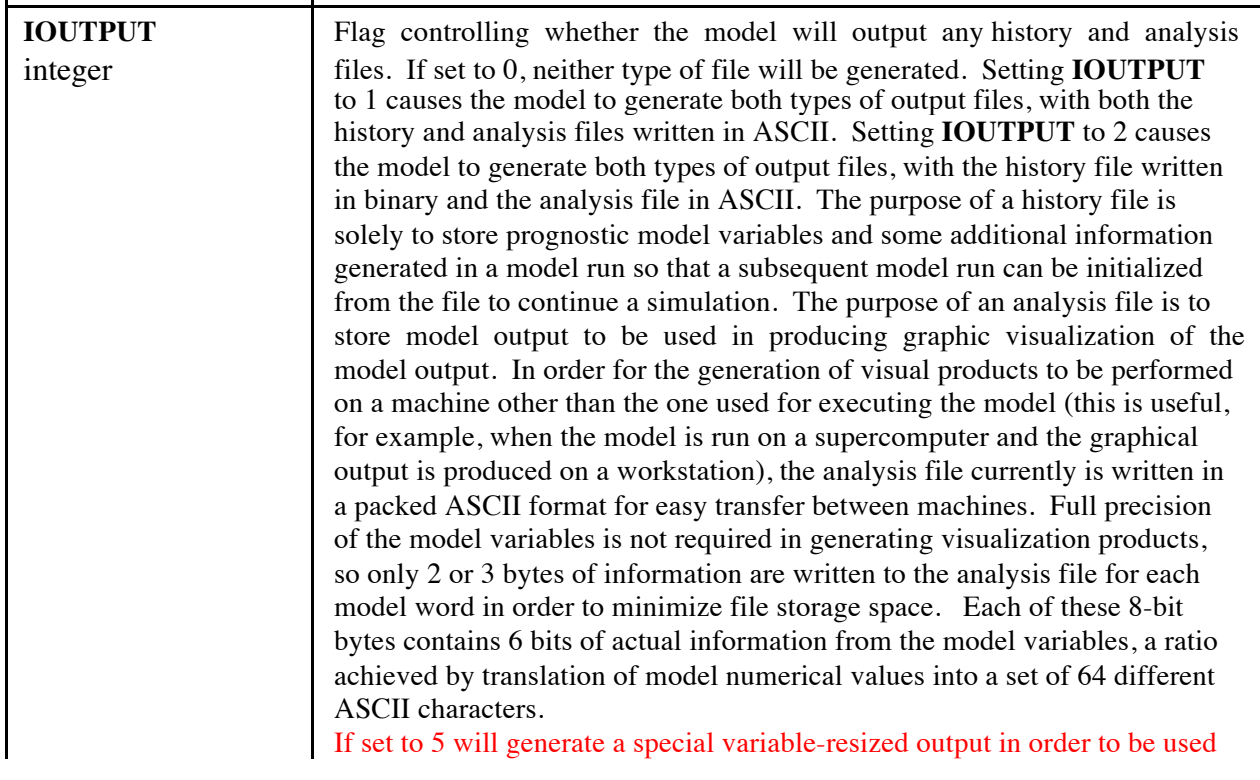

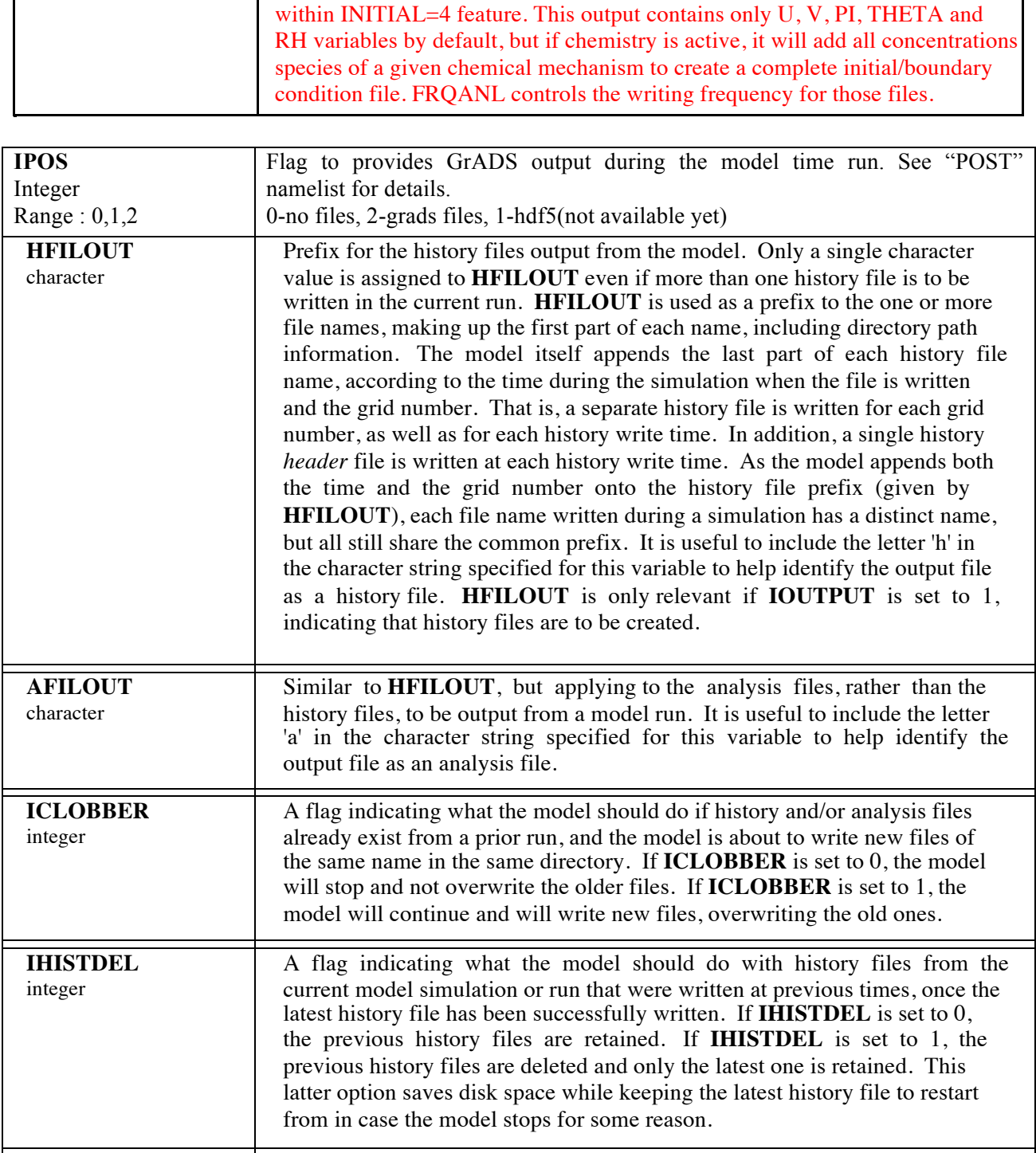

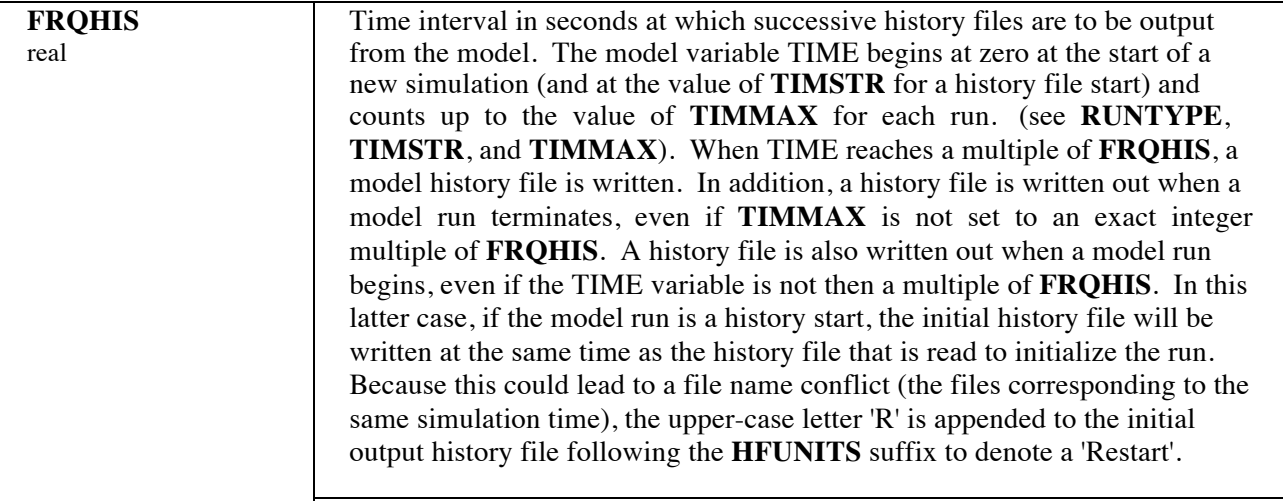

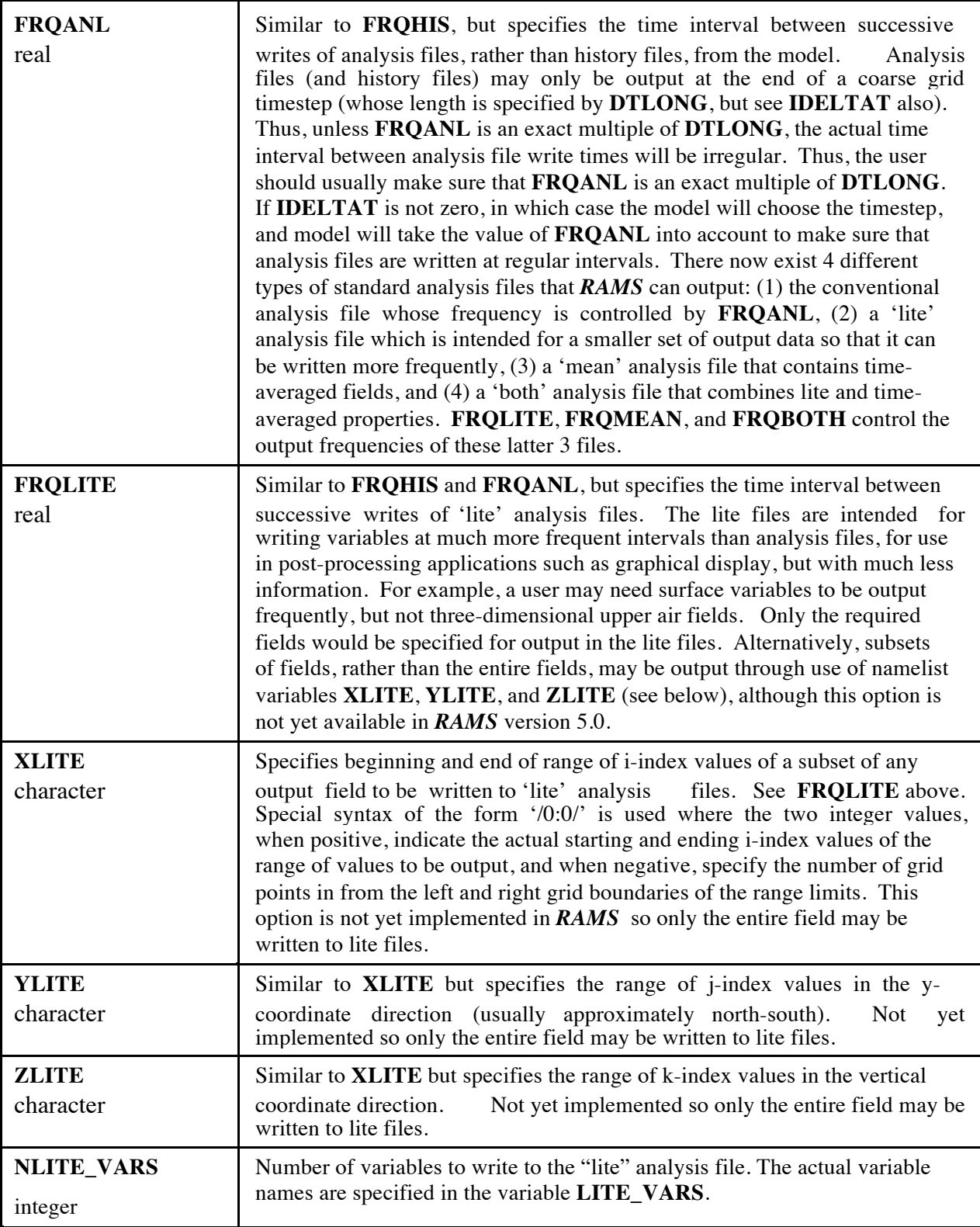

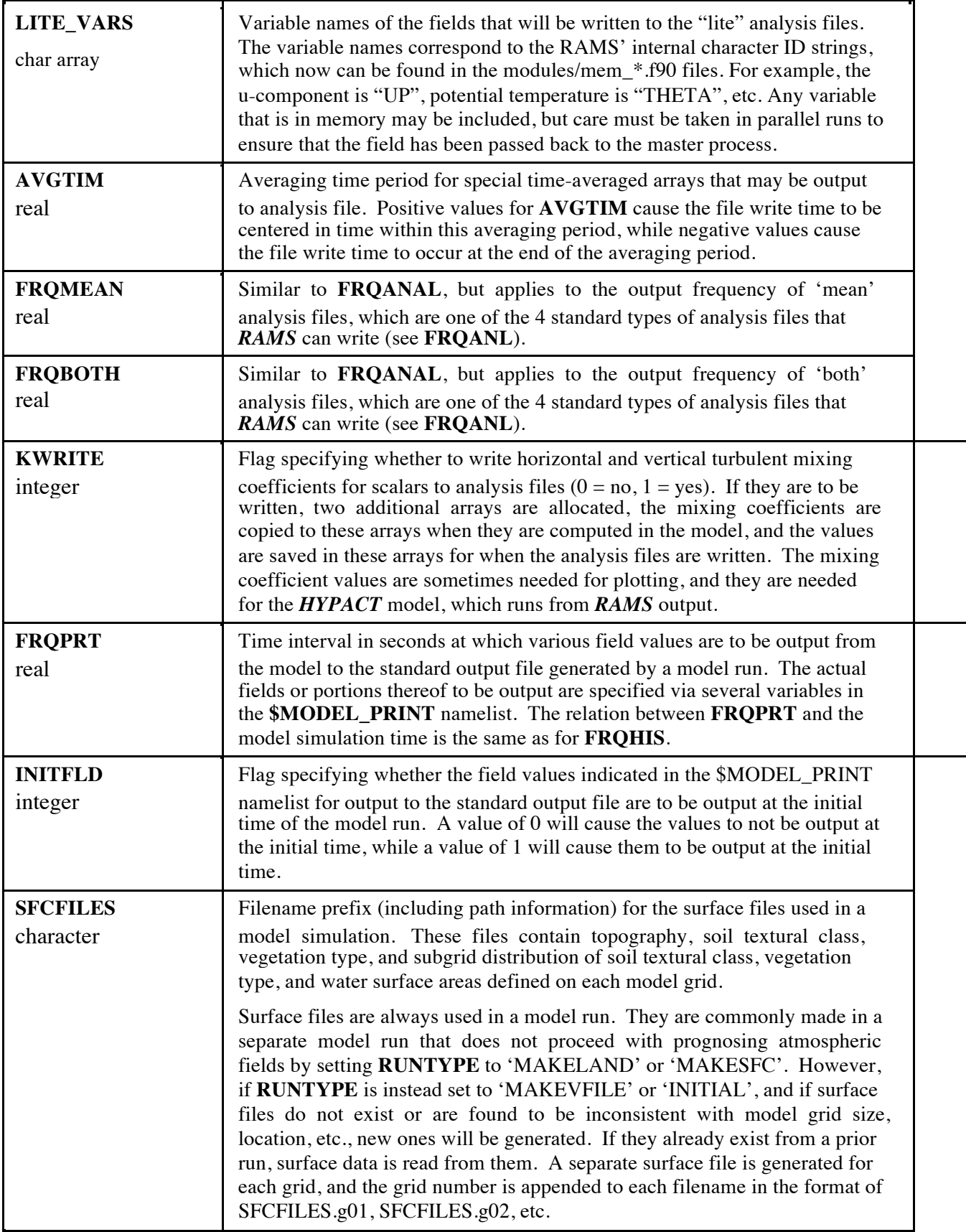

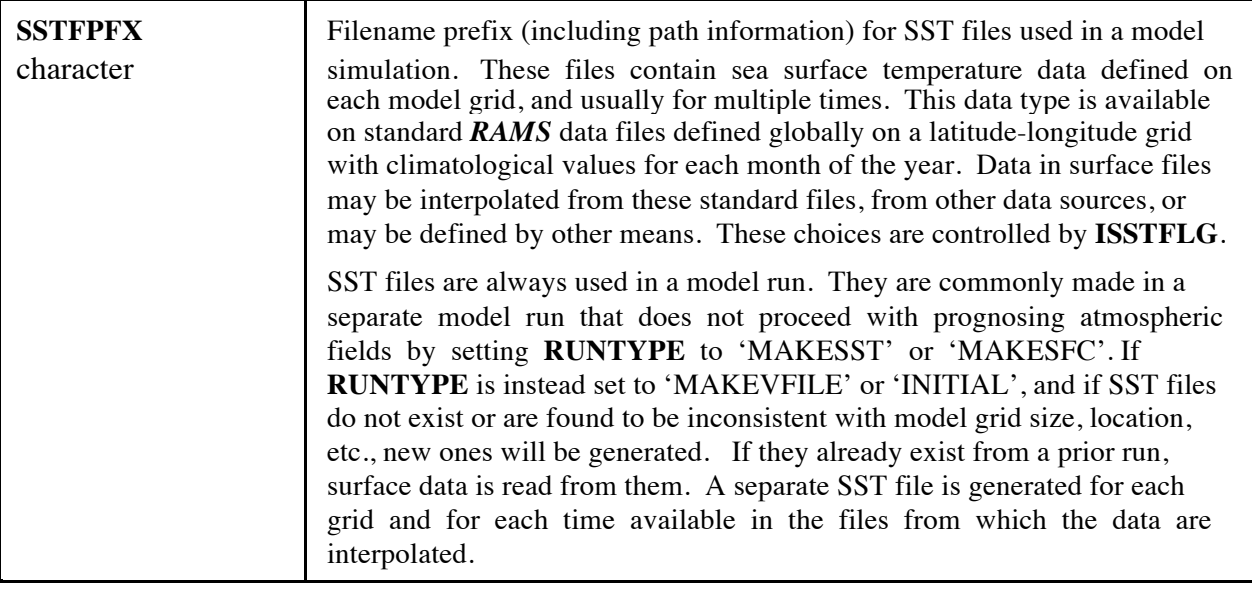

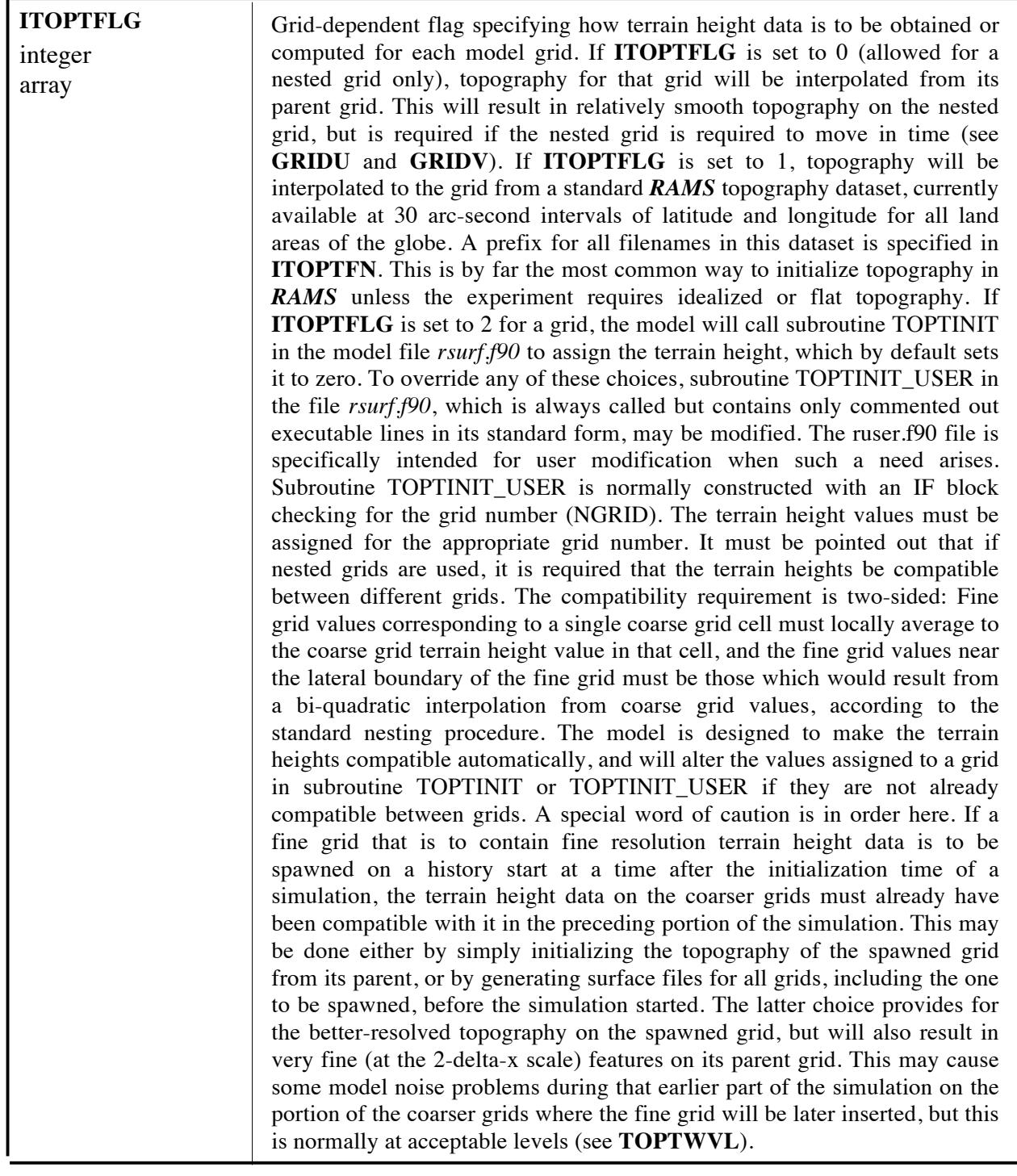

 $\blacksquare$ 

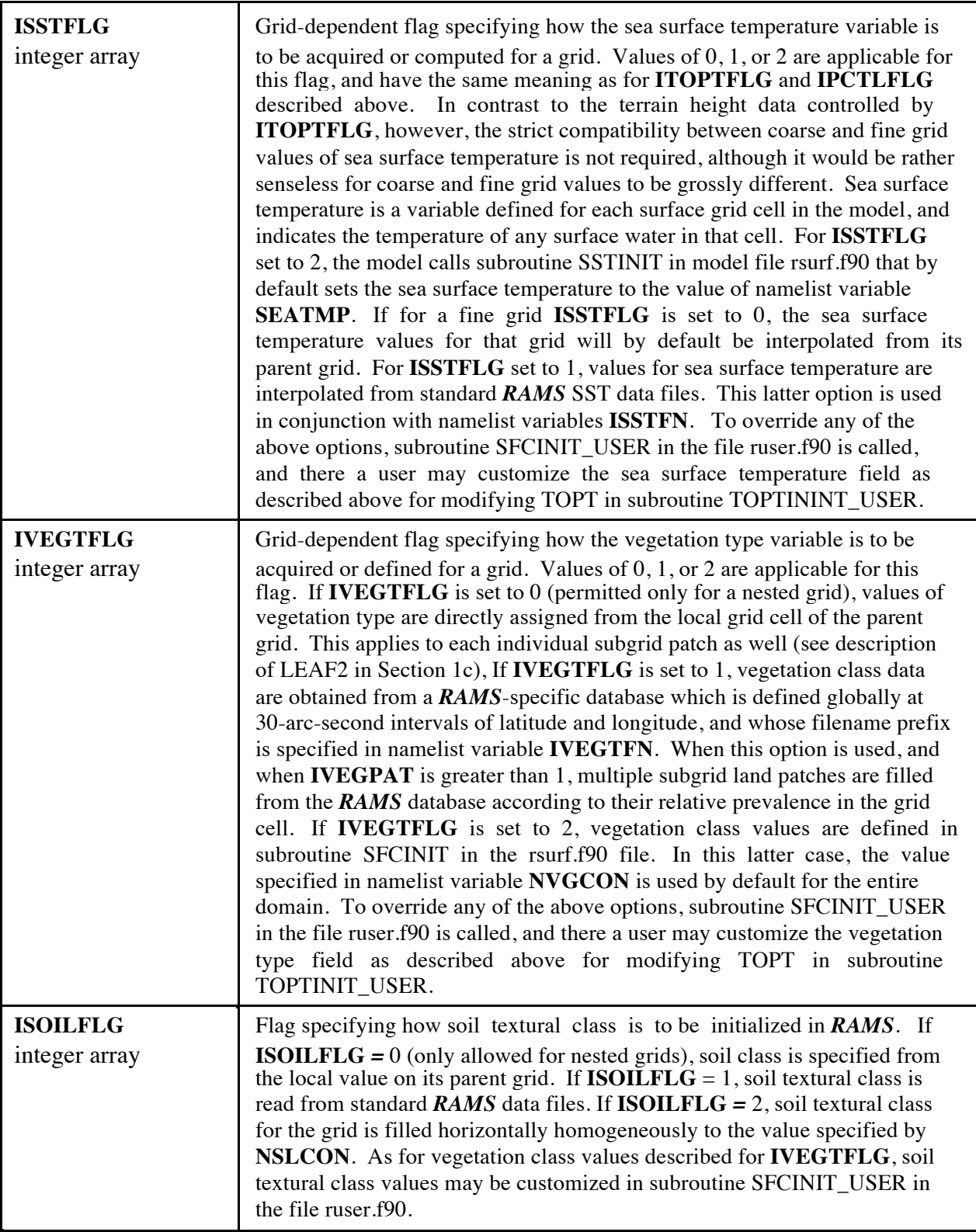

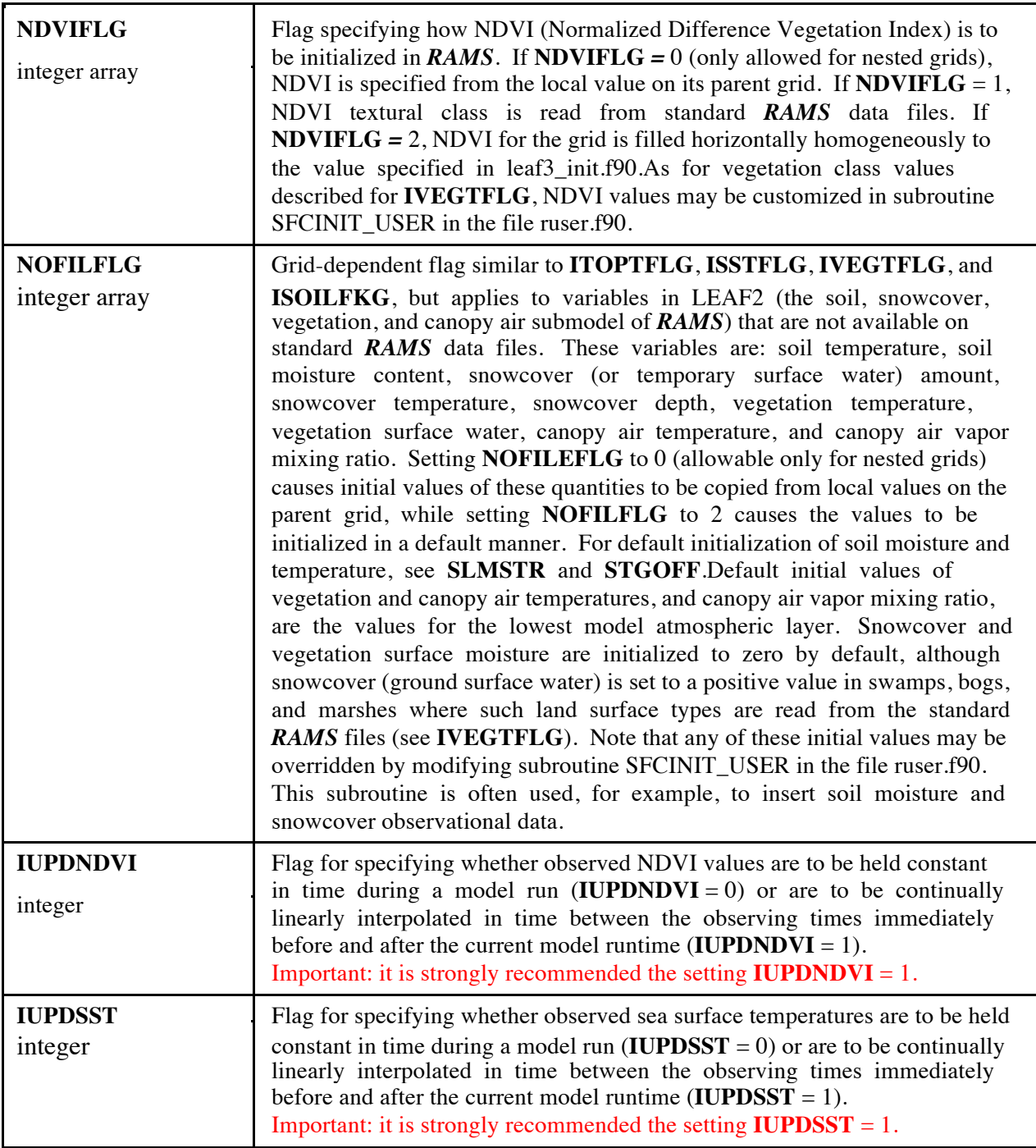

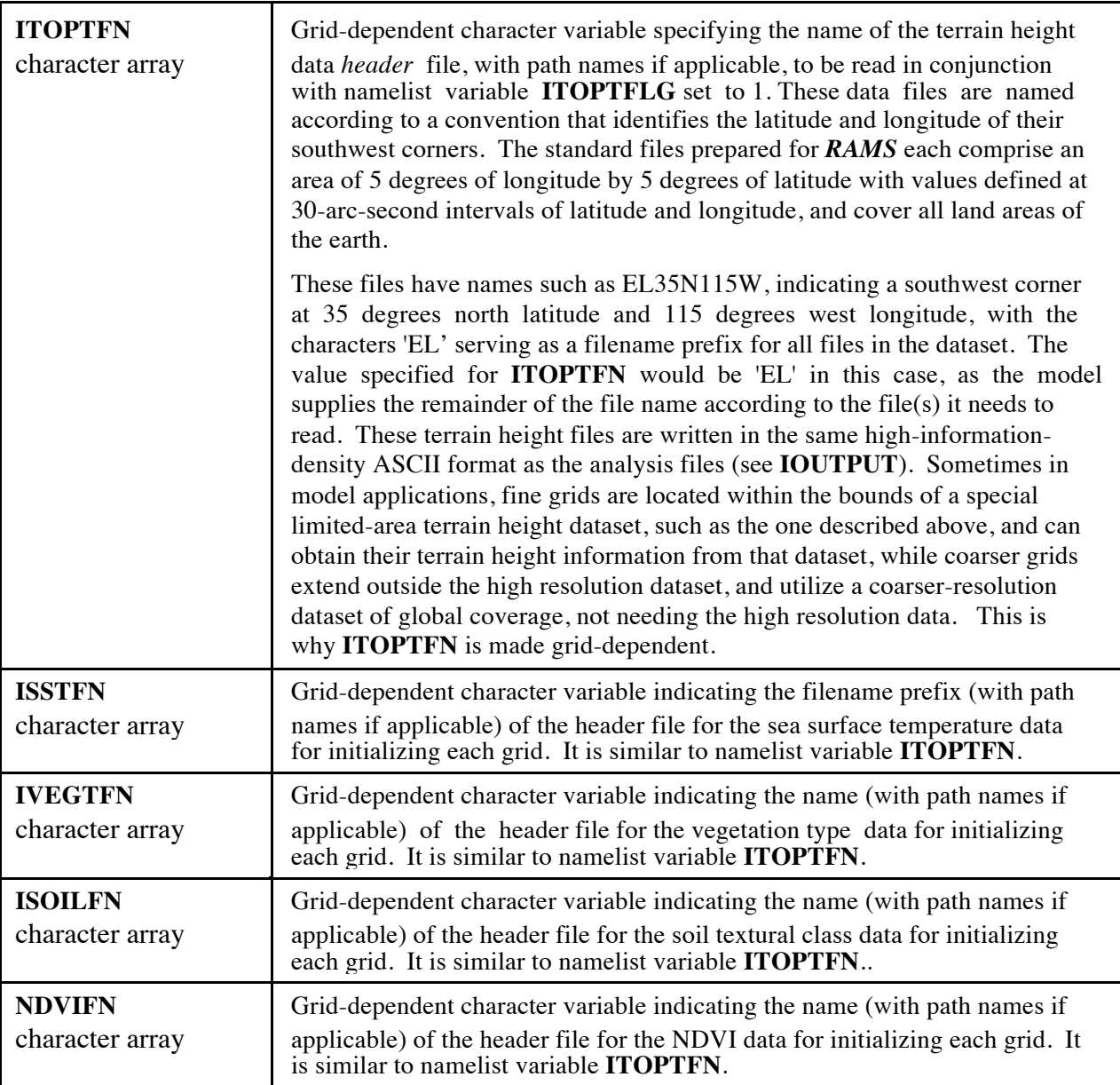

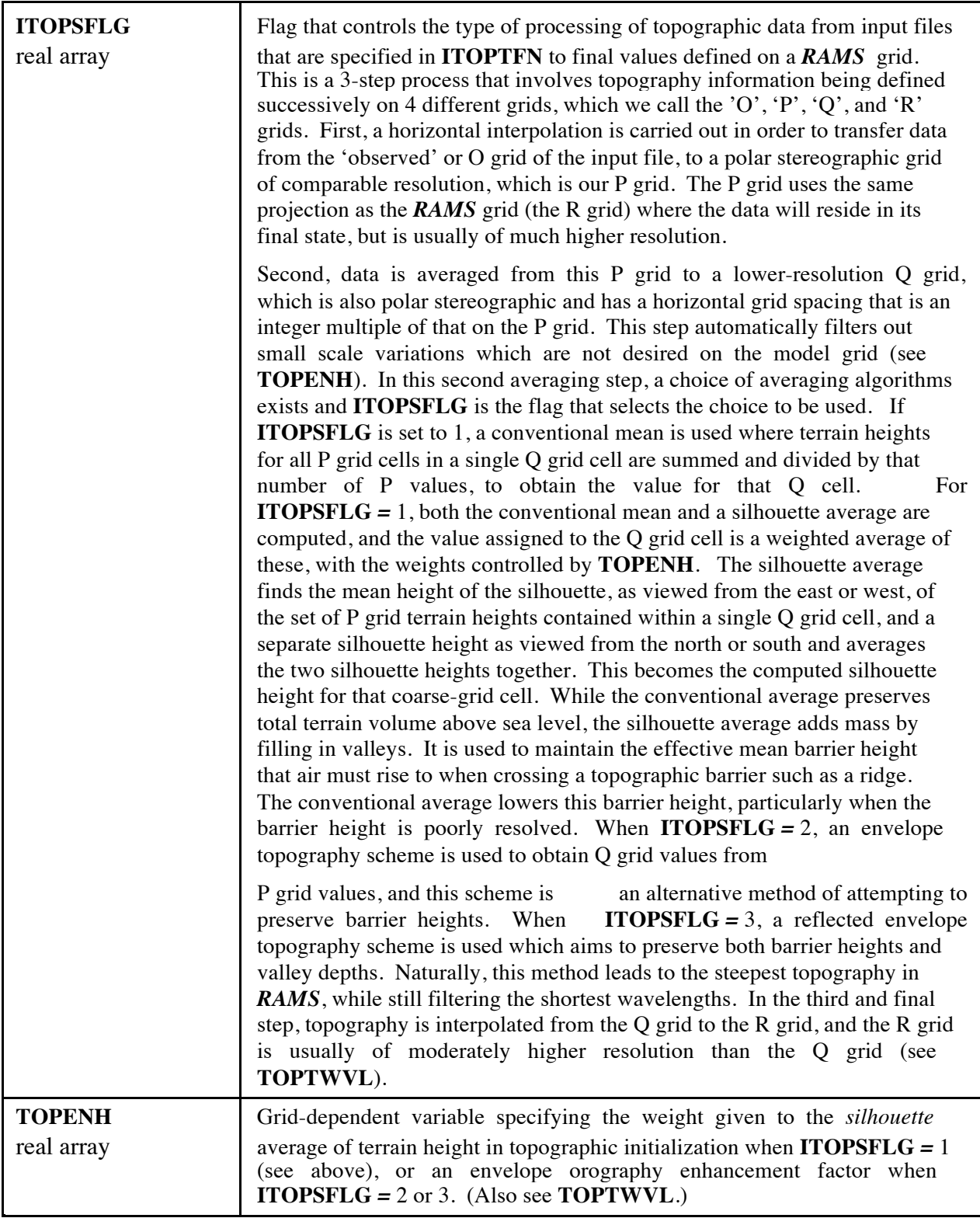

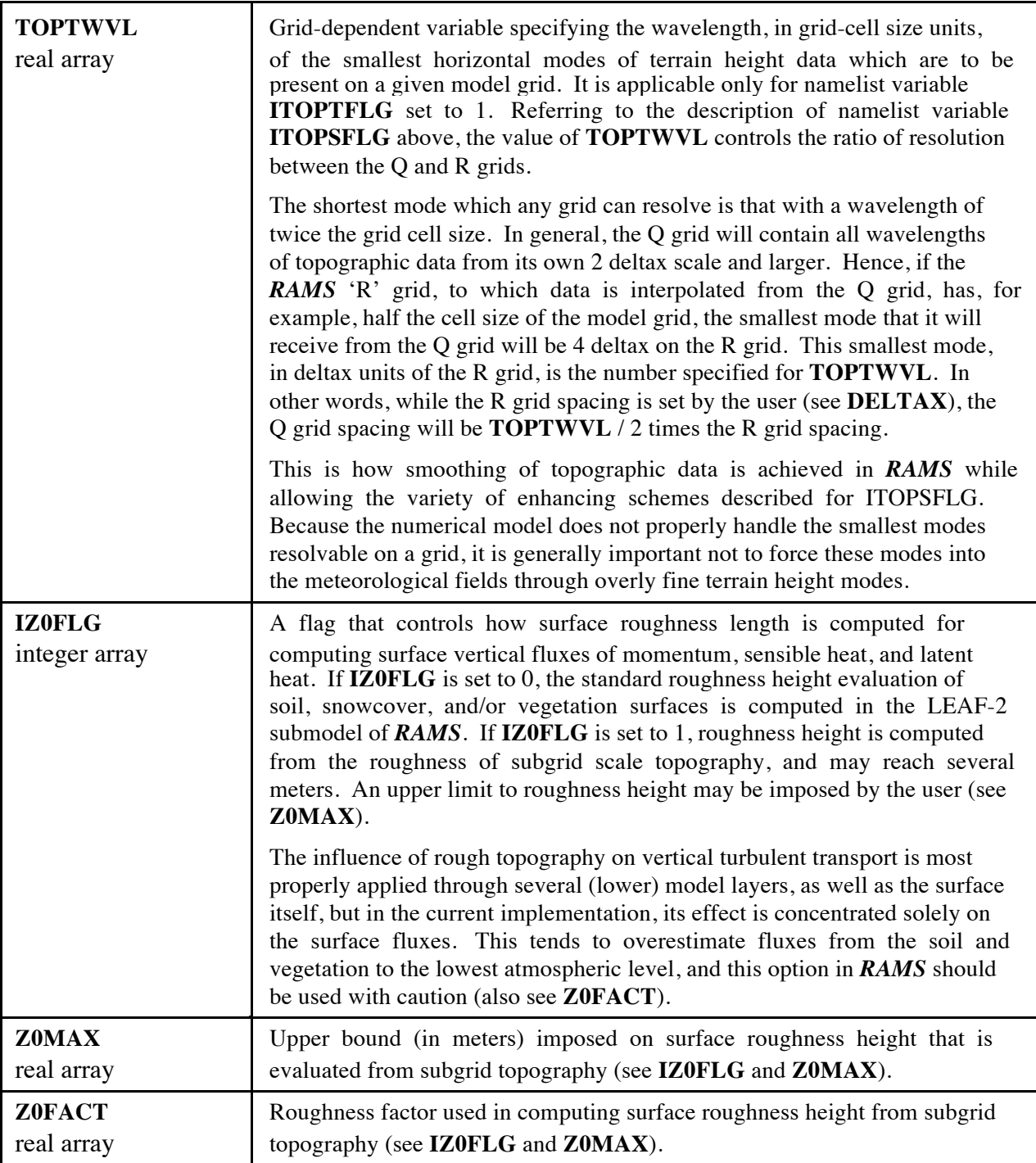

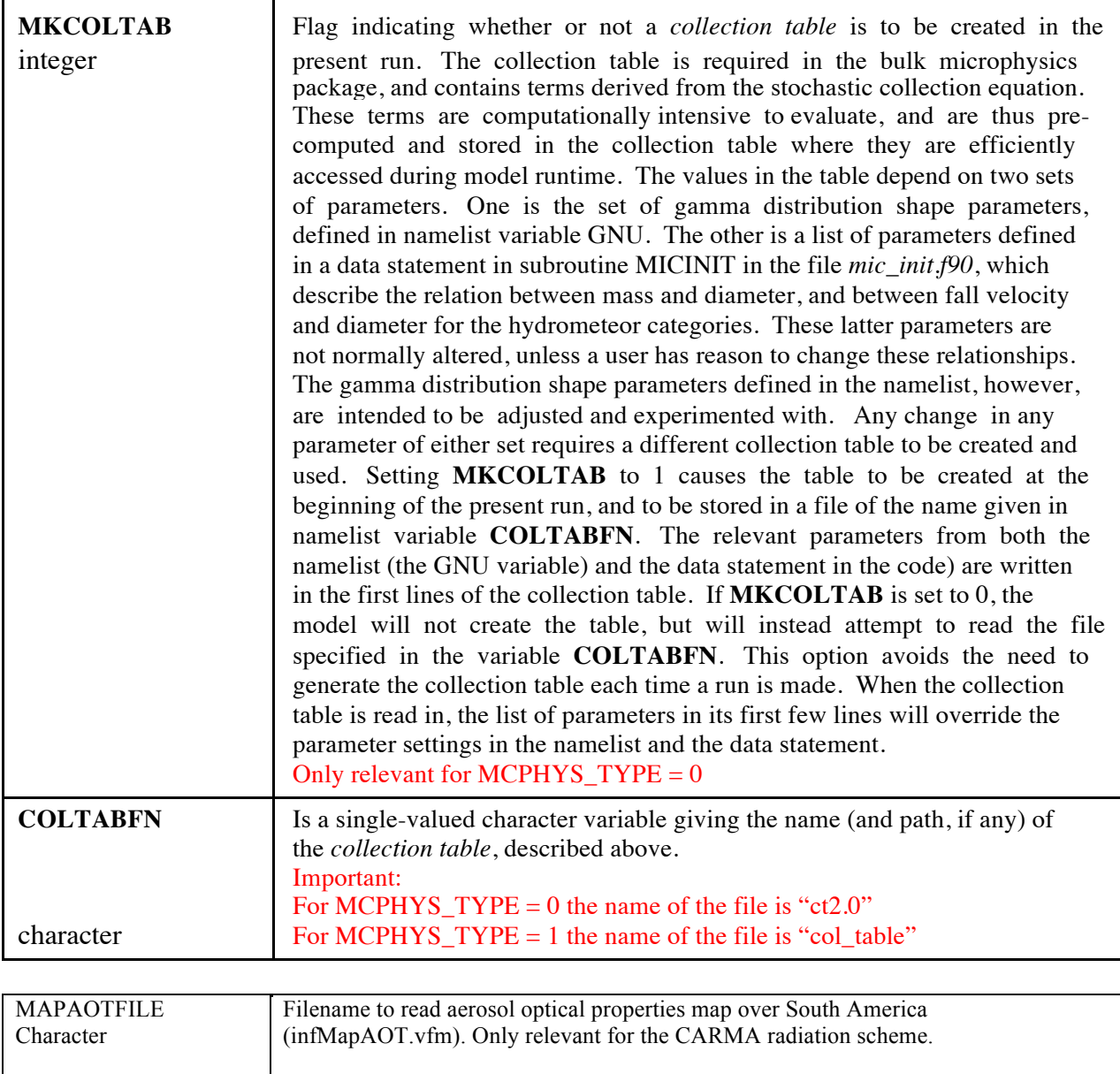

## **\$MODEL\_OPTIONS Namelist**

The **\$MODEL\_OPTIONS** namelist is where the majority of choices for specifying model parameterization options are made. The variables in this namelist are those which do not fit under the special categories of the **\$MODEL\_GRIDS** and **\$MODEL\_FILE\_INFO** namelists, *i.e.*, those which neither control grid configuration, space and time domains, nor the reading or writing of data files.

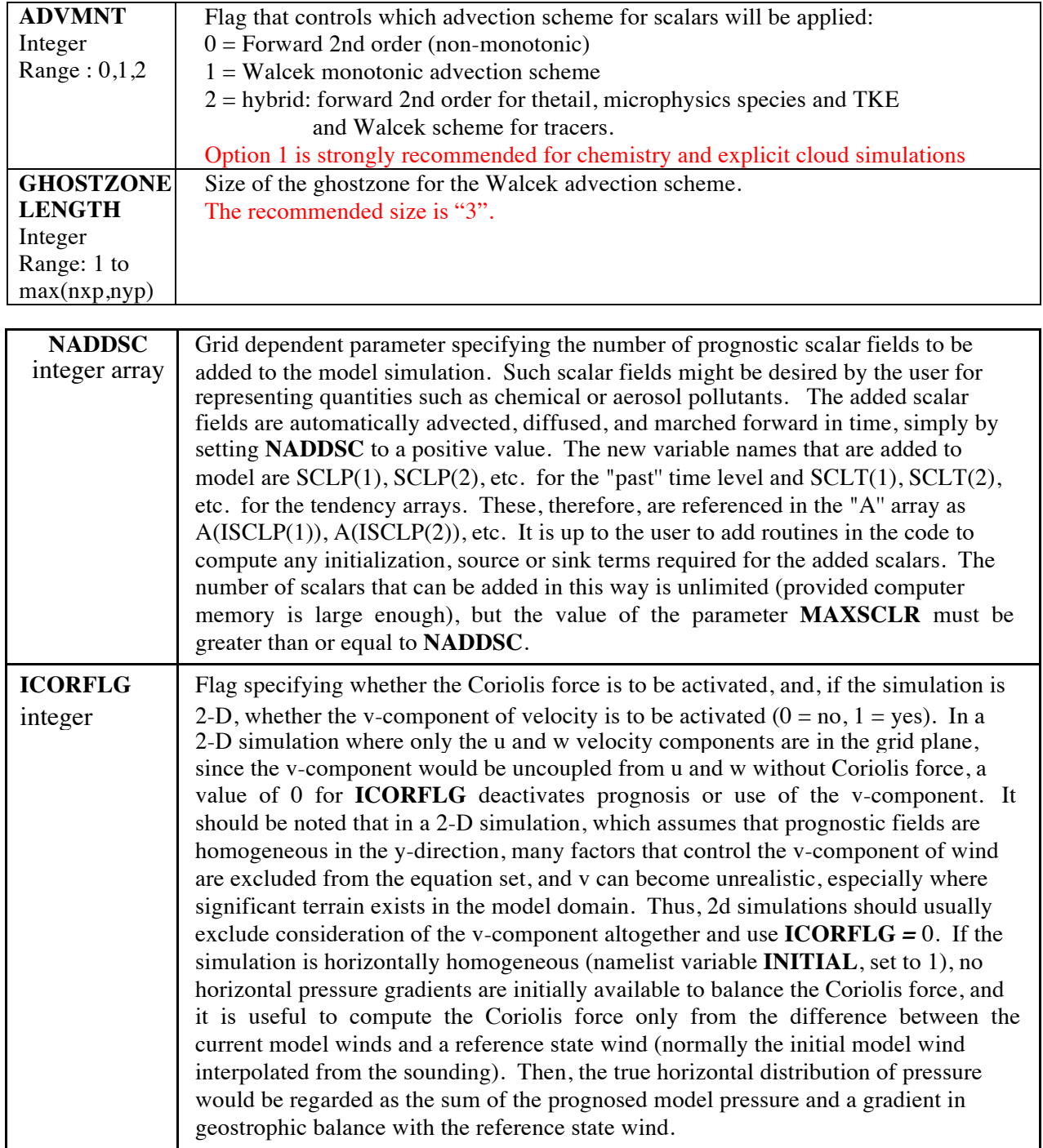

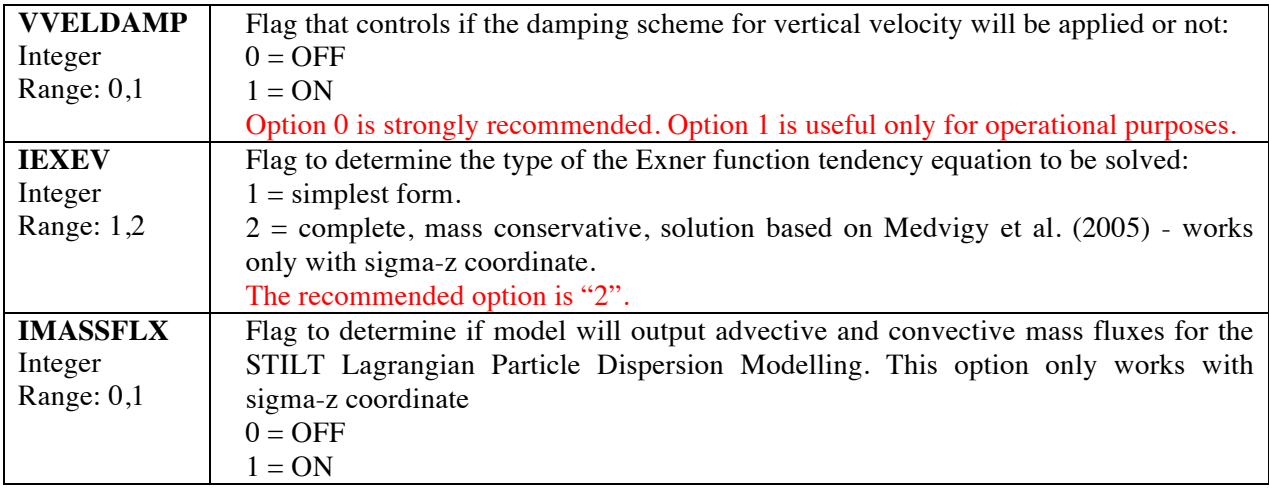

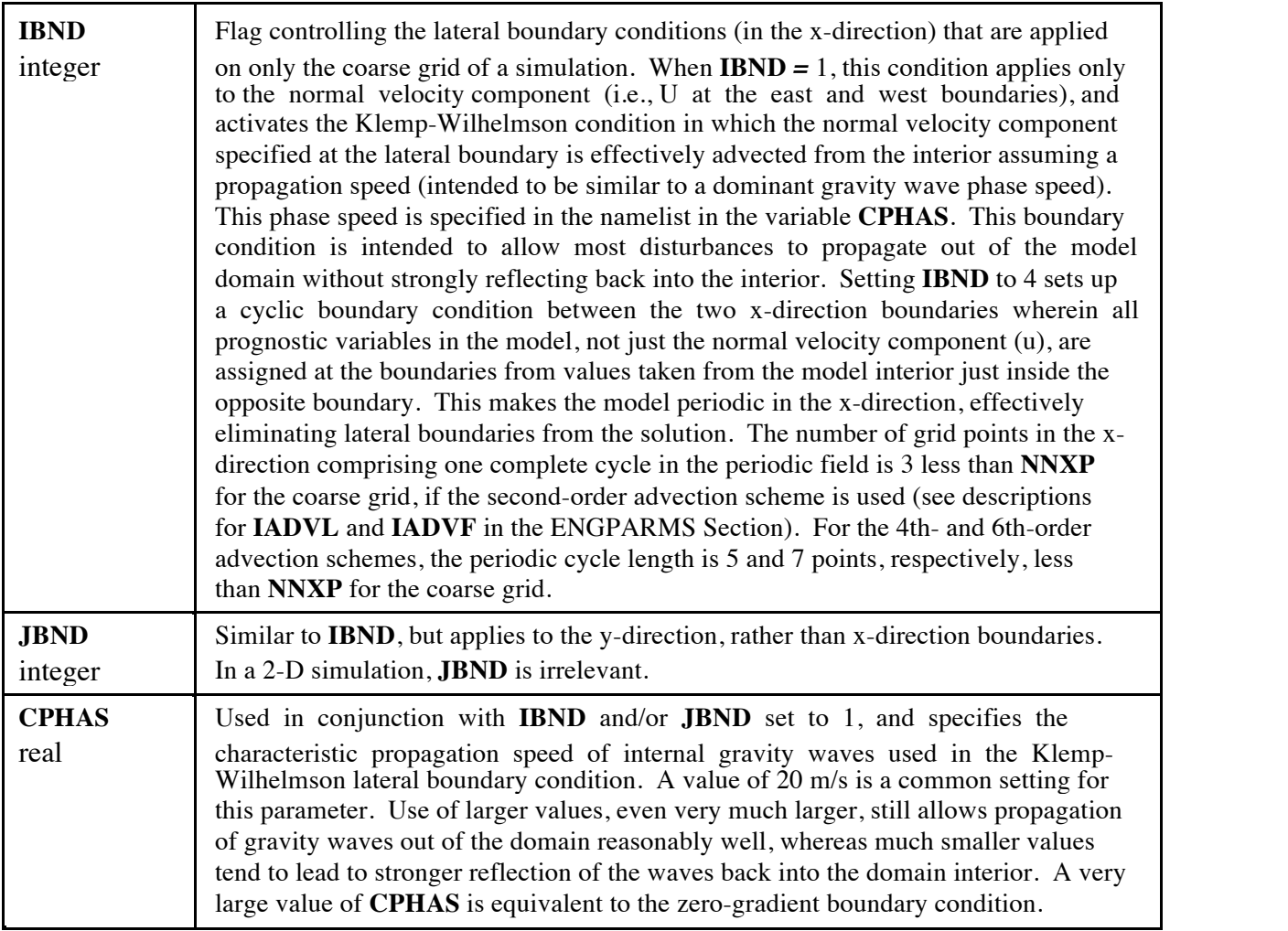

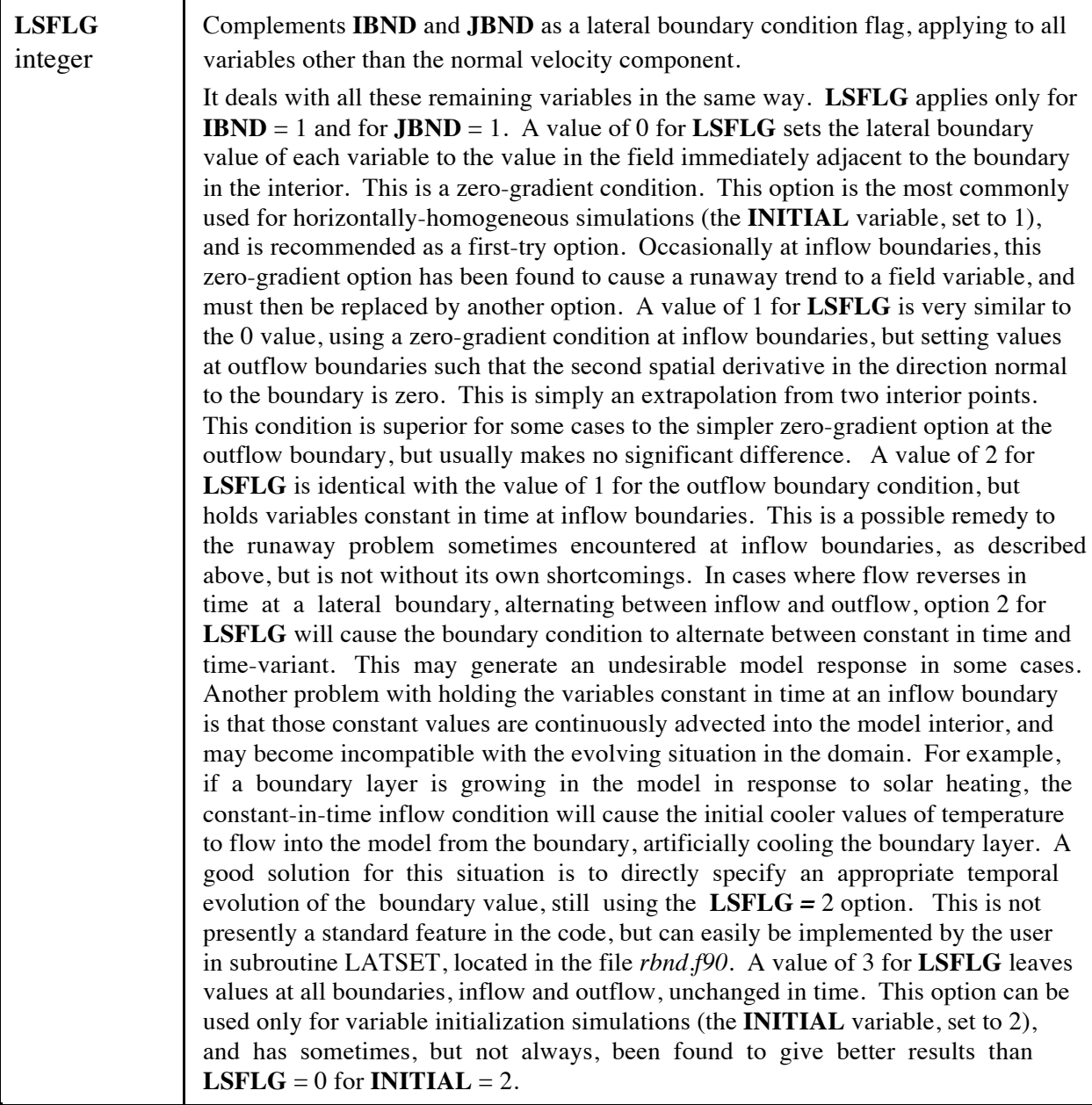

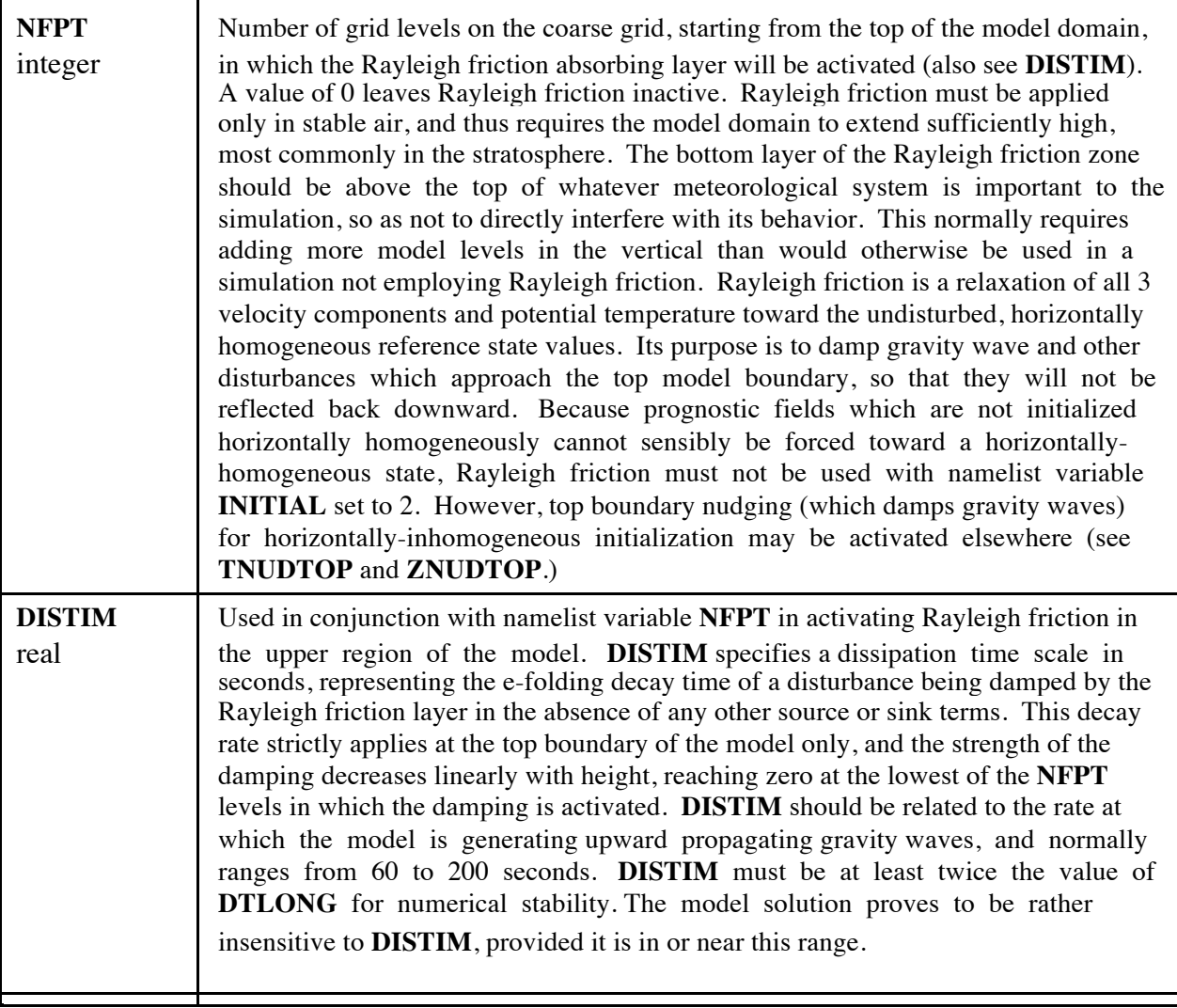

┑

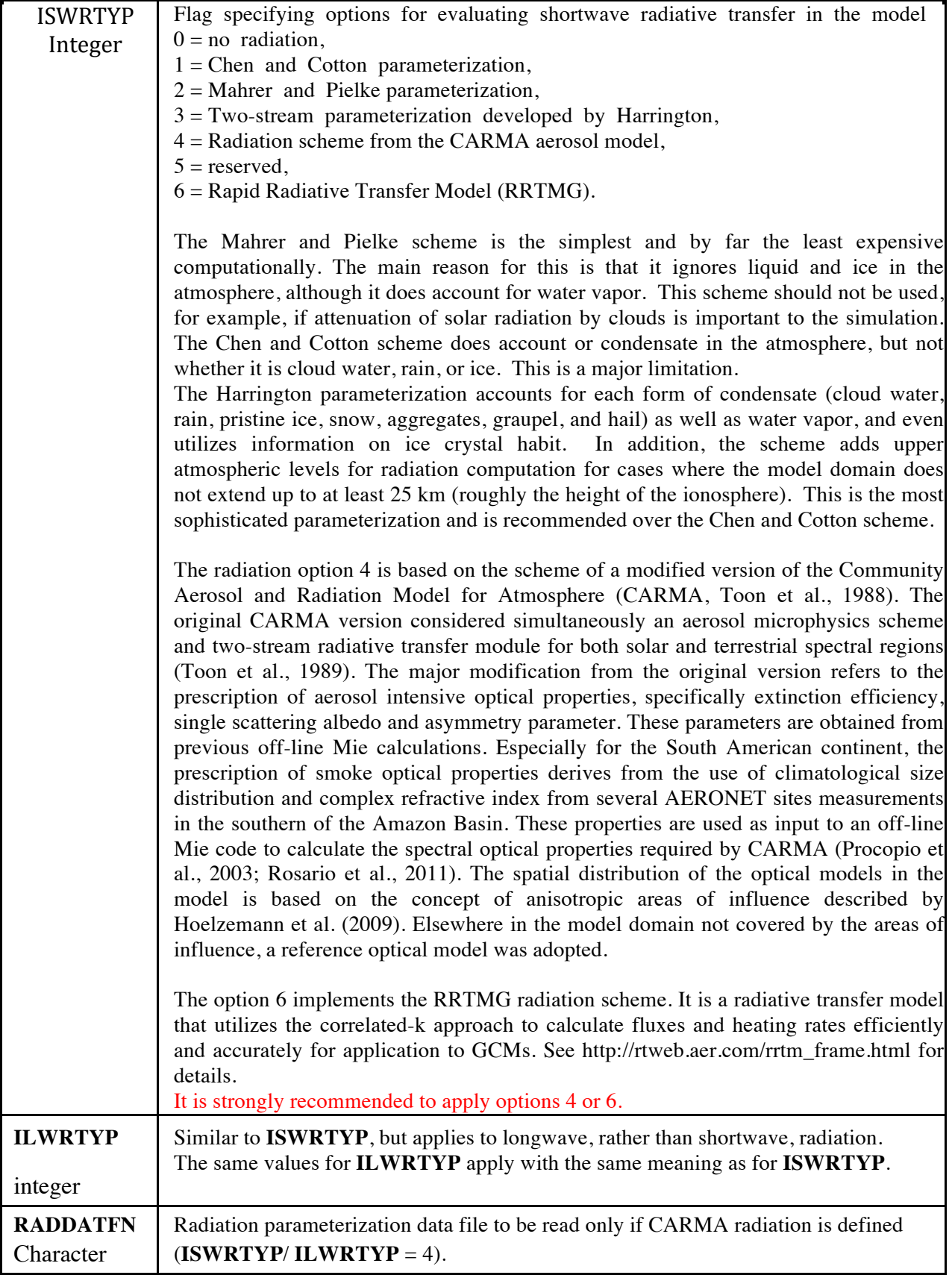

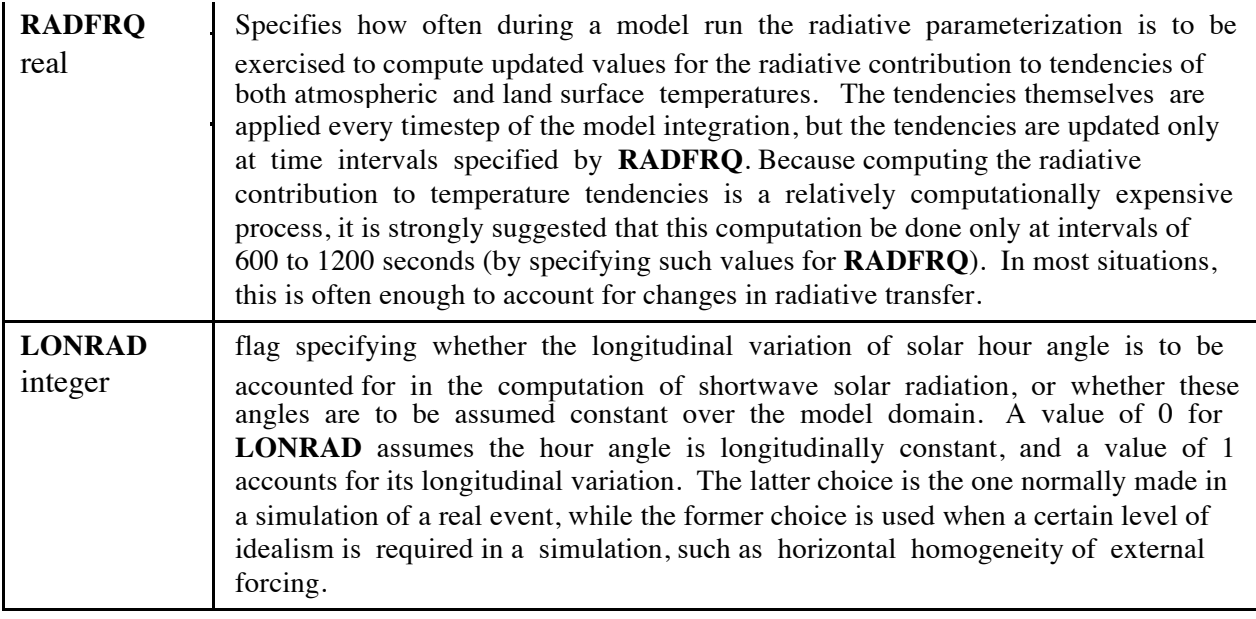

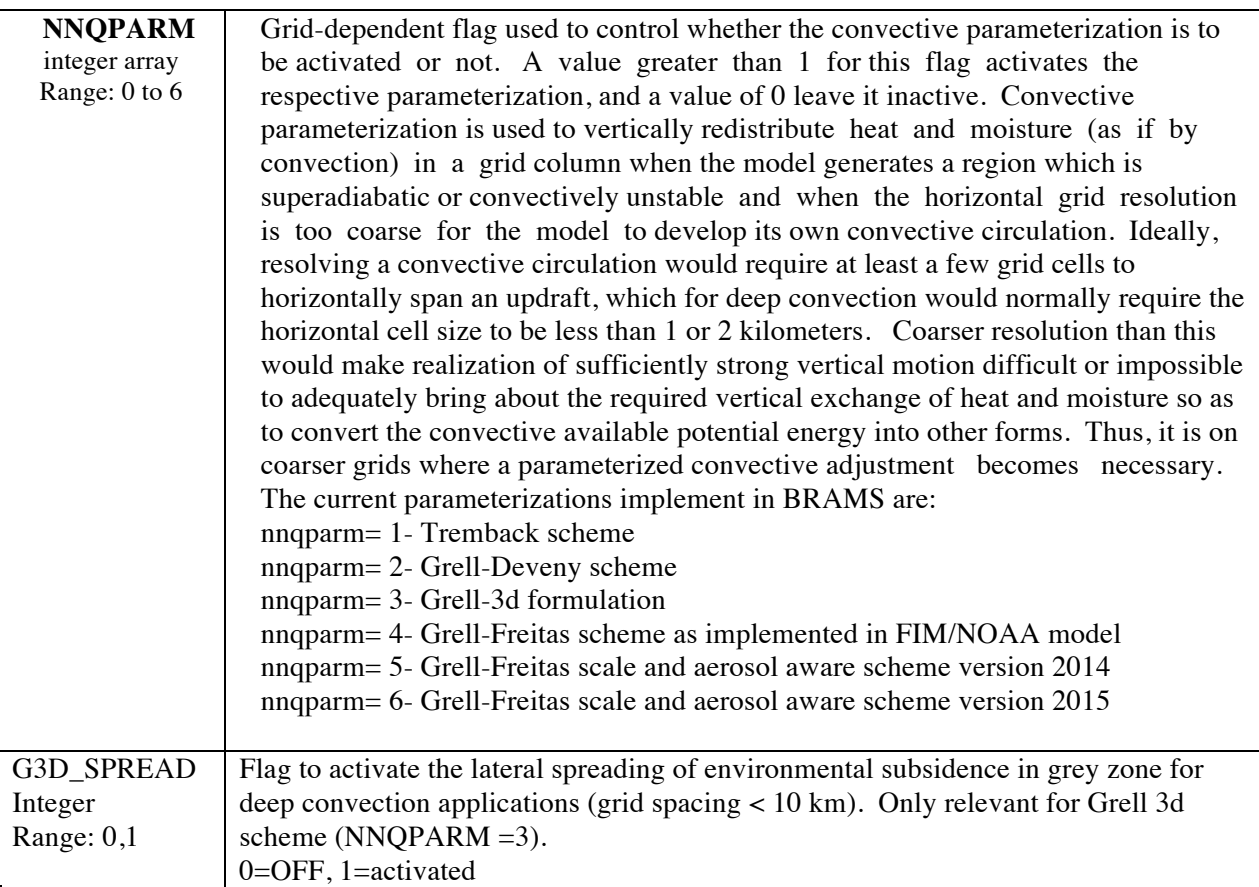

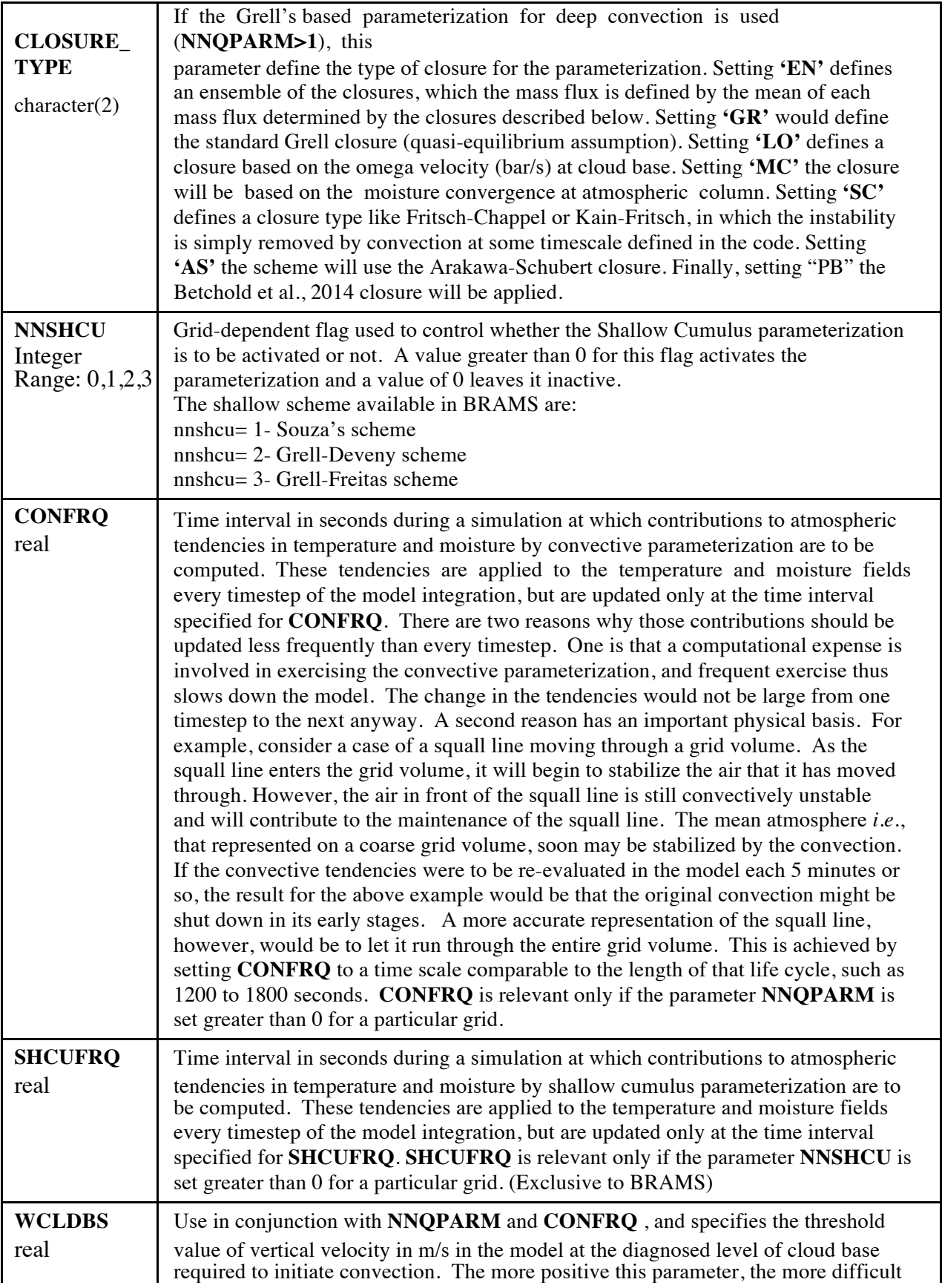

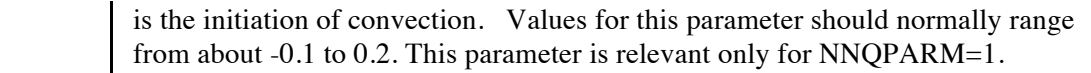

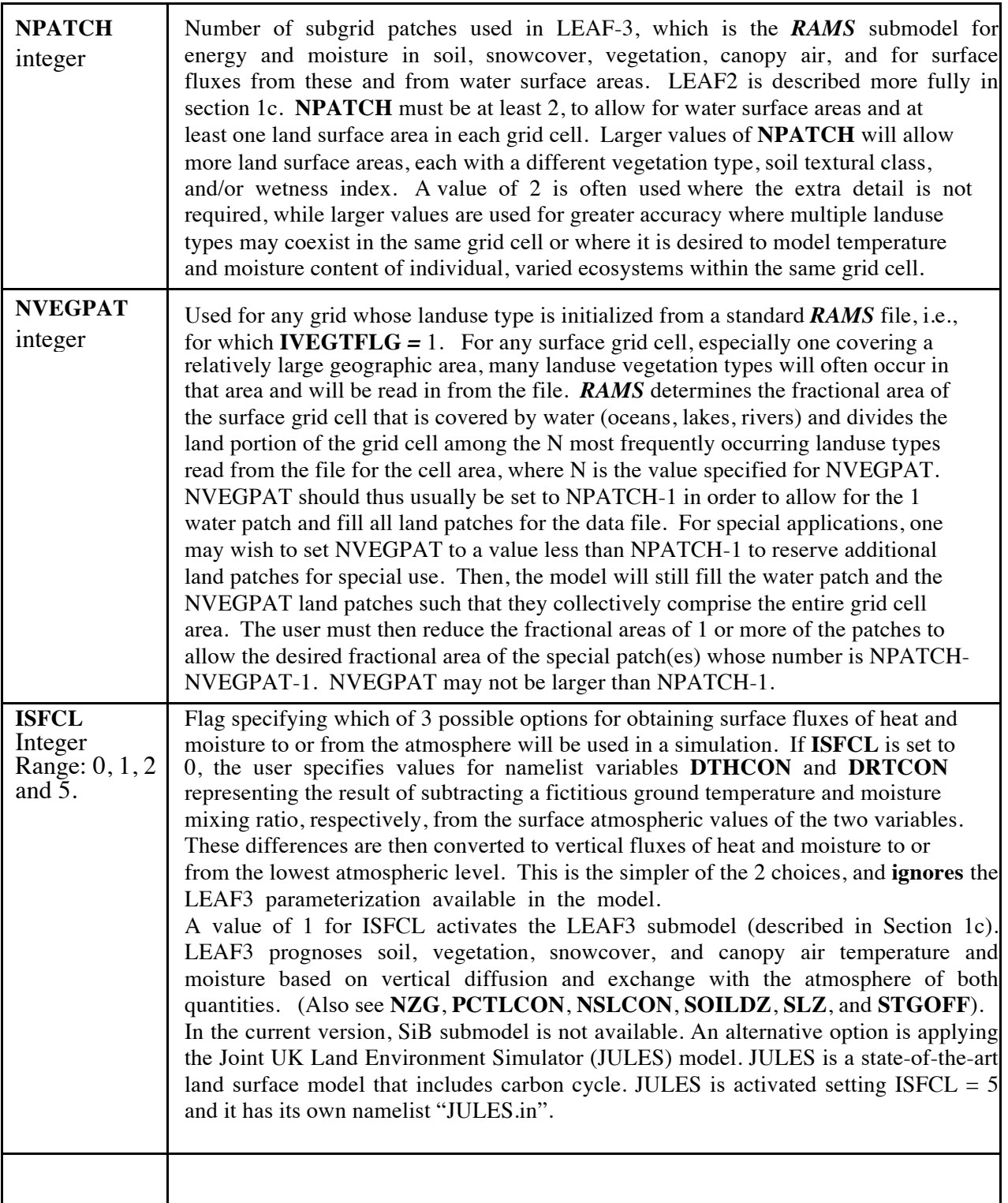

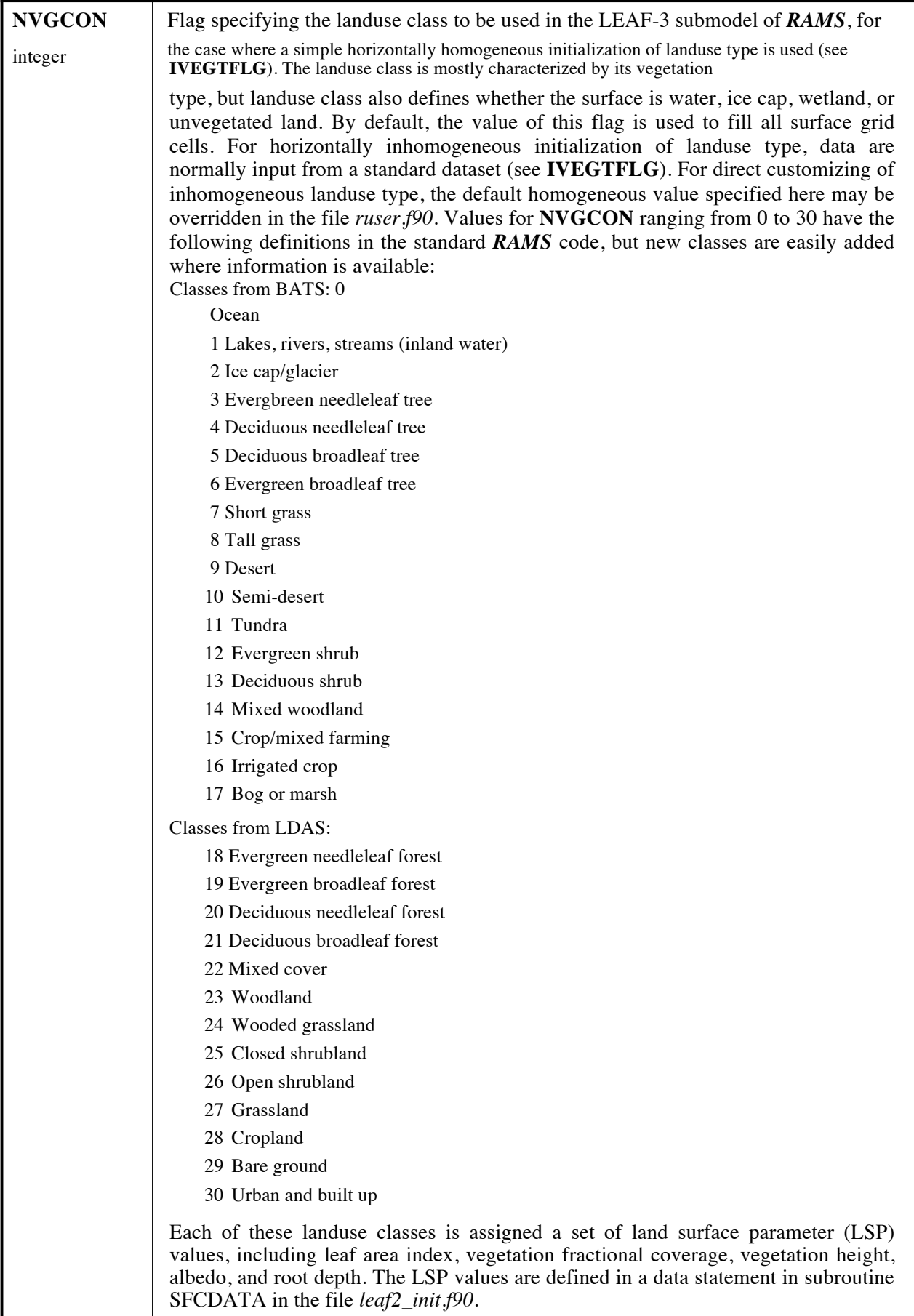

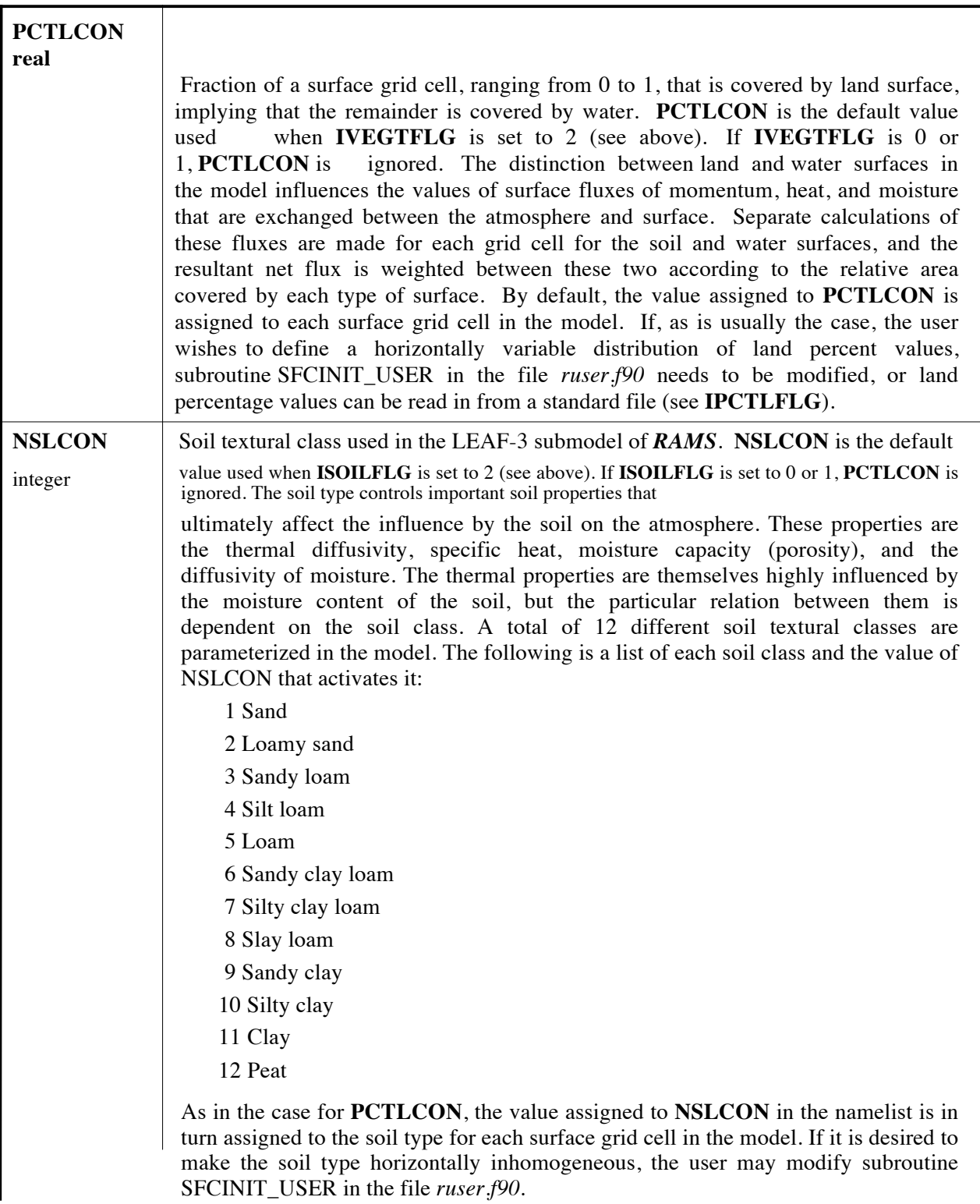

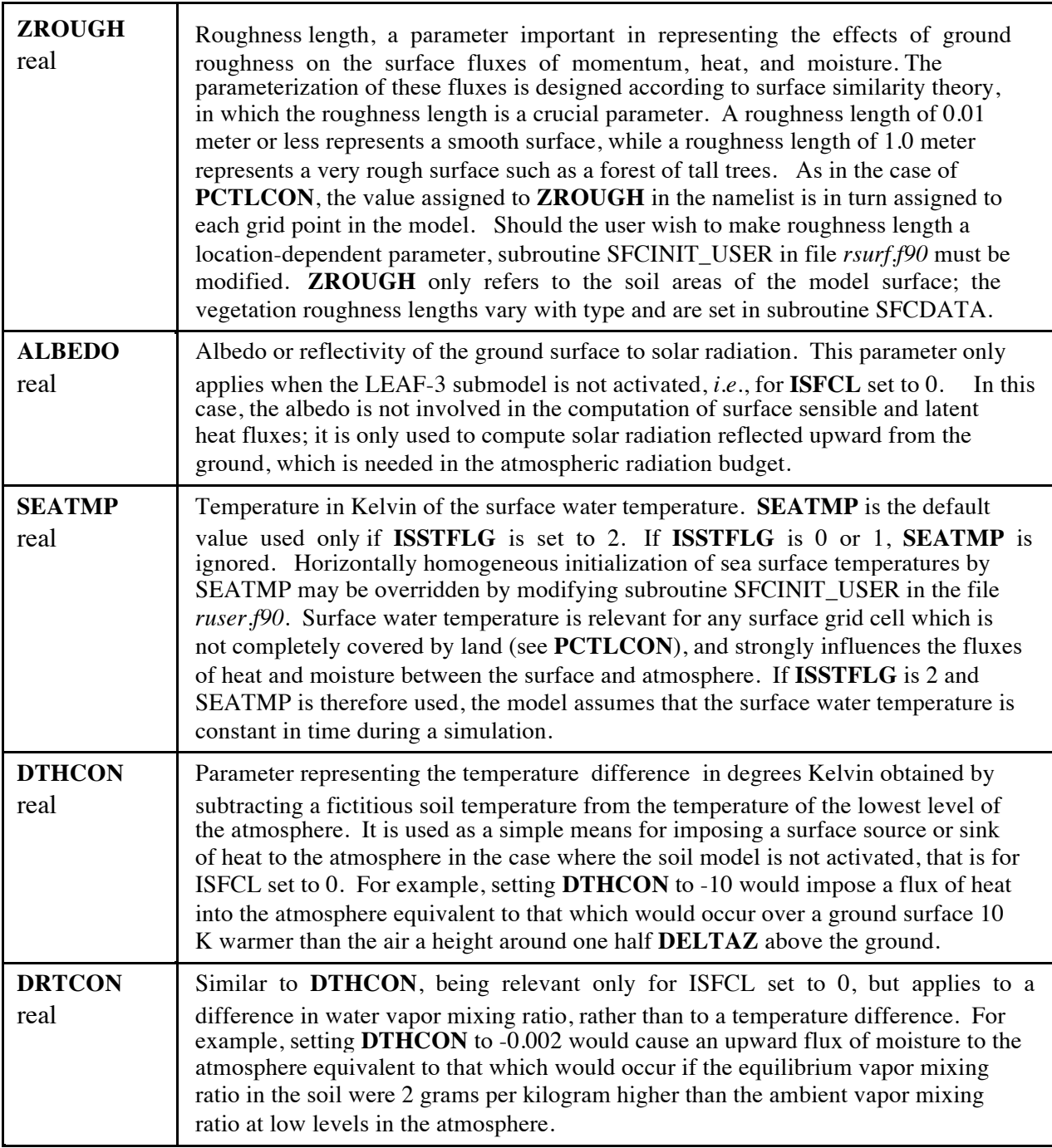

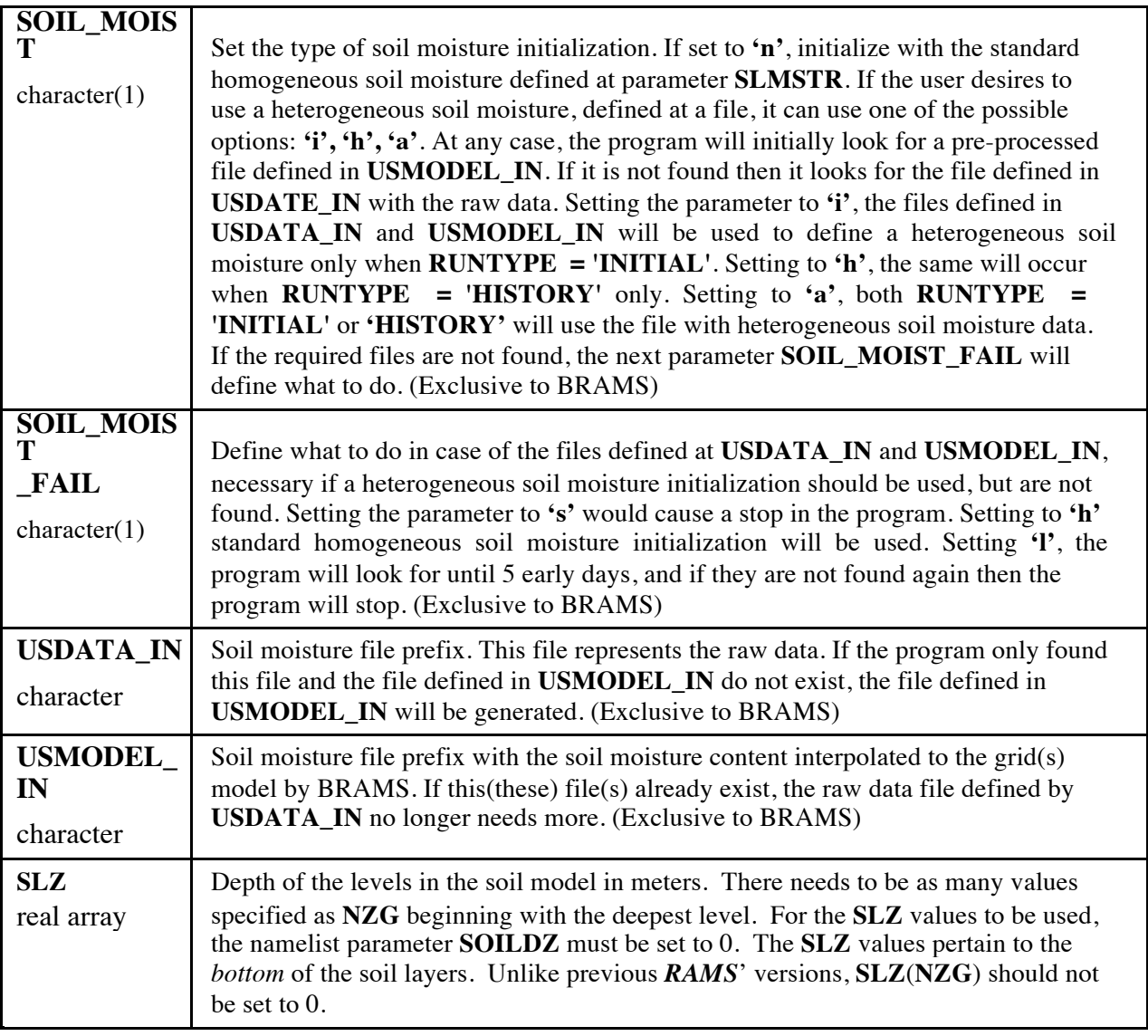

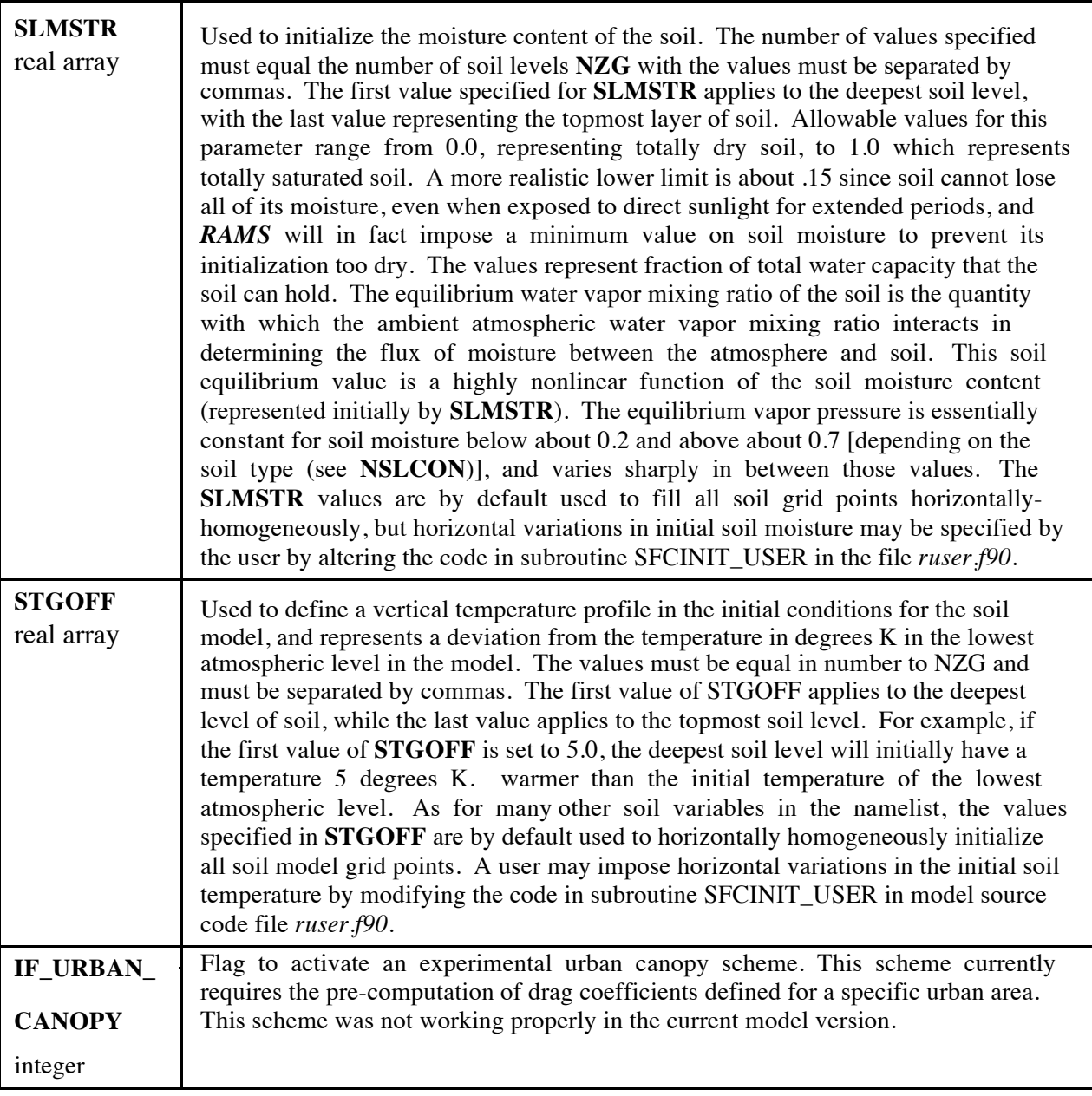

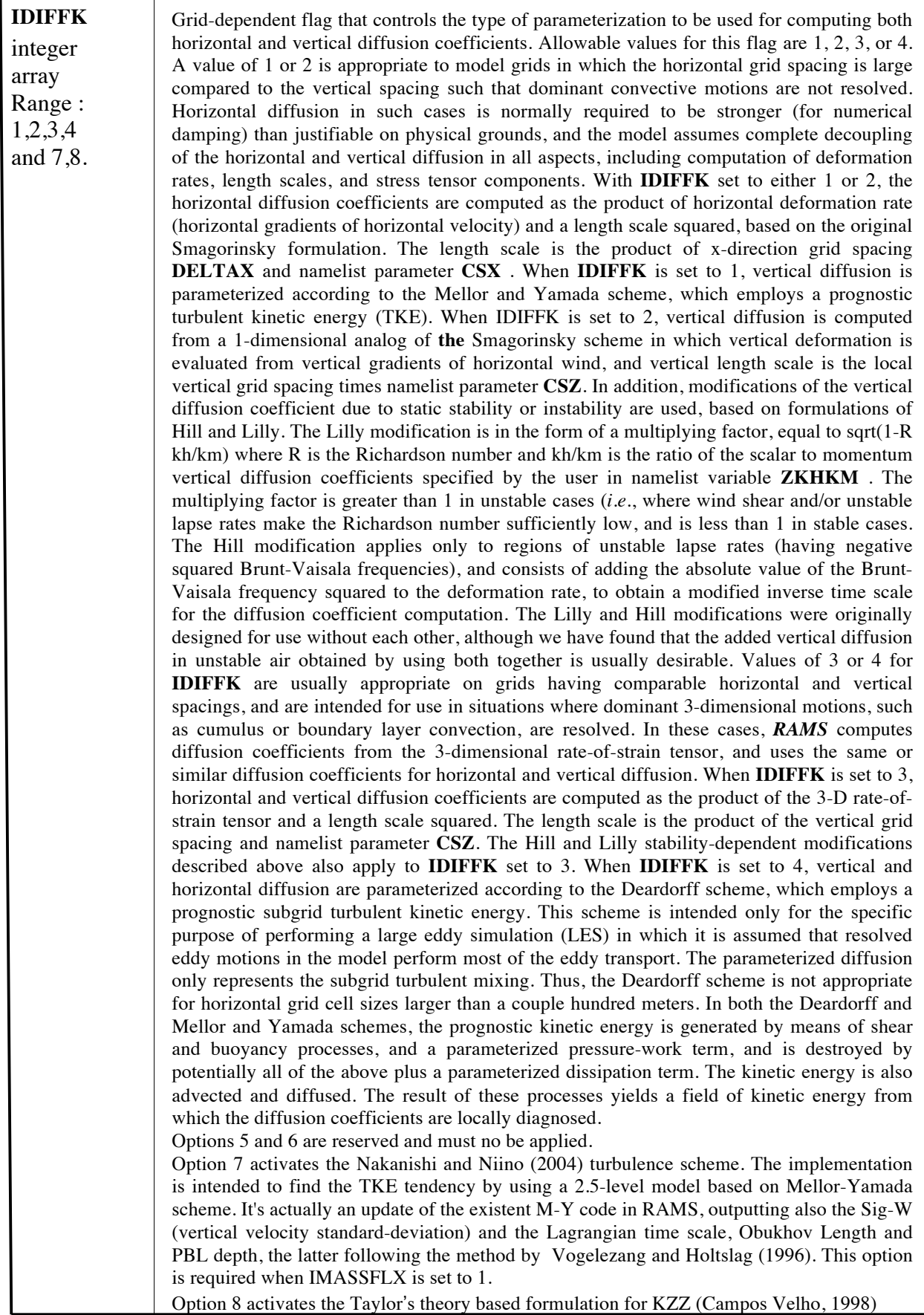

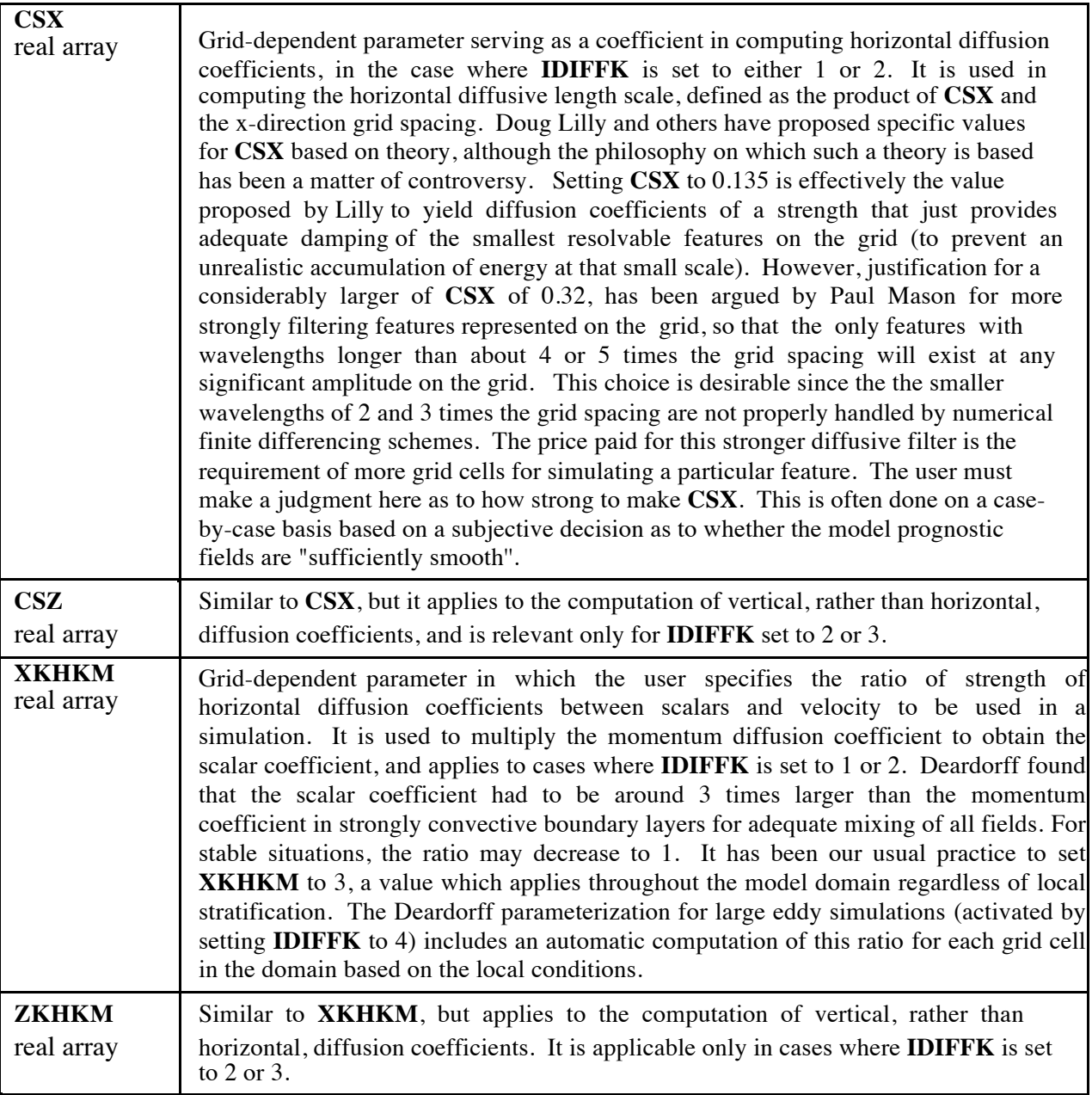
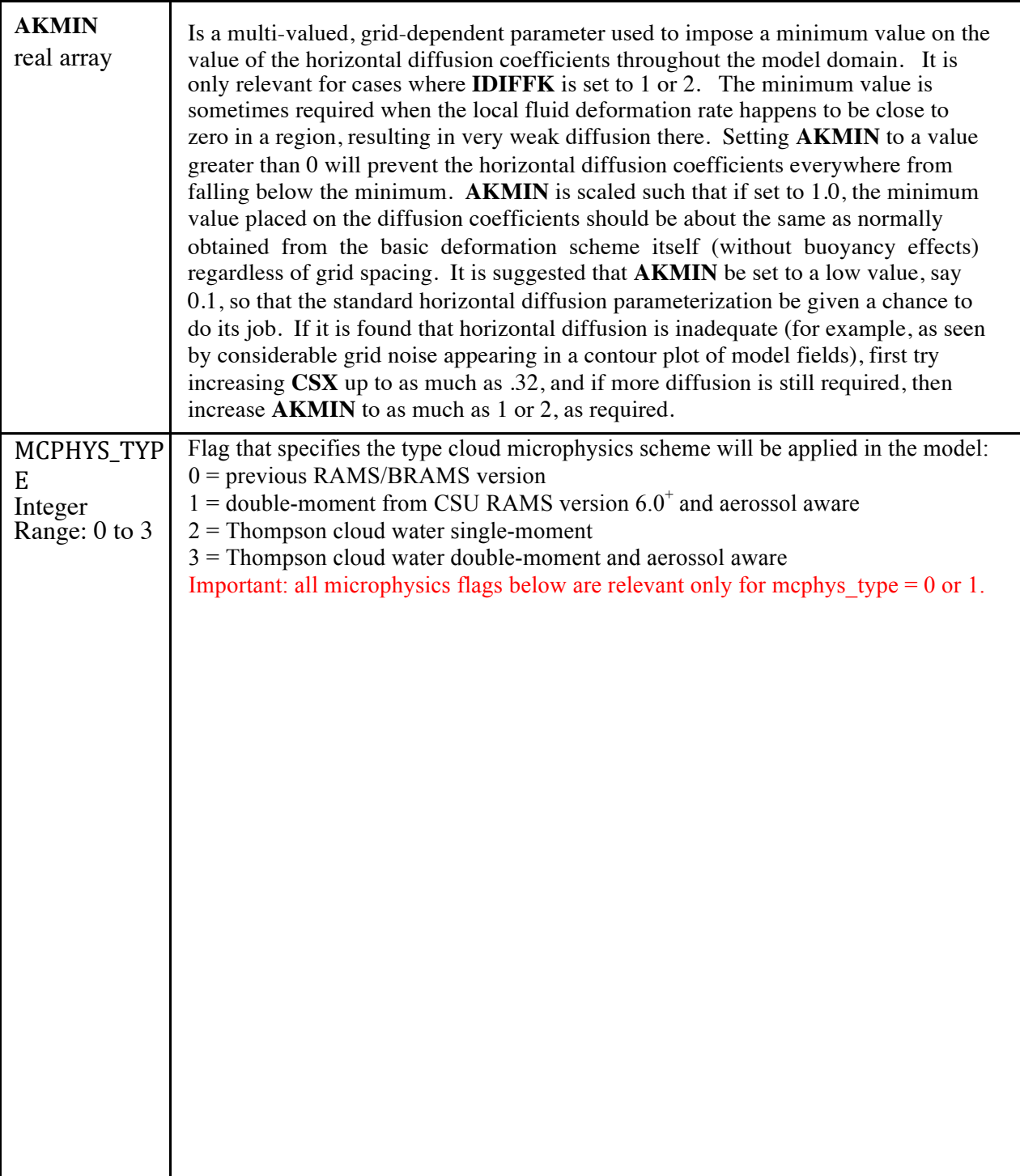

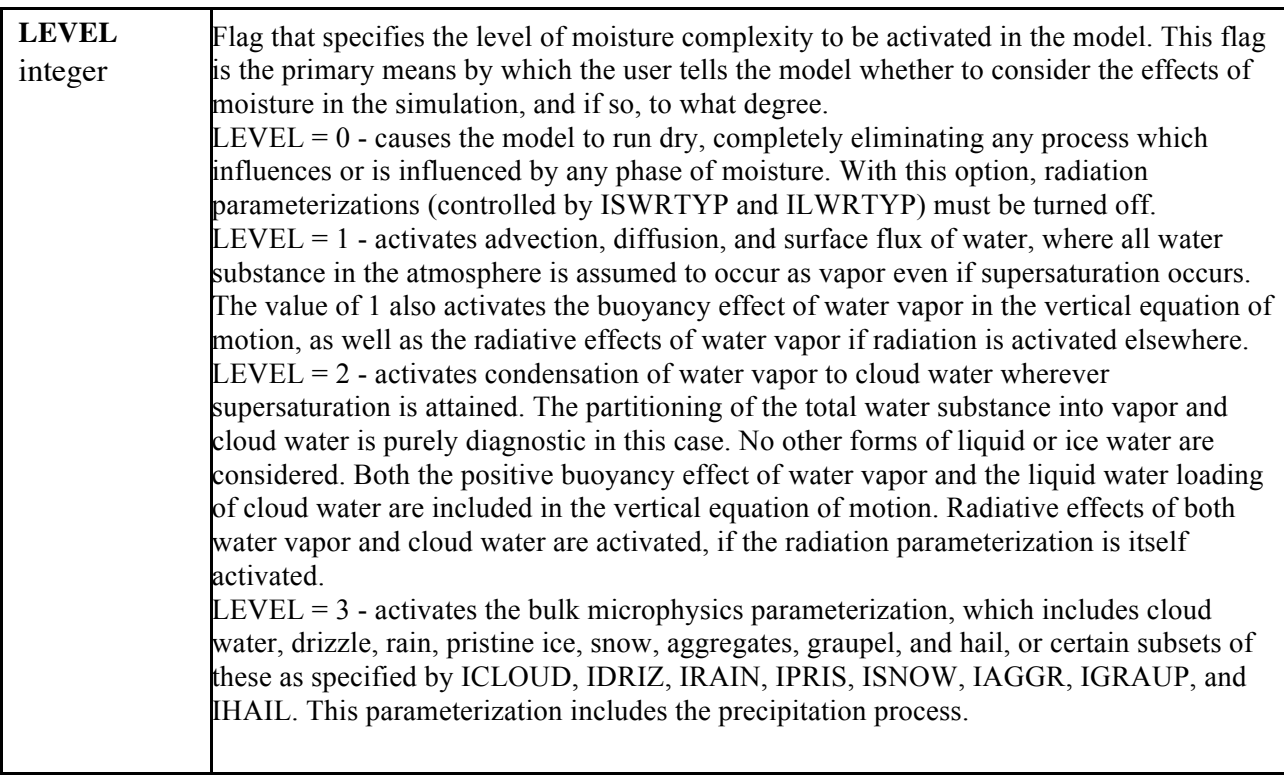

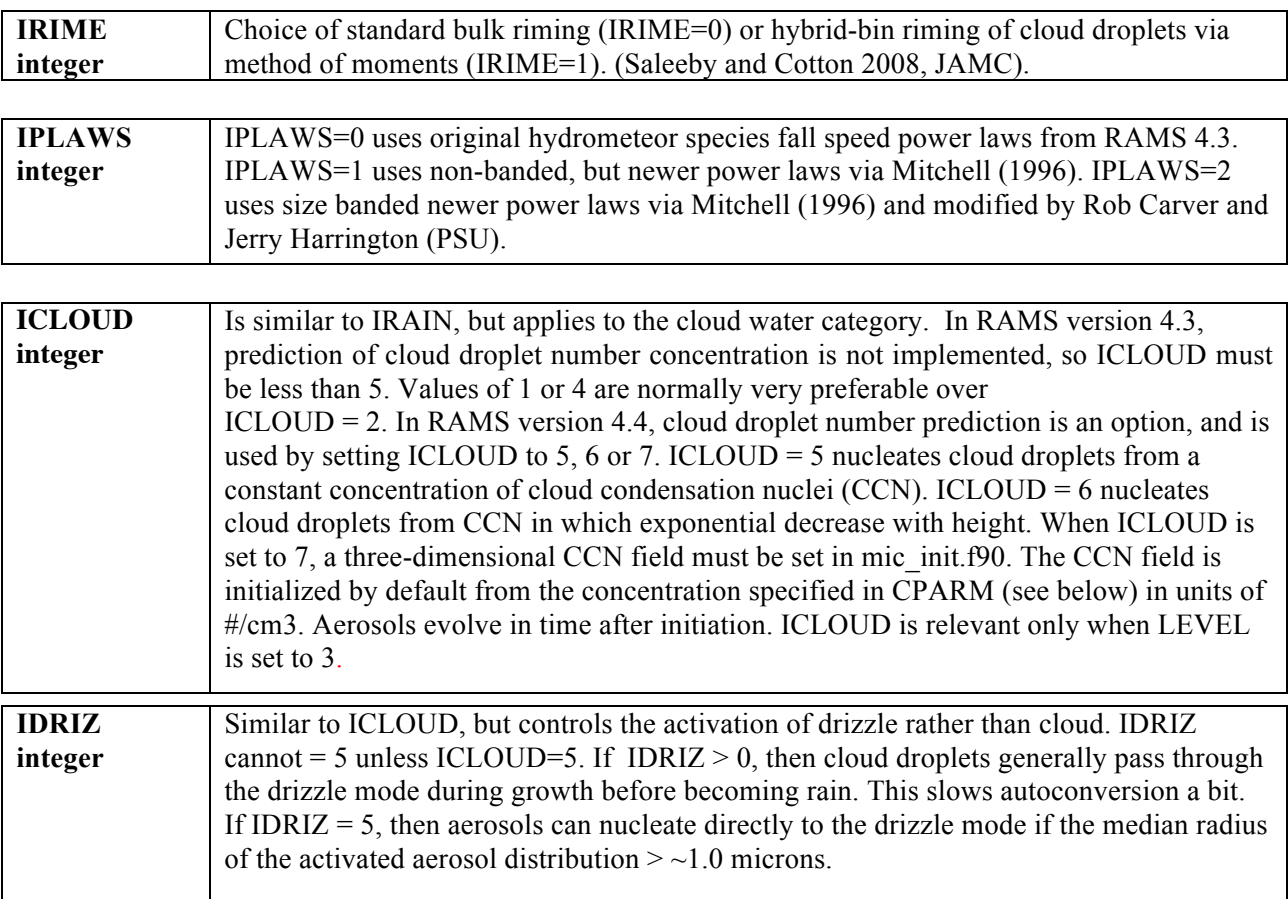

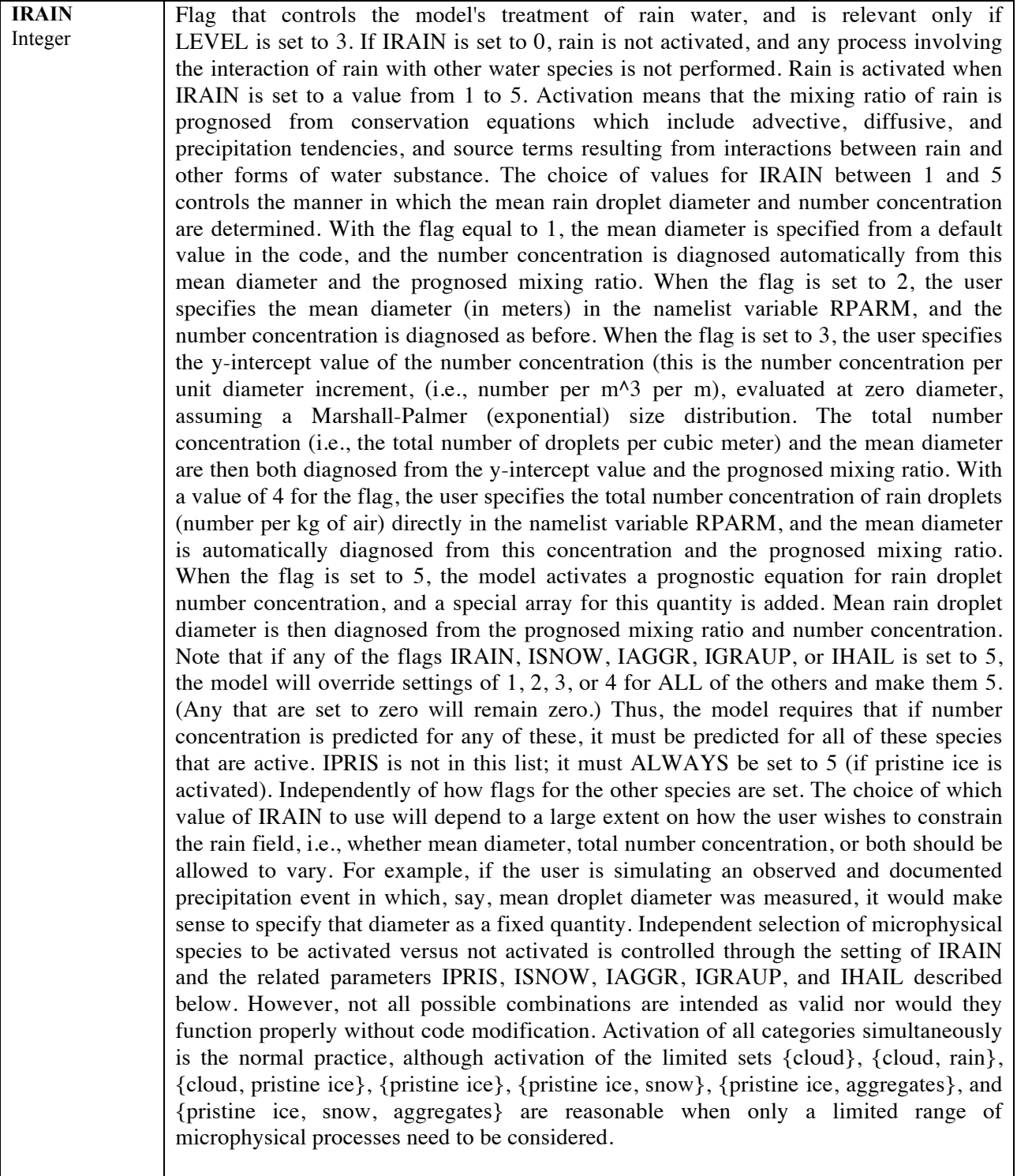

 $\mathcal{L}^{\text{max}}_{\text{max}}$ 

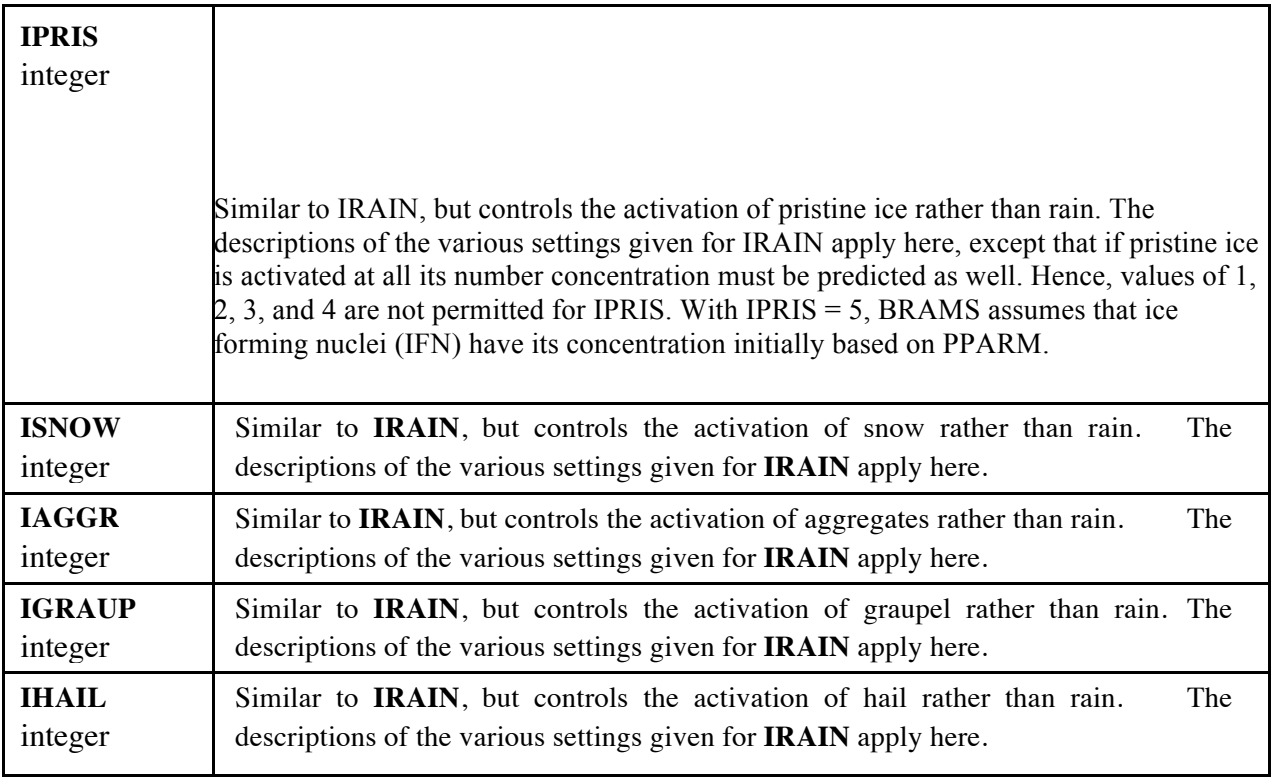

#### **ICCNLEV** integer

#### Flag for aerosol treatment complexity. First note that when multiple aerosol categories are turned on, they will compete for nucleation based on the surface area of the fraction of particles that may nucleate. (see Saleeby and van den Heever 2013, JAMC) ICCNLEV=0 allows aerosol activation for nucleation but only nucleates additional aerosol in excess of the number of cloud droplets present in a given grid cell. Aerosols are not removed from the domain by nucleation. ICCNLEV=1 allows aerosol removal upon nucleation of new cloud droplets. Removal from each category starts at the large end of the distribution first. Largest aerosols are removed first and the median radius is then recalculated before the next timestep and will be smaller since the larger aerosols were removed. ICCNLEV=2 is the same as ICCNLEV=1 but now we store the nucleated and removed aerosol mass in tracking arrays. A tracking array exists for each hydrometeor species. First, aerosol mass will enter the cloud category tracking array. As cloud is collected or undergoes any transfer to another category, a proportional amount of aerosol mass-within-cloud will be transferred as well. All possible transfers among hydrometeor species is accounted for. Upon hydrometeor evaporation, aerosols will be restored to a regenerated aerosol category. For regeneration, the mass of regenerated aerosols is proportional to the mass of evaporated hydrometeor mass. The number of restored aerosols equals the number of fully evaporated hydrometeors in each category. If the median radius of the regenerated aerosols is < 1 micron, then the aerosols enter the sub-micron regenerated category. If  $> 1$  micron, they enter the supermicron regenerated category. NOTE: ICCNLEV=2 will function for single moment microphysics (except ICLOUD must  $= 5$ ) but any regeneration will be suspect since number concentration may be diagnosed rather than predicted. This could lead to regeneration of unrealistic numbers of aerosols.

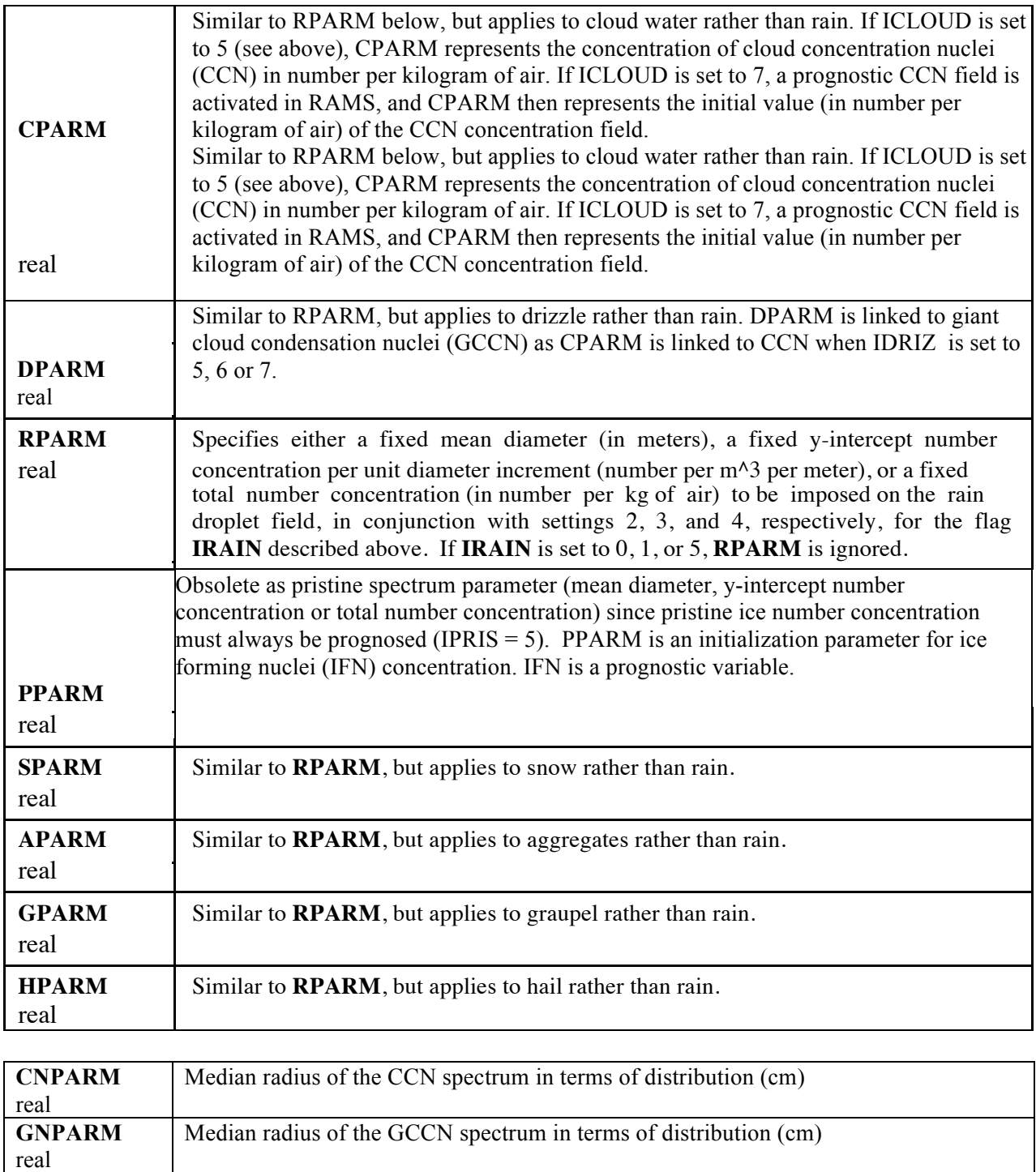

Aerosol solubility fraction (0 to 1)

**EPSIL** real

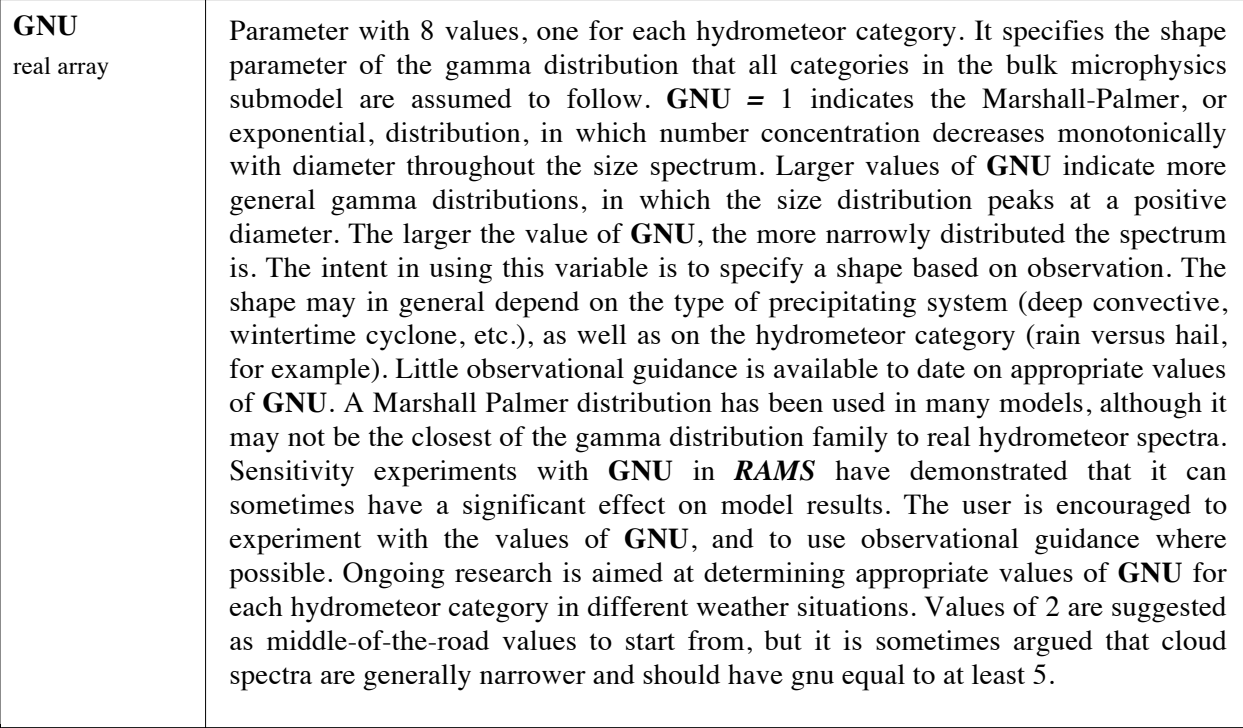

### **\$MODEL\_SOUND Namelist**

The **\$MODEL\_SOUND** namelist consists of a set of variables for specifying a sounding to be used in initializing a simulation. This method of initialization is performed horizontally homogeneously, and is performed only when the flag **INITIAL** is set to 1. The variables in the **\$MODEL\_SOUND** namelist consist mainly of (1) arrays containing the actual values of pressure or height, velocity, temperature, and moisture, and (2) a set of flags specifying how the array values are to be interpreted. An alternative form of specifying five of the variables in this namelist, **PS**, **TS**, **RTS**, **US**, and **VS**, all described below, is to enter them into a file called *SOUND\_IN* in tabular form. This option is selected by setting the first value of PS to 0. In this case, the model opens and reads the file *SOUND\_IN*, which must reside in the same directory as the model executable. The code that reads from this file is contained in the file *rhhi.f90* in subroutine **ARRSND** in the first DO loop. Free format is assumed with one sounding level per record starting with the lowest sounding level at the top of the file, and the five variables are read from each record in the order shown above.

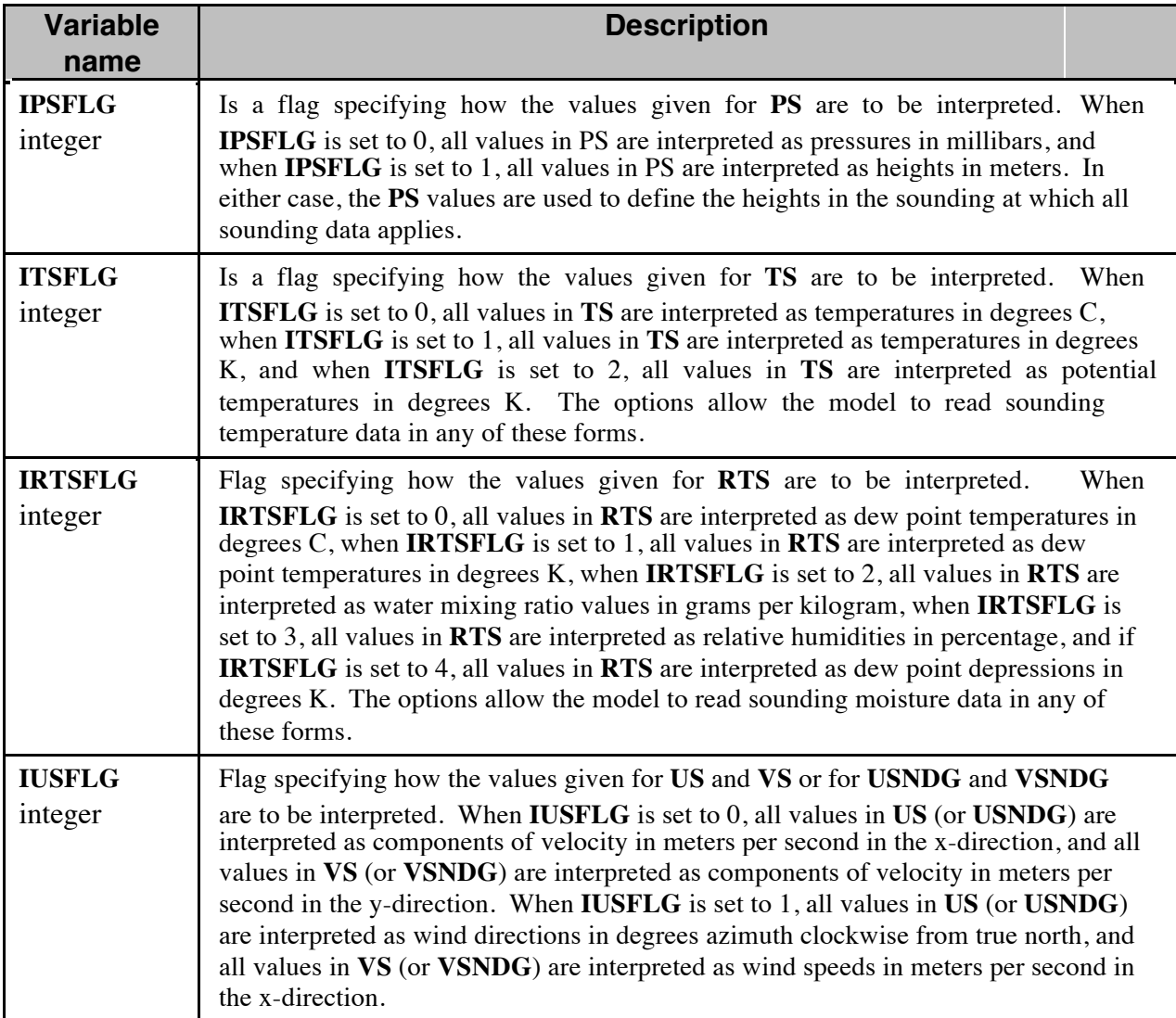

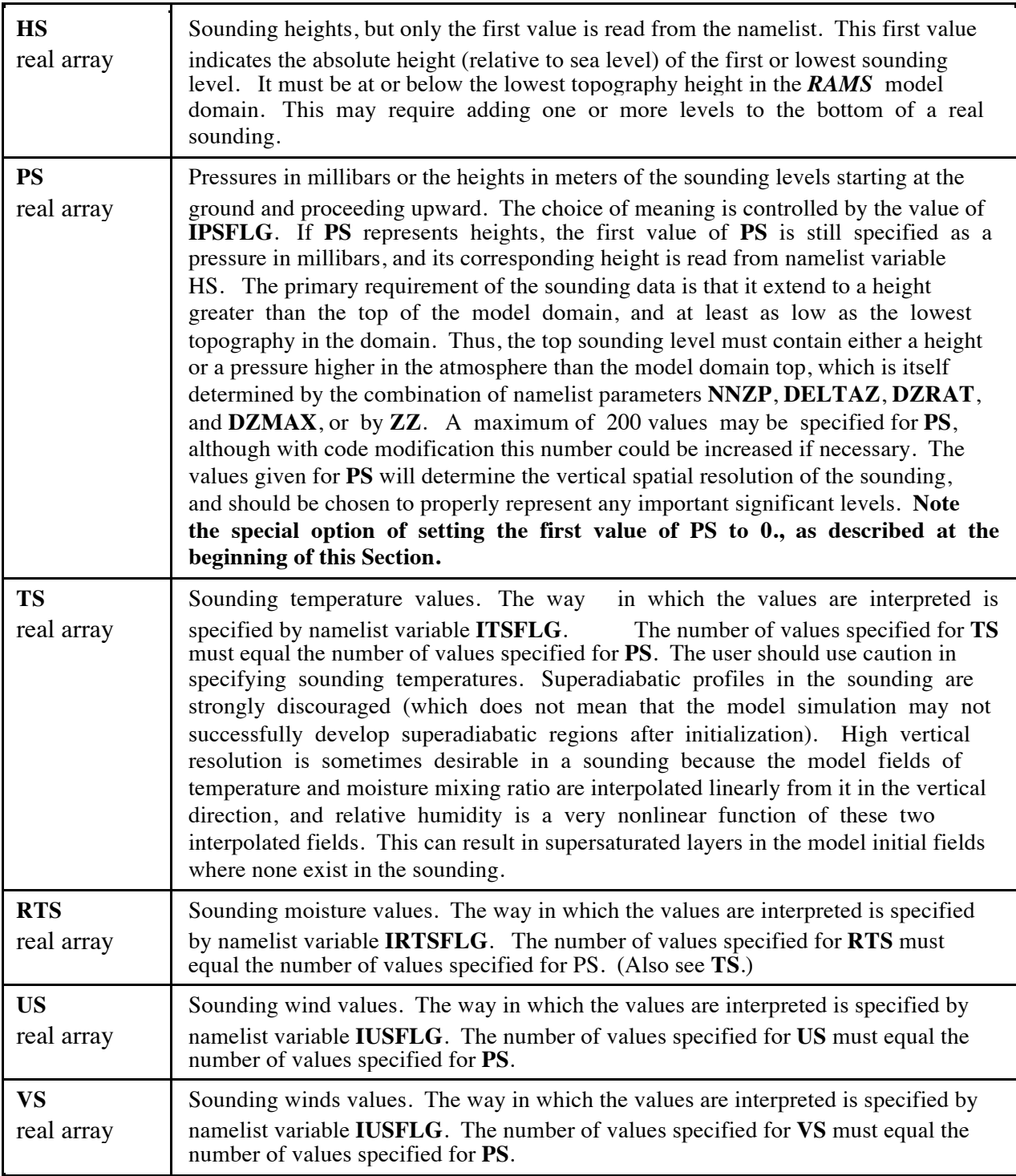

### **\$MODEL\_PRINT Namelist**

The **\$MODEL\_PRINT** namelist provides a means for obtaining a quick look at model fields. It is used to specify selected data from the model to be written to the standard output file generated with a model run. This data is then examined by displaying the contents of the standard output file.

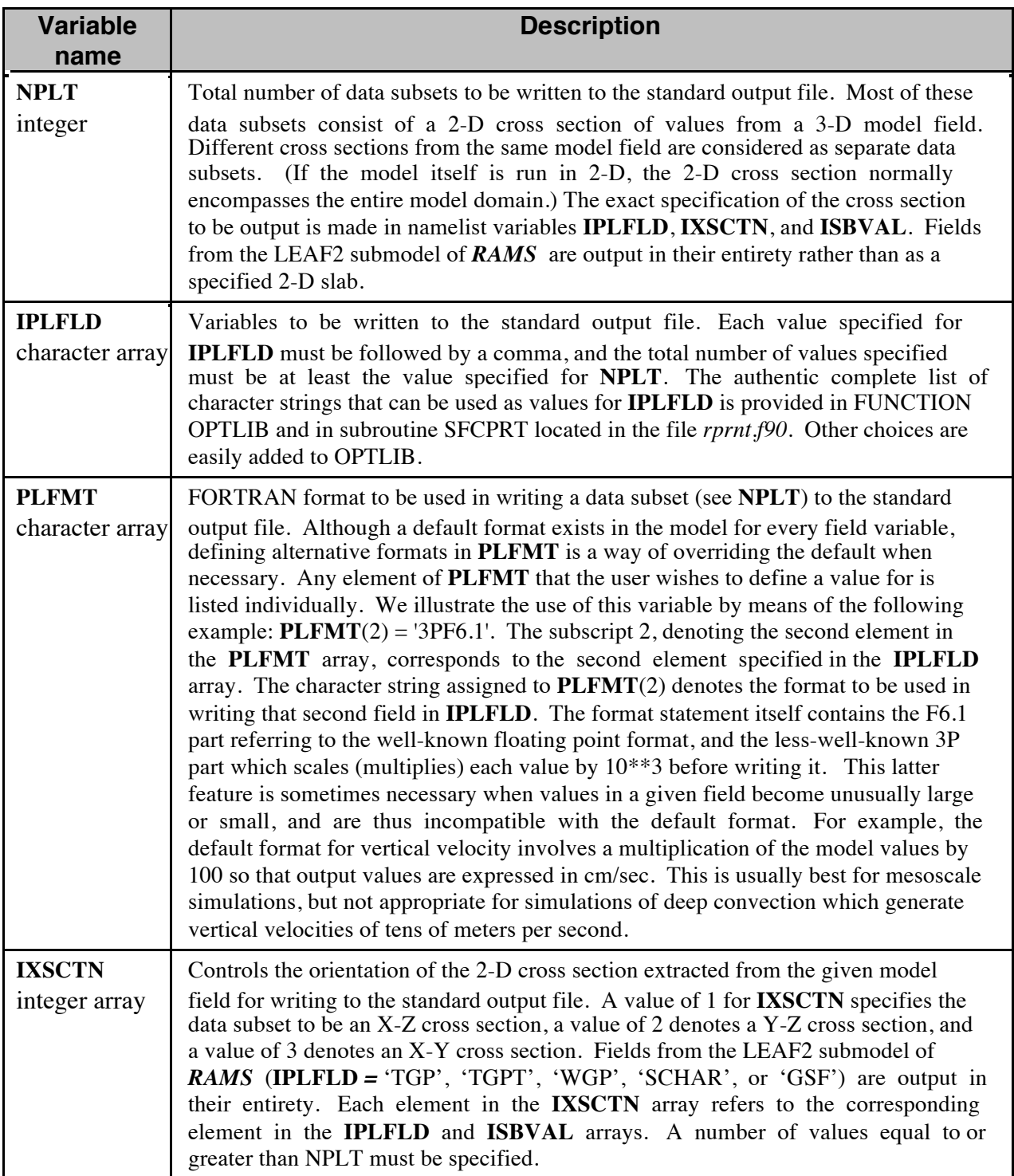

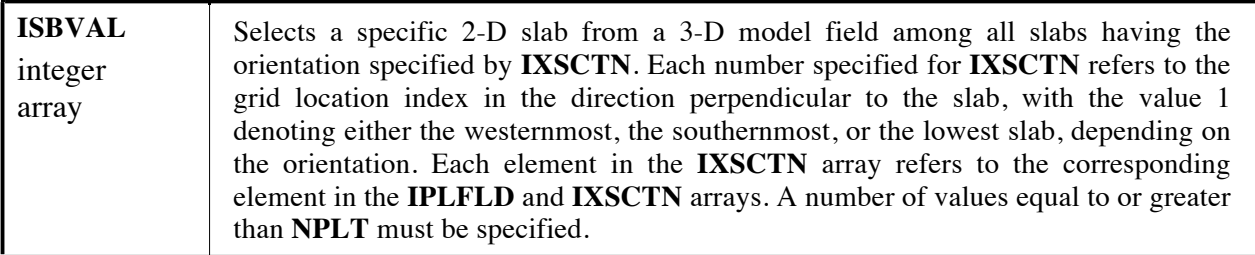

 $\mathbf{r}$ 

## **RAMS ISAN Configuration Parameters – Fortran 90 Module: "isan\_coms .f90"**

The following configuration parameters are defined in the *isan\_coms.f90* file (encountered at <BRAMS\_ROOT\_DIRECTORY>/src/brams/modules/). They function as dimensions for several arrays and are responsible for the maximum values that can be set for some namelist variables during execution. These are mentioned for completeness and would not normally need to be changed except in extreme circumstances. They may be set to fairly large values in a standard model installation, as their settings do not affect total memory usage very much; most of the memory is allocated dynamically. Note that an index of configuration and namelist variables for chapters 6, 7, and 8 is located at the end of chapter 8.

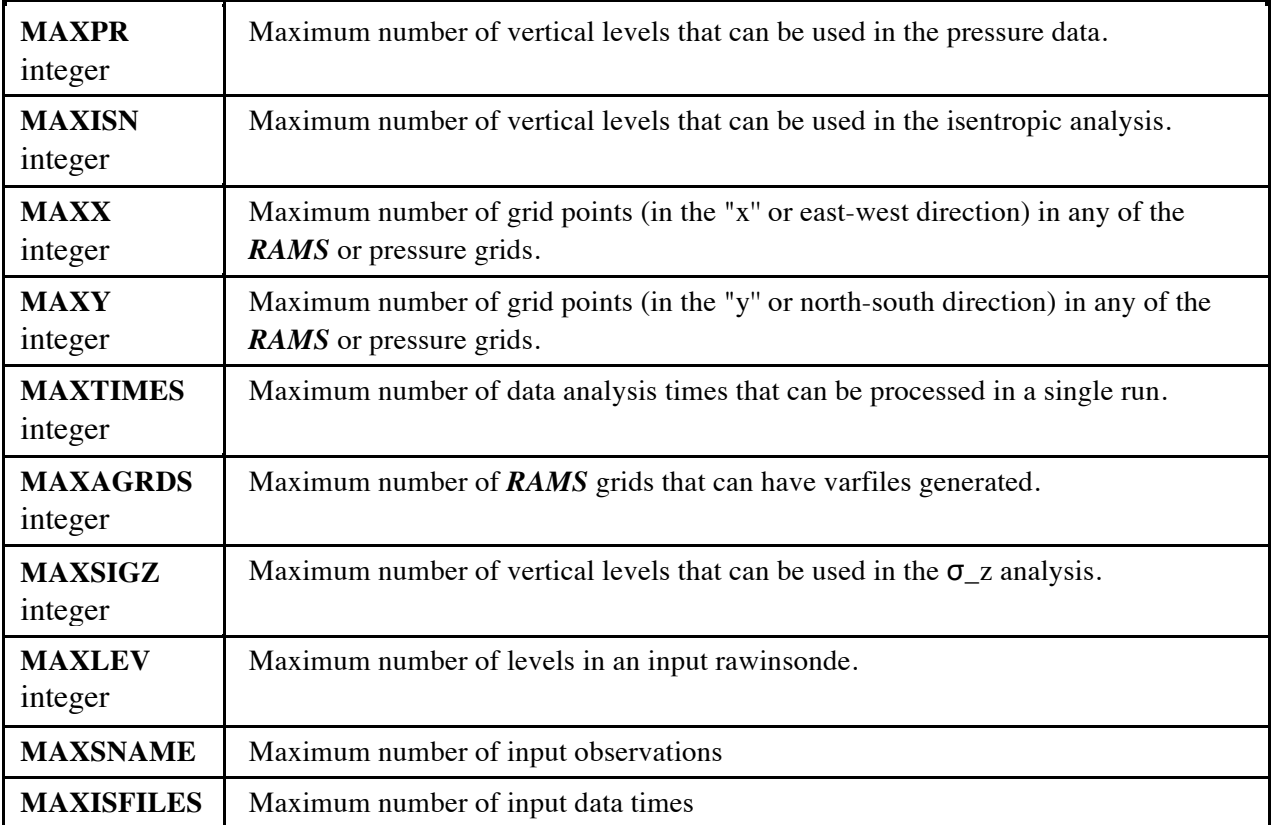

# **RAMS ISAN Namelists**

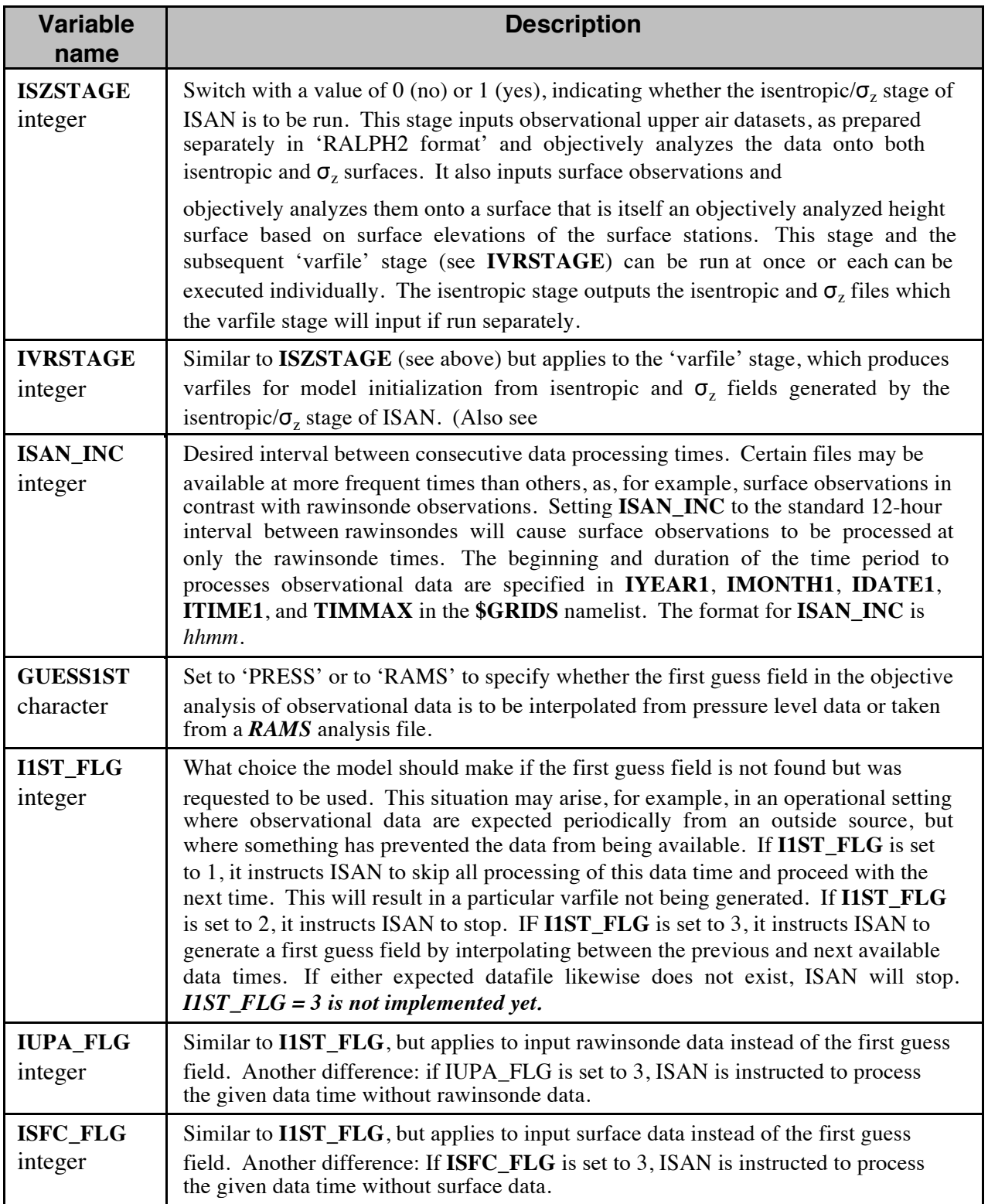

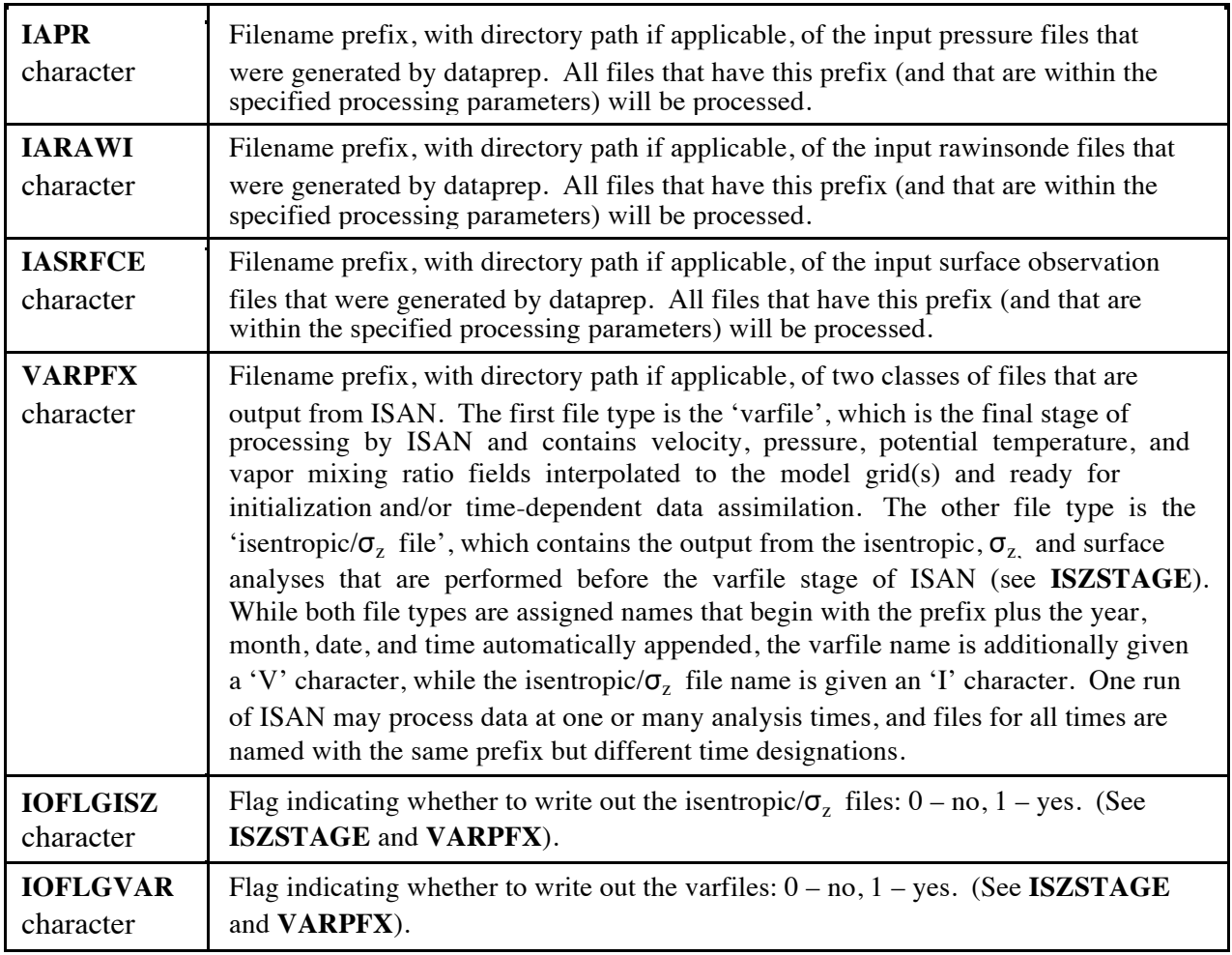

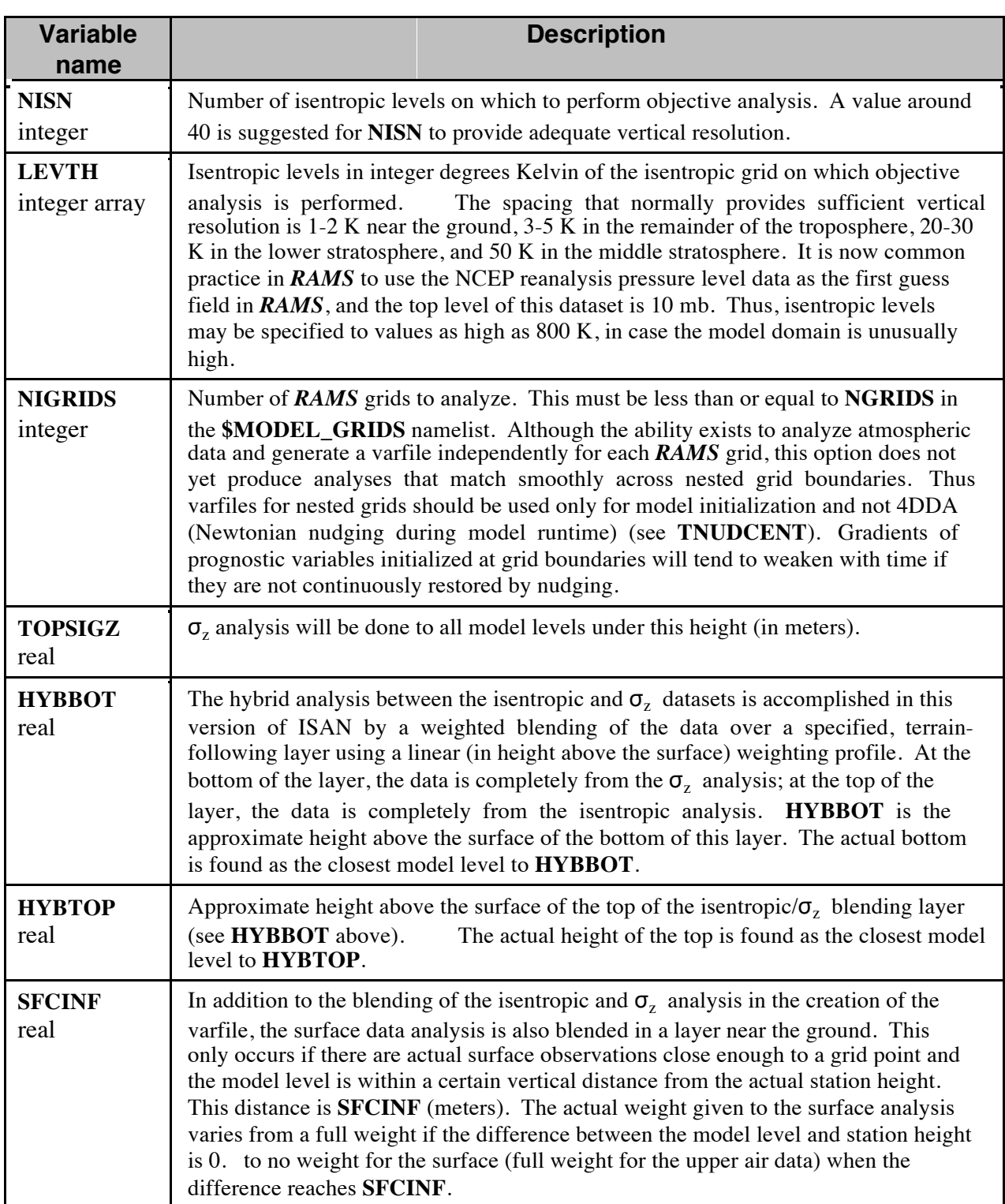

# **\$ISAN\_ISENTROPIC Namelist - ISAN Isentropic/**σ**<sup>z</sup> Stage**

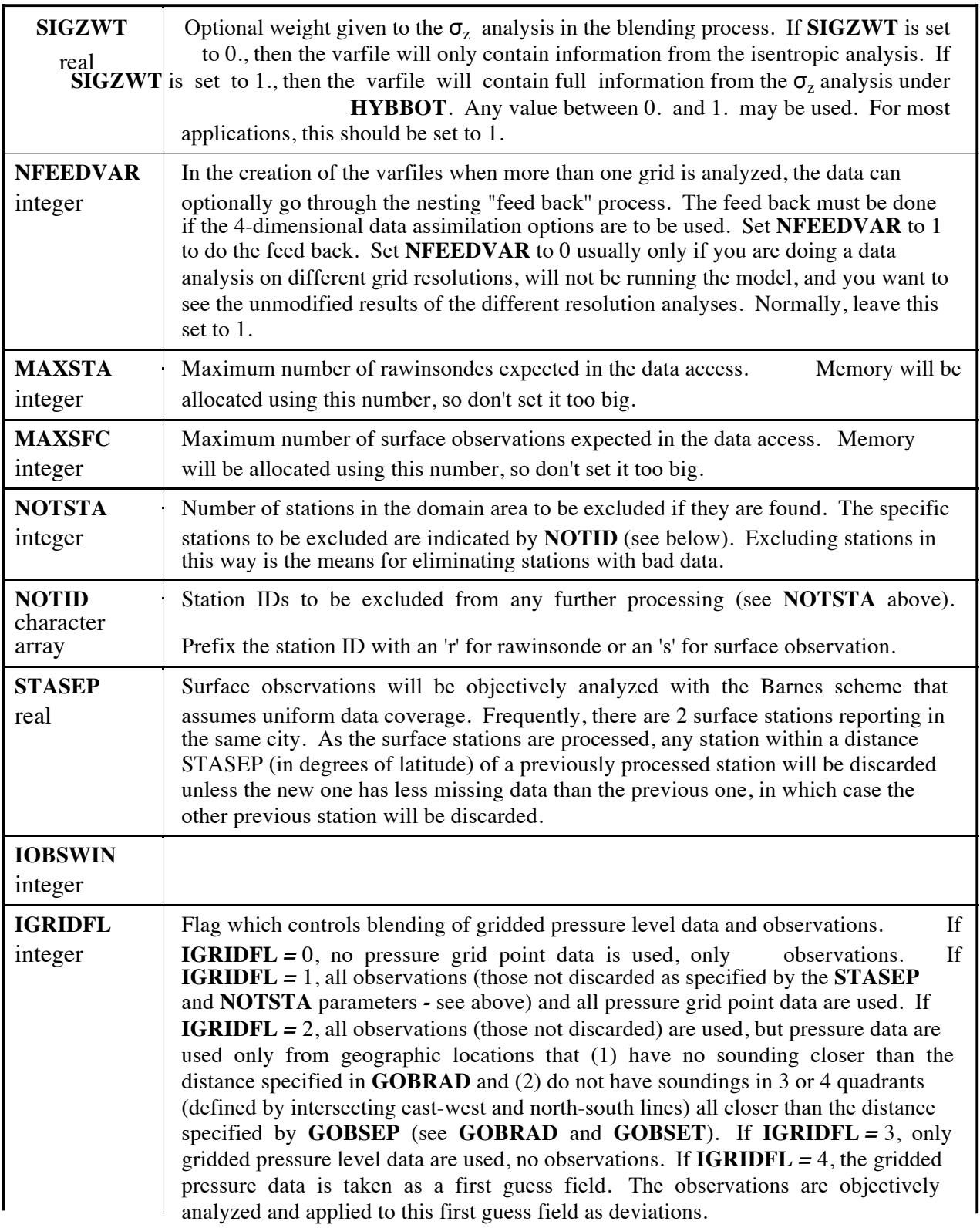

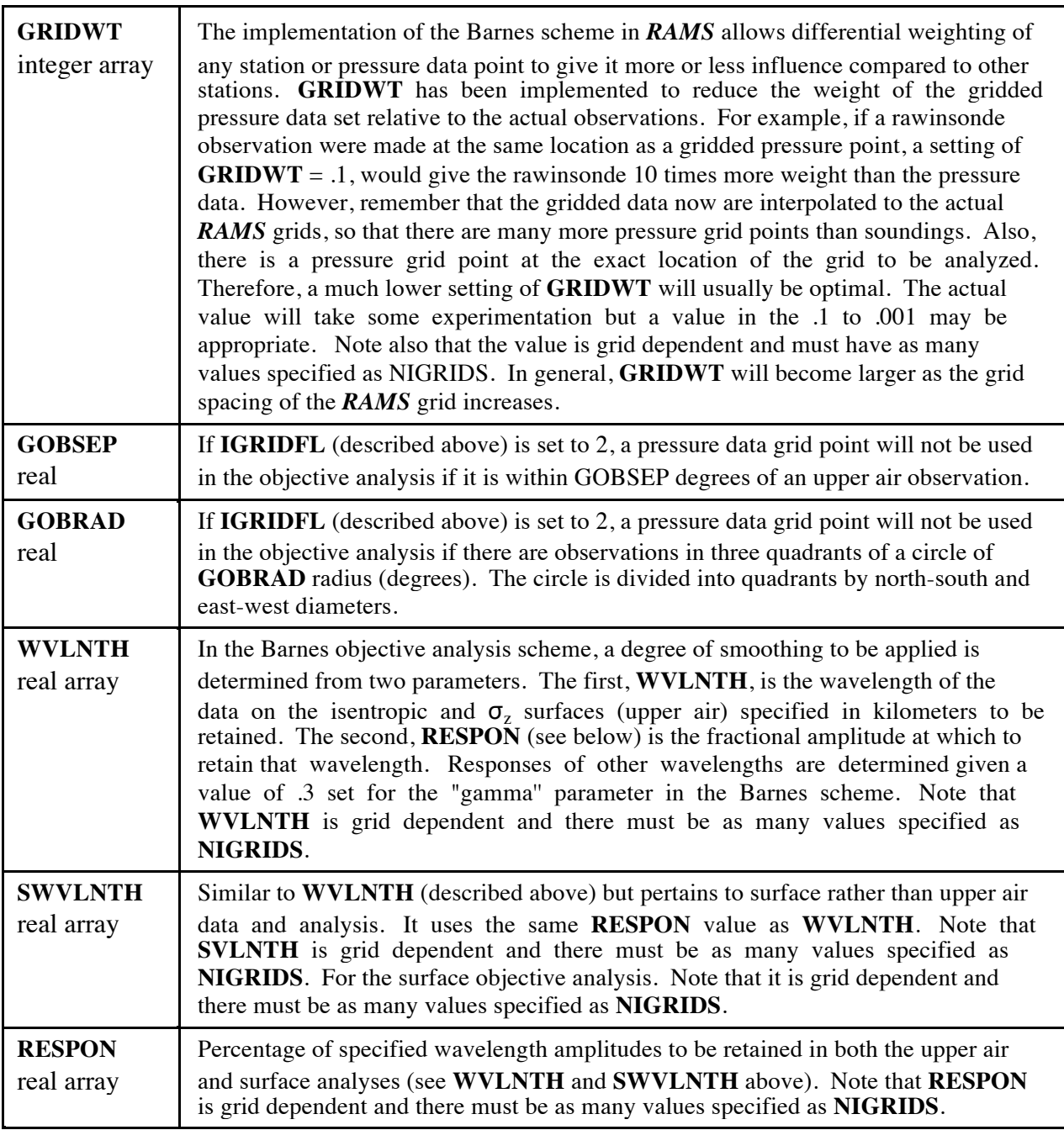

## **\$DIGITALFILTER Namelist**

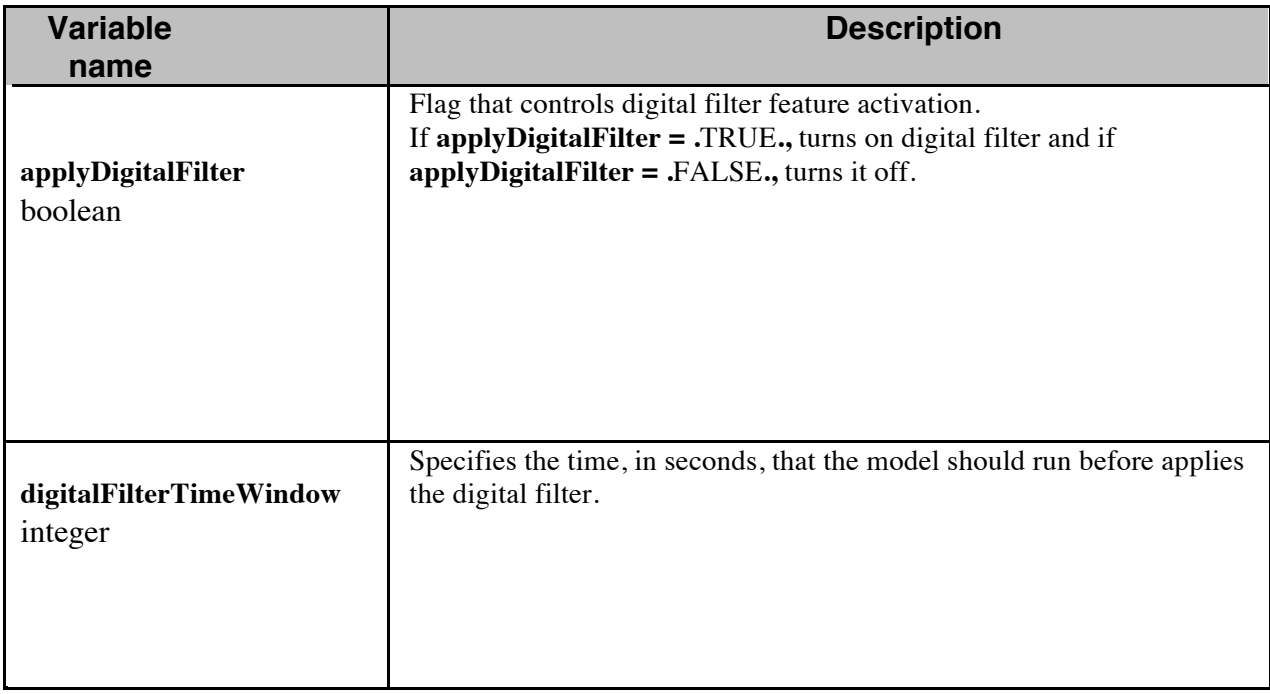

The **\$DIGITALFILTER** namelist provides a means for …

### **\$METEOGRAM Namelist**

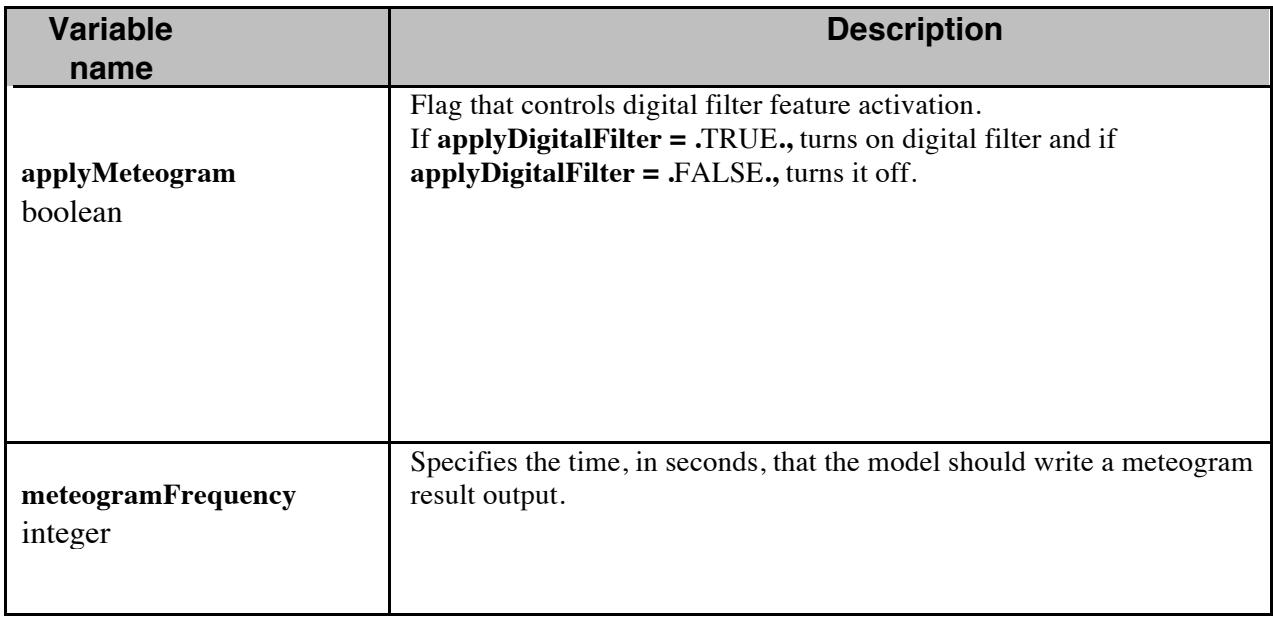

The **\$METEOGRAM** namelist provides a means for ...

meteogramMap: filename of special file that contains polygons representing cities or user defined areas. user defined areas. string

meteogramDir: direcoty path to meteogramMap file. string